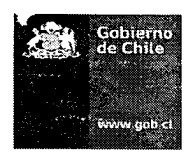

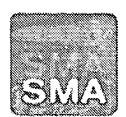

Superintendencia del Medio Ambiente Gobierno de Chile

REQUIERE INFORMACIÓN QUE INDICA E INSTRUYE LA FORMA Y EL MODO DE PRESENTACIÓN DE LOS ANTECEDENTES SOLICITADOS A AGRÍCOLA ARIZTÍA LTDA.

RESOLUCIÓN EXENTA D.S.C. N°  $1187$ 

**16 DIC 2015** 

Santiago,

**VISTOS:** 

Lo dispuesto en el artículo 2° de la Ley N° 20.417, que dispone la Ley Orgánica de la Superintendencia del Medio Ambiente (en adelante, LO-SMA); en la Ley N° 19.880, que Establece Bases de los Procedimientos Administrativos que rigen los Actos de los Órganos de la Administración del Estado (Ley 19.880); en la Ley N° 19.300 sobre Bases Generales del Medio Ambiente; el Decreto con Fuerza de Ley N° 3, del año 2010, del Ministerio Secretaría General de la Presidencia, que Fija la Planta de la Superintendencia del Medio Ambiente; la Resolución Exenta N° 374, de 07 de mayo de 2015, de la Superintendencia de Medio Ambiente; la Resolución Exenta Nº 332, de 20 de abril de 2015, de la Superintendencia del Medio Ambiente; el Decreto Supremo N° 76, de 10 de octubre de 2014, del Ministerio del Medio Ambiente; la Resolución Nº 1.600, de 30 de octubre 2008, de la Contraloría General de la República, que fija normas sobre exención del trámite de toma de razón.

### **CONSIDERANDO:**

 $1^{\circ}$ Que, la letra e) del artículo 3° de la LOSMA, faculta a esta Superintendencia a requerir, a los sujetos sometidos a su fiscalización, la información y datos que sean necesarios para el cumplimiento de sus funciones, concediendo a los requeridos un plazo razonable, considerando las circunstancias que rodean la producción de dicha información, el volumen de la información, la complejidad de su generación o producción, la ubicación geográfica del proyecto, entre otras consideraciones, que hagan que el plazo concedido sea proporcional al requerimiento de la Superintendencia;

 $2^{\circ}$ Que, la letra j) del artículo 35 de la LOSMA, prescribe que corresponderá exclusivamente a esta Superintendencia el ejercicio de la potestad sancionadora respecto del incumplimiento de los requerimientos de información, que en el ejercicio de las atribuciones que le confiere la ley, dirija a los sujetos fiscalizados;

 $3^{\circ}$ Lo señalado en el proyecto "Proyecto Plantel de Aves Tancor", calificado ambientalmente favorable mediante Resolución Exenta Nº 198 de 2007, de la Comisión Regional del Medio Ambiente de la Región Metropolitana (en adelante RCA 198/07), cuya titularidad corresponde a Agrícola Ariztía Ltda.;

 $4^{\circ}$ El Plan de Manejo Forestal (PMF) aprobado por la Corporación Nacional Forestal (CONAF) Región Metropolitana, mediante Resolución N°105/38-23/10 del 10 de diciembre 2010, correspondiente a reforestación de 17,8 ha;

 $5^\circ$ Que con fecha 27 de febrero de 2013, funcionarios de la Corporación Nacional Forestal y funcionarios de Seremi de Salud ambos de la Región Metropolitana, encomendado por esta Superintendencia, inspeccionaron el proyecto señalado;

 $6^{\circ}$ La necesidad que esta Superintendencia cuente con información fidedigna asociada al cumplimiento de los proyectos previamente individualizados.

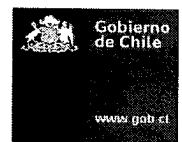

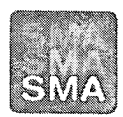

Superintendencia del Medio Ambiente Gobierno de Chile

### **RESUELVO:**

REQUERIR DE INFORMACIÓN A AGRÍCOLA 1. ARIZTÍA LTDA., Rol Único Tributario 82.557.000-4, en los siguientes términos a saber:

En virtud del considerando 7.1 y 14.1 de la RCA  $a)$ 198/07, que establece la obligación de presentar un PMF para un total de 34,1 ha, y del considerando 4° de este acto, acredite la aprobación de un PMF por la CONAF, para 16,3 ha.

 $\mathbf{b}$ Acredite a través de medios comprobables la reforestación realizada en virtud del PMF individualizado en el considerando 4° de este acto, y la reforestación realizada en virtud del PMF solicitado en el literal anterior (por 16,3 ha).

i.

entregar la siguiente información:

Para cada sector asociado a cada PMF, se solicita

Superficie reforestada: entregar perímetro del área reforestada en formato .shp o .kml y sistema de coordenadas UTM WGS84 HUSO 19 Sur.

Indicar las especies con que se realizó la reforestación,

Densidad de plantación por rodal, considerando las especies incluidas en el respectivo PMF,

Porcentaje de sobrevivencia de cada una de las especies reforestadas,

Deberá indicar la ubicación y superficie de las parcelas de muestreo realizadas para efectos de esta solicitud, en en sistema de coordenadas UTM WGS84 HUSO 19 Sur.

ii. La información solicitada además deberá ser resumida una planilla Excel con la siguiente información:

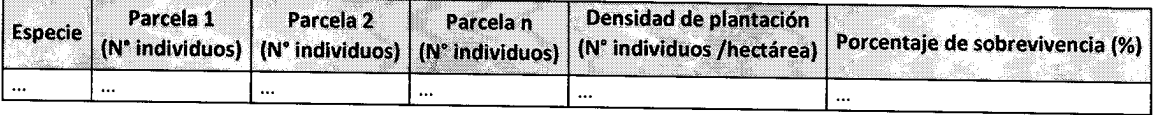

iii. Debe acreditar que el inventario solicitado se realizó por un profesional calificado. Para ello debe adjuntar medios de pruebas idóneos, tales como curriculum vitae e informe firmado.

c) En virtud del considerando 5.1.14, 5.1.5 y respuesta número 2.1.7 de la Adenda 1 de la RCA 198/07, acredite a través de medios comprobables la implementación de medidas asociadas a mitigación de emisión de polvo en etapa de operación, desde marzo 2013 a la fecha. En específico se solicita: Acreditar la aplicación anual de producto supresor i.

de polvo en caminos del proyecto, en los términos que se señalan en la respuesta número 2.1.7 de la Adenda 1 de la RCA 198/07. Se considera medio de verificación idóneo facturas, órdenes de servicios o de compra.

ii.

del estado de los caminos.

Remitir los resultados de inspecciones mensuales

 $d)$ En virtud del considerando 5.3.4, 5.9.7, y 11.1.7 de la RCA 198/07, acreditar mediante medios comprobables, que las fosas de aves muertas contienen tapas completamente herméticas, y que evitan el ingreso de aguas lluvias. Se considera medio de verificación idóneo facturas, órdenes de servicios o de compra, fichas técnicas de fosas, y fotografías georreferencias de las fosas.

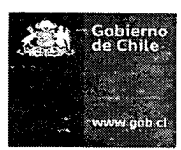

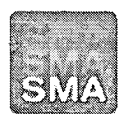

Superintendencia del Medio Ambiente Gobierno de Chile

En virtud del considerando 5.3.4, y 5.9.15 de la  $e)$ RCA 198/07, acredite a través de medios comprobables, la obtención de autorización sanitaria para disponer aves muertas en lugares distintos a las fosas muertas.

 $f$ En virtud del considerando 5.9.7 de la RCA 198/07, acredite a través de medio comprobables la obtención de autorización sanitaria de las fosas de aves muertas.

H. FORMA Y MODOS DE ENTREGA de la información requerida. La información requerida deberá ser entregada en formato digital (soporte CD o DVD), en la oficina de partes de esta Superintendencia, ubicada en calle Teatinos N° 280, piso 8, comuna y ciudad de Santiago.

 $III.$ PLAZO DE ENTREGA de la información requerida. La información requerida deberá ser remitida directamente a esta Superintendencia, dentro del plazo de 15 días hábiles, contados desde la notificación de la presente Resolución.

IV. TÉNGASE PRESENTE, que el titular deberá entregar sólo la información que ha sido expresamente solicitada y que la entrega de grandes volúmenes de información que no diga relación directa con lo solicitado podrá considerarse como una estrategia dilatoria en eventuales procedimientos sancionatorios futuros. Por el contrario, la cooperación efectiva con la investigación y con un eventual procedimiento sancionatorio es una circunstancia que podrá ser valorada positivamente dentro de éste.

## ANÓTESE, COMUNÍQUESE, NOTIFÍQUESE Y DÉSE CUMPLIMIENTO.

 $DEL_{A}$ IFFA DIVISIÓ **Seaming** CUMPLIMIEN **MARIE CLAUDE PLUMER BODIN** Jefa de la División de Sanción y Cumplimiento Superintendencia del Medio Ambiente

## Carta Certificada:

Sr. Eugenio Ariztía Benoit, representante legal de Agrícola Ariztía Ltda., domiciliado en Los Carreño N° 444, comuna de Melipilla, Región Metropolitana.

 $C.C.:$ 

- División de Sanción y Cumplimiento
- División de Fiscalización

 $\label{eq:2.1} \frac{1}{\sqrt{2}}\int_{\mathbb{R}^3}\frac{1}{\sqrt{2}}\left(\frac{1}{\sqrt{2}}\right)^2\frac{1}{\sqrt{2}}\left(\frac{1}{\sqrt{2}}\right)^2\frac{1}{\sqrt{2}}\left(\frac{1}{\sqrt{2}}\right)^2.$ 

# Res. Ex. DSC N° 1187

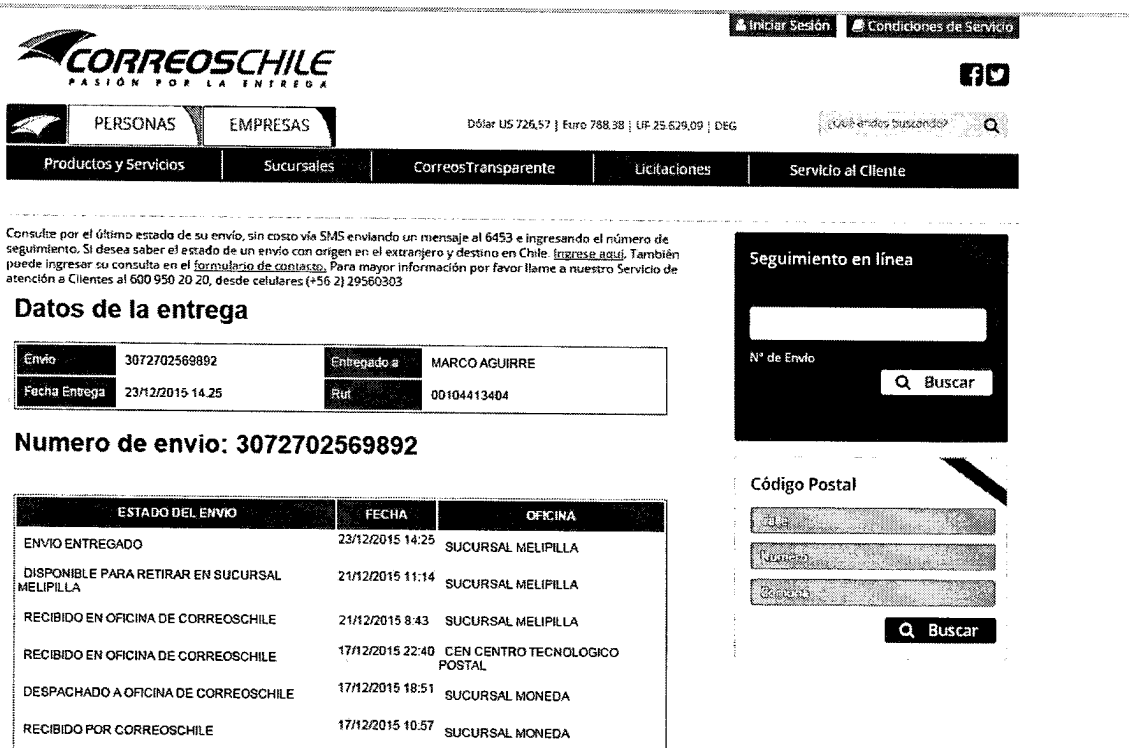

 $\overline{\phantom{a}}$ 

 $\mathcal{L}_{\text{max}}$ 

ArıztıA CONCRIBILING SINGLE

Melipilla, 15 de Enero de 2016

Señorita **Marie Claude Plumer B.** Jefa de la División de Sanción y Cumplimiento Superintendencia del Medio Ambiente **Presente** 

Mat.: Solicita ampliación de plazo conforme al artículo 26 de la Ley N°19.880.

Ant.: Resolución Exenta N°1187. de 16 de diciembre de 2015, de la Superintendencia del Medio Ambiente.

De nuestra consideración:

ENRIQUE CRUZ SOTOMAYOR, RUT N°6.519.580-1, en representación de Agrícola Ariztía Limitada, RUT N°82.557.000-4, según se acredita en adjuntos, ambos domiciliados para estos efectos en Los Carrera Nº444, Melipilla, Región Metropolitana, a Ud. respetuosamente solicitamos:

**15 ENE 2016** 

Mediante Resolución de Ant., notificada por carta certificada a Agrícola Ariztía Ltda. con fecha 24 de diciembre de 2015, conforme al artículo 46 de la Ley N°19.880, la Superintendencia del Medio Ambiente requirió a la empresa remitir información, dentro de 15 días hábiles, contados desde la notificación del requerimiento, asociada al "Proyecto Plantel de Aves Tancor", calificado ambientalmente favorable mediante Resolución Exenta N°198/2007, de la Comisión Regional del Medio Ambiente de la Región Metropolitana (RCA N°198/2007).

En el requerimiento, la Superintendencia solicita a Agrícola Ariztía Ltda. remitir abundante información y antecedentes, muchos de los cuales estamos aún recopilando, por lo que se nos hace extremadamente difícil remitir toda la información solicitada el día 18 de enero de 2016, fecha en que vence el plazo indicado.

Además, dentro de la variada información solicitada, se encuentran antecedentes que comprueben el cumplimiento de ciertas condiciones, exigencias u obligaciones establecidas en la RCA N°198/2007, los cuales toma tiempo recabar, elaborar o procesar.

El artículo 26 inciso 1° de la Ley N°19.880, que Establece Bases de los Procedimientos Administrativos que Rigen los Actos de los Órganos de la Administración del Estado, señala que "la

Administración, salvo disposición en contrario, podrá conceder, de oficio o a petición de los interesados, una ampliación de los plazos establecidos, que no exceda de la mitad de los mismos, si las circunstancias lo aconsejan y con ello no se perjudican derechos de tercero".

En consecuencia, conforme a lo señalado precedentemente, ruego a Ud. disponer que se amplíe el plazo para responder el requerimiento de información contenido en la Resolución N°1187, de fecha 16 de diciembre de 2015, en 7 días hábiles adicionales a los ya otorgados, es decir, hasta el día 27 de enero de 2016.

Esperando una favorable acogida de esta solicitud, le saluda atentamente

 $\mathcal{L}_{\text{max}}$  and  $\mathcal{L}_{\text{max}}$ 

**Enrique Cruz Sotomayor** Agricola Ariztía Limitada

Adj.: Escrituras que acreditan personería.

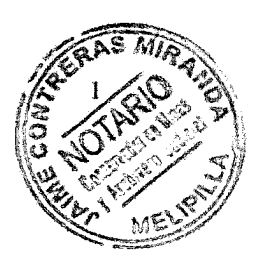

**Nº**  $1.378 - 2011. -$ 

# **DELEGACION DE FACULTADES**

## **EMPRESAS ARIZTIA LIMITADA**

Y

## **AGRICOLA ARIZTIA LIMITADA**

#### $\Delta$

#### **MANUEL ARIZTIA RUIZ Y OTROS**

En Melipilla, República de Chile, a treinta de Noviembre de dos mil once, ante mí, ALFREDO DOMKE ZEPEDA, Notario Público y Conservador de Comercio Interino de esta Provincia, con oficio en Avenida Serrano número trescientos setenta y cuatro, comparece: don MANUEL ARIZTIA RUIZ, chileno, casado, agricultor, cédula nacional de identidad Número dos millones quinientos cincuenta y cinco mil novecientos siete guión K, actuando en representación, según se hará constar de EMPRESAS ARIZTIA LIMITADA, rol único tributario número setenta y seis millones treinta y tres mil setecientos veinte guión K, y ésta por AGRICOLA ARIZTIA LIMITADA, sociedad del giro de su denominación, rol único tributario ochenta y dos millones quinientos cincuenta y siete mil guión cuatro, todos con domicilio en calle Los Carrera Número cuatrocientos cuarenta y cuatro,

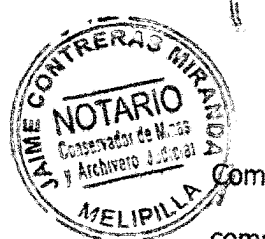

Comuna y Provincia de Melipilla, Región Metropolitana, el compareciente mayor de edad, quien acredita su identidad personal con la cédula mencionada y expone: PRIMERO: Que la sociedad denominada Agrícola Ariztía Limitada se constituyó con el nombre de Sociedad Agrícola Criadero Ariztía Limitada por escritura pública otorgada con fecha veintisiete de Junio de mil novecientos sesenta y nueve ante el Notario de Melipilla doña Hilda Reyes, extracto de la cual se inscribió a fojas doce número catorce del Registro de Comercio del Conservador de Melipilla de mil novecientos sesenta y nueve y se publicó en el Diario Oficial de fecha treinta de Junio de mil novecientos sesenta y nueve. Esta sociedad ha sido objeto de varias modificaciones destacándose las que constan de escritura pública de fecha catorce de Abril de mil novecientos setenta y siete ante el Notario de Santiago Patricio Zaldívar Mackenna por la que se convino el cambio de su nombre por el actual, y las modificaciones que constan de escrituras públicas de fechas dieciocho de Diciembre de mil novecientos noventa y ocho, veintinueve de Noviembre de dos mil, quince de octubre de dos mil dos y veinticinco de Marzo de dos mil cuatro, todas otorgadas en la Notaría de Santiago de don Andrés Rubio Flores, debidamente legalizadas. Conforme al artículo quinto

 $\label{eq:2} \frac{1}{\sqrt{2}}\left(\frac{1}{\sqrt{2}}\right)^{2} \left(\frac{1}{\sqrt{2}}\right)^{2} \left(\frac{1}{\sqrt{2}}\right)^{2} \left(\frac{1}{\sqrt{2}}\right)^{2} \left(\frac{1}{\sqrt{2}}\right)^{2} \left(\frac{1}{\sqrt{2}}\right)^{2} \left(\frac{1}{\sqrt{2}}\right)^{2} \left(\frac{1}{\sqrt{2}}\right)^{2} \left(\frac{1}{\sqrt{2}}\right)^{2} \left(\frac{1}{\sqrt{2}}\right)^{2} \left(\frac{1}{\sqrt{2}}\right)^{2} \left(\frac{$ 

 $\overline{3}$ 

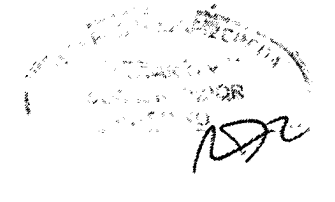

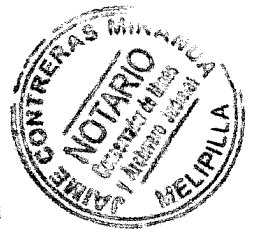

del estatuto modificado por la última de las referidas escrituras, la administración y el uso de la razón social corresponde con las más amplias facultades en forma exclusiva al socio Empresas Ariztía Limitada, a través de la o las personas que designe al efecto por escritura pública inscrita en el Registro de Comercio en que se halle inscrito el extracto de la sociedad administrada, sin perjuicio de la ratificación de los poderes a la sazón en vigencia. **SEGUNDO:** Por el presente instrumento Empresas Ariztía Limitada, representada en la forma señalada en la comparecencia y en uso de las facultades de administración de que goza en Agrícola Ariztía Limitada, viene en refundir y modificar los poderes y facultades a favor de las personas que designa para ejercer su administración a través de ellas, en los siguientes términos: se designa a don JAIME MANUEL DE LA CRUZ ARIZTIA RUIZ también conocido como MANUEL ARIZTIA RUIZ como la persona a través de la cual ejercerá su administración con todas las facultades estatutarias contenidas en las letras a) a z) de su artículo quinto y que se copian más adelante. Además, designa con el mismo objeto a los señores ISMAEL CORREA RODRIGUEZ, ENRIQUE REDLICH MAIER, MARCELO ARIZTIA BENOIT, EUGENIO

 $R$ 

 $\label{eq:2.1} \frac{1}{\sqrt{2}}\left(\frac{1}{\sqrt{2}}\right)^{2} \frac{1}{\sqrt{2}}\left(\frac{1}{\sqrt{2}}\right)^{2} \frac{1}{\sqrt{2}}\left(\frac{1}{\sqrt{2}}\right)^{2} \frac{1}{\sqrt{2}}\left(\frac{1}{\sqrt{2}}\right)^{2} \frac{1}{\sqrt{2}}\left(\frac{1}{\sqrt{2}}\right)^{2} \frac{1}{\sqrt{2}}\left(\frac{1}{\sqrt{2}}\right)^{2} \frac{1}{\sqrt{2}}\left(\frac{1}{\sqrt{2}}\right)^{2} \frac{1}{\sqrt{2}}\left(\frac{$ 

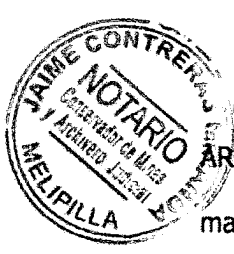

RIZTIA BENOIT Y JORGE PAULO ARIZTIA BENOIT, mandatarios éstos que dispondrán de todas las facultades de administración estatutarias con la excepción de la de autocontratar contenida la letra z), quienes, para ejercer las facultades de administración, podrán actuar en forma separada e indistinta, debiendo sin embargo actuar conjuntamente cualesquiera dos de ellos para el ejercicio de las facultades contenidas en las letras b), c), d), g) y ñ) así como las que se señalan en la letra y) que se refieran a alguna de las indicadas en estas letras b), c), d), g) y ñ).. Ninguna de estas designaciones significa revocación de los poderes otorgados con anterioridad y que se encuentren vigentes a esta fecha, los cuales se ratifican por el presente acto. Las facultades que se delegan según lo dicho son las que se indican a continuación a título meramente enunciativo: a) comprar, vender, permutar, adquirir y enajenar a cualquier título, dar y tomar arrendamiento, en leasing, depósito, comodato  $\overline{O}$ consignación toda clase de bienes muebles corporales, tales como maquinarias, equipos, instalaciones, partes, repuestos, piezas, materias primas, insumos, mercaderías y productos; b) comprar y adquirir a cualquier título toda clase de bienes raíces, conjuntos industriales y universalidades, o cuotas de

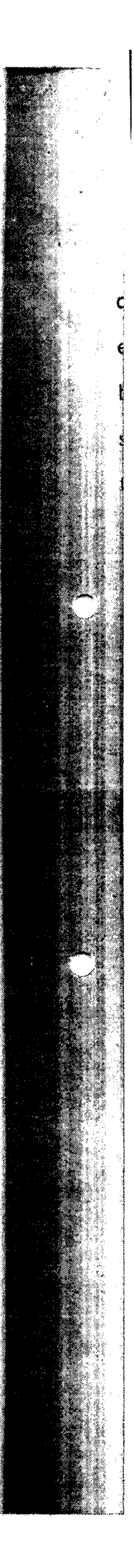

derechos en dichos bienes; c) vender, permutar y ena en cualquier forma bienes raíces, derechos sobre ellos bienes de toda clase, constituir hipotecas, gravámenes, servidumbres, prohibiciones y limitaciones de dominio de todo tipo que puedan afectarlos, darlos en arriendo, comodato, uso o usufructo; d) constituir prendas, sean estas comunes civiles o comerciales, bancarias, agrarias, industriales, sobre cosas muebles compradas a plazo, sin desplazamiento, especiales o de cualquiera otra clase y, en general, toda clase de garantías, tales como boletas de garantía bancaria, pólizas de seguro u otras, pero solamente para caucionar obligaciones sociales; e) celebrar contratos para el establecimiento de Warrants o Almacenes Generales de Depósito, pudiendo endosar los respectivos vales de depósito y prenda y realizar las demás actuaciones y trámites relativos a estas operaciones; f) aceptar gravámenes, hipotecas, servidumbres, prohibiciones y limitaciones de dominio respecto de bienes raíces o derechos sobre ellos, aceptar toda clase de garantías y cauciones de cualquier clase o especie, alzarlas, liberarlas y cancelarlas; g) constituir hipotecas, prendas y otras garantías para caucionar obligaciones de terceros, afianzar, avalar y constituir a la sociedad en codeudora solidaria; h) celebrar contratos de

 $\cancel{\mathcal{D}}$ 

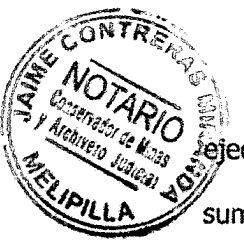

ejecución de obras y de construcción, por administración, suma alzada u otra forma, presentarse a propuestas o licitaciones públicas o privadas para la celebración de los contratos para los cuales se encuentra facultado, incluso suministros, formulando cotizaciones y firmar los contratos que resulten de sus adjudicaciones; i) ceder créditos, derechos y derechos litigiosos, y aceptar cesiones; j) contratar préstamos o mutuos de cualquiera especie, líneas de crédito, avances contra aceptación, cuentas corrientes comerciales y bancarias de depósito, de crédito o especiales, sobregirar en las cuentas corrientes bancarias de cualquier especie, abrir acreditivos y, en general, contratar y convenir en el financiamiento de toda clase de operaciones y actividades sociales; k) girar, suscribir, aceptar, reaceptar, endosar en forma simple, en cobranza o garantía, descontar, prorrogar, revalidar, renovar, renegociar, cobrar, protestar y cancelar letras de cambio, pagarés, cheques, libranzas y otros documentos mercantiles o bancarios, firmar, endosar y cancelar documentos de embarque, tomar cartas u órdenes de crédito, depositar y retirar valores en custodia o garantía, arrendar y abrir cajas de seguridad, contratar boletas de garantía bancaria respecto de obligaciones sociales; I) operar en las cuentas corrientes bancarias de depósito que la

 $\hat{\mathcal{C}}$ 

 $\mathcal{L}_{\text{max}}$ 

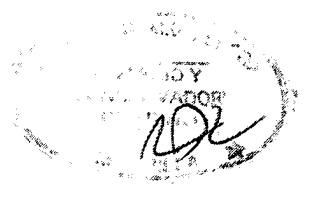

 $\overline{7}$ 

sociedad mantiene abiertas o que en el futuro abra, corx amplias facultades, pudiendo girar en ellas, aprobario impugnar los saldos que arrojen, retirar talonarios cheques, girar, revalidar, cobrar, protestar, cancelar, depositar y endosar cheques y otros documentos susceptibles de estas operaciones a los efectos de ser depositados en las cuentas corrientes de la sociedad, dar órdenes de no pago de los cheques girados y tomar vales vista a nombre de la sociedad; m) operar con amplias facultades en el llamado Mercado de Capitales pudiendo al efecto, comprar, vender y negociar en cualquier forma acciones, bonos, pagarés, letras de cambio, debentures y cualquiera otra clase de valores mobiliarios e instrumentos de crédito o efectos de comercio, sea que hayan sido emitidos por el Estado o por instituciones públicas o privadas, bancos de cualquiera clase o particulares, efectuar depósitos a la vista o a plazo, y celebrar contratos derivativos o con derivados; n) celebrar contratos de seguro, de fletamento, transporte, de cambio, de correduría, de distribución, concesión para comprar o vender con o sin carácter exclusivo, recibir y entregar consignaciones y determinar condiciones, participaciones, descuentos y demás pactos que se estimen convenientes, celebrar contratos para constituir agentes, representantes,

 $\mathcal{A}^{\mathcal{A}}$ 

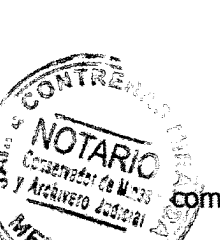

comisionistas, concesionarios y para constituir a la sociedad en tales caracteres; ñ) convenir en y concurrir a la constitución de toda clase de sociedades civiles o comerciales, de asociaciones o cuentas en participación, de corporaciones y fundaciones, de cooperativas y comunidades de toda clase, pactar indivisión, ingresar a las existentes, obligar a la sociedad como socio, partícipe, gestor, accionista o comunero, comprometer aportes, suscribir y pagar acciones, retirar títulos y dividendos, concurrir a sus modificaciones aun mediante cesión de derechos, a sus juntas y asambleas generales, con amplias facultades ejerciendo todos los derechos que le correspondan, disolverlas y liquidarlas; o) novar, compensar, resciliar y en general extinguir por cualquier medio o título obligaciones, renunciar acciones resolutorias o de otra especie y derechos, celebrar transacciones y toda clase de contratos nominados o innominados y convenciones no expresados en la presente enumeración de facultades, creando, modificando o extinguiendo por cualquier medio lícito toda clase de obligaciones; p) realizar operaciones de importación y exportación, presentar y firmar registros e informes, solicitudes anexas, cartas explicativas y toda clase de documentos que le fueren exigidos por los organismos

competentes, firmar boletas bancarias y endosar pólizágode lus garantía y pedir su devolución, retirar los documentos conocimientos de embarque, endosándolos y negociándolos en cualquier forma, solicitar la modificación de las condiciones bajo las cuales se ha autorizado una determinada operación y, en general, ejecutar todos los actos necesarios para llevar a cabo dichas operaciones, realizar operaciones de cambios internacionales, presentar solicitudes de giro, adquirir y vender y efectuar remesas de divisas y suscribir todos los documentos relativos a estas operaciones, pudiendo representar con amplias facultades a la sociedad ante el Banco Central de Chile, Servicio de Aduanas, bancos comerciales y demás organismos que intervengan en ellas, elevando solicitudes, firmando formularios y demás documentos pertinentes y diligenciar los trámites ante ellos; q) solicitar el registro de marcas, modelos e inventos y formular oposiciones; r) celebrar contratos de trabajo individuales, modificarlos y ponerles término; s) negociar colectivamente y celebrar contratos y convenios colectivos de trabajo; t) respecto de los actos, convenciones y contratos para los cuales se encuentra facultado, celebrar contratos de promesa, presentarse a propuestas públicas o privadas para la contratación de bienes o servicios en cualquier carácter,

 $\hat{\mathcal{L}}$ 

ómo vendedor, comprador, prestador o prestatario de S servicios, convenir los precios, rentas, cánones, intereses, reajustes, condiciones, plazos y modalidades que estime del caso, estableciendo cabidas y deslindes, modificar, rectificar, complementar los contratos y actos que haya celebrado en que haya participado, disolverlos, liquidarlos, retirarlos, darlos por terminado, finiquitarlos, resolverlos y resciliarlos; u) cobrar y percibir todo cuanto se adeude a la sociedad por cualquier causa o título, otorgando los correspondientes recibos, cancelaciones y finiquitos en la medida que se encuentre facultado para celebrar los contratos o convenciones a que se refieren los créditos respectivos, para depositar en las cuentas a nombre de la sociedad lo que perciba y tan pronto lo haga, retirar la correspondencia postal, telegráfica, radiotelegráfica y de cualquier otro tipo destinada a la sociedad; v) representar extrajudicialmente a la sociedad ante las autoridades del trabajo tales como Inspecciones y Dirección del ramo, Superintendencia de Seguridad Social, Administradores de Fondos de Pensiones, Instituto de Normalización Previsional y cajas de previsión, Institutos de Salud Previsional o Isapres, Mutualidades, Cajas de Compensación de Asignación Familiar y otras, haciéndose cargo de citaciones o concurrencias, elevando solicitudes,

 $\mathcal{A}^{\mathcal{A}}$ 

firmando planilas presentaciones, presentando y formularios, peticiones y aclaraciones y en general toda. documentación que se requiera tramitar ante ellos en interes de la sociedad o de sus trabajadores; w) representar extrajudicialmente a la sociedad con las más amplias facultades ante toda clase de personas naturales jurídicas, de derecho público o privado, autoridades de gobierno, municipales, servicios públicos y en general entres de la administración pública cualquier que sea su régimen o estatuto jurídico, Banco Central y comerciales, Servicios de Aduana, de Impuestos Internos y de Tesorería, pudiendo elevar solicitudes, efectuar ante ellos gestiones, pedir autorizaciones, permisos y concesiones, presentar reclamos y recursos de toda especie; x) representar judicialmente a la sociedad con todas las facultades que se contienen en el artículo 7º del Código de Procedimiento Civil, incluyéndose las de desistirse en primera instancia de la acción deducida, aceptar la demanda contraria, absolver posiciones, renunciar los recursos o términos legales, celebrar compromisos o cláusulas compromisorias y designar árbitros de cualquier clase pudiendo otorgarles facultades de arbitradores, aprobar convenios y percibir, designar también peritos, contadores, depositarios, corredores y martilleros, fijar domicilio y

 $\mathcal{L}_{\mathcal{A}}$ 

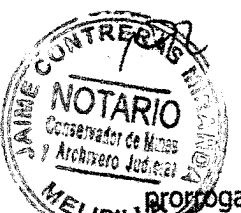

progrogar competencia o jurisdicción, celebrar avenimientos y transacciones extrajudiciales y judiciales, lo anterior sin perjuicio de las facultades judiciales que competen al conferir poderes Gerente; y) delegar sus facultades, amplios o especiales, modificarlos, terminarlos y revocar las delegaciones y poderes reasumiendo en cualquier instante sus facultades, sin limitaciones; y z) autocontratar. A todos los efectos señalados los delegatarios podrán suscribir los documentos y escrituras públicas o privadas, escritos, formularios, planillas, declaraciones y demás que sean necesarios. TERCERO: Se faculta al portador de copia autorizada de esta escritura para requerir las inscripciones, que correspondan.La anotaciones subinscripciones y personería de don Jaime Manuel de La Cruz Ariztía Benoit o Manuel Ariztía Ruiz por Empresas Ariztía Limitada consta de la escritura pública de constitución de esta sociedad de fecha once de Diciemble de dos mil tres, y la personería de Empresas Ariztía Limitada por Agrícola Ariztía Limitada, consta de escritura pública de fecha veinticinco de Marzo de dos mil cuatro, ambas otorgadas en la Notaría de Santiago de don Andrés Rubio Flores, las que no se insertan a expresa petición del compareciente por ser conocida de él y que el Notario que autoriza ha tenido a la vista.- Lo otorga previa

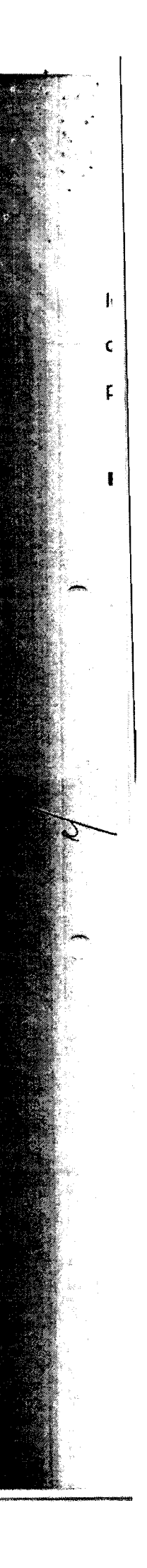

 $\label{eq:2.1} \frac{1}{\sqrt{2\pi}}\int_{0}^{\infty}\frac{1}{\sqrt{2\pi}}\left(\frac{1}{\sqrt{2\pi}}\right)^{2\alpha} \frac{1}{\sqrt{2\pi}}\int_{0}^{\infty}\frac{1}{\sqrt{2\pi}}\frac{1}{\sqrt{2\pi}}\frac{1}{\sqrt{2\pi}}\frac{1}{\sqrt{2\pi}}\frac{1}{\sqrt{2\pi}}\frac{1}{\sqrt{2\pi}}\frac{1}{\sqrt{2\pi}}\frac{1}{\sqrt{2\pi}}\frac{1}{\sqrt{2\pi}}\frac{1}{\sqrt{2\pi}}\frac{1}{\sqrt{2\pi}}\frac{$ 

 $\label{eq:2} \frac{1}{\sqrt{2}}\left(\frac{1}{\sqrt{2}}\right)^2\left(\frac{1}{\sqrt{2}}\right)^2.$ 

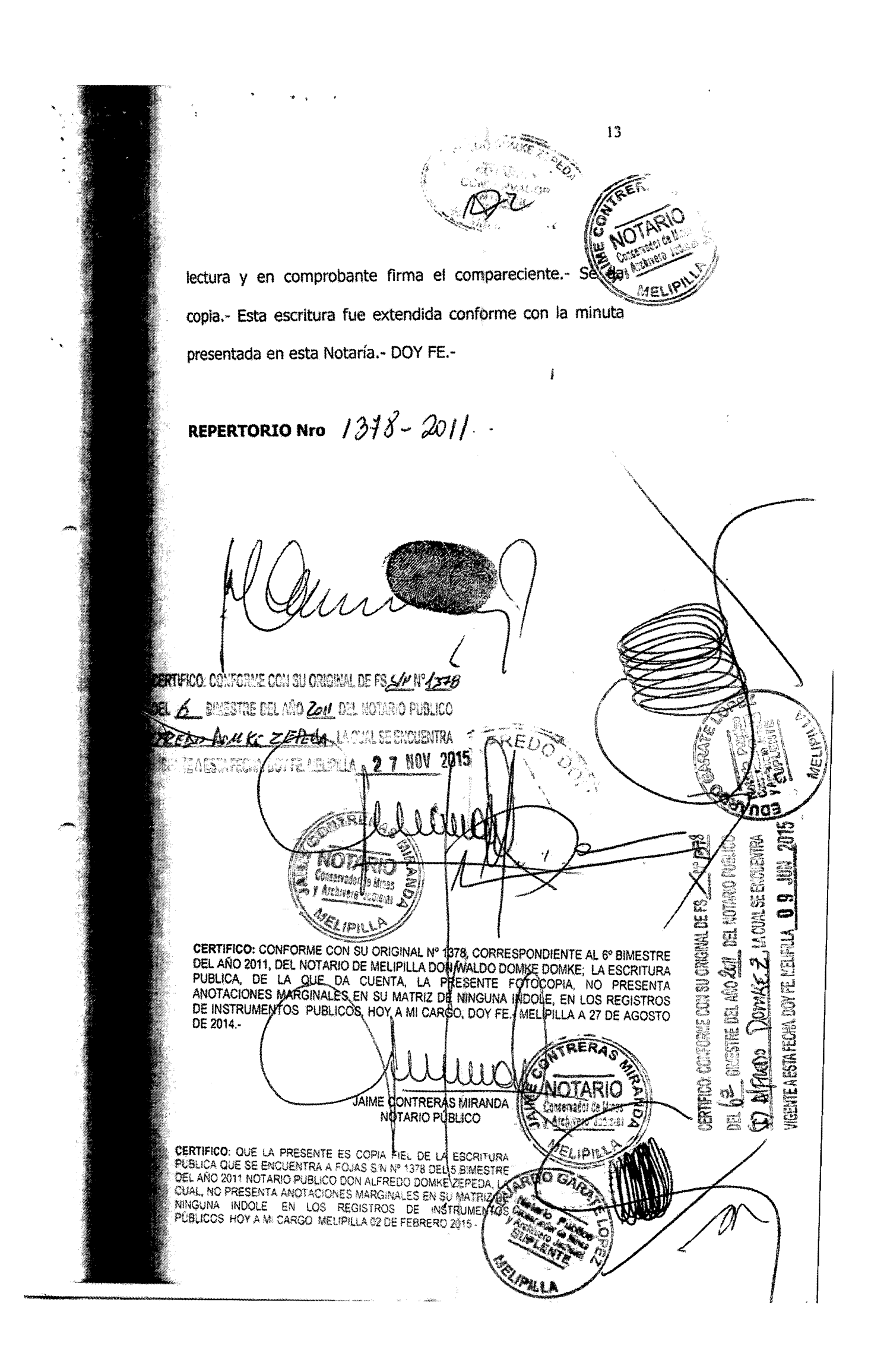
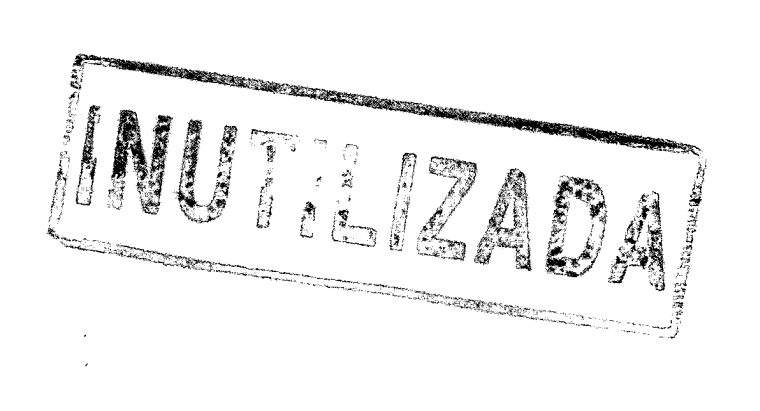

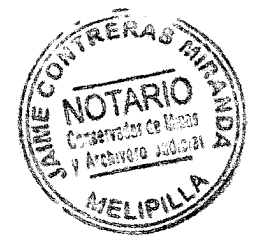

 $\label{eq:2.1} \frac{1}{\sqrt{2}}\int_{0}^{\infty}\frac{1}{\sqrt{2\pi}}\left(\frac{1}{\sqrt{2\pi}}\right)^{2}d\mu\int_{0}^{\infty}\frac{1}{\sqrt{2\pi}}\left(\frac{1}{\sqrt{2\pi}}\right)^{2}d\mu\int_{0}^{\infty}\frac{1}{\sqrt{2\pi}}\left(\frac{1}{\sqrt{2\pi}}\right)^{2}d\mu\int_{0}^{\infty}\frac{1}{\sqrt{2\pi}}\frac{1}{\sqrt{2\pi}}\int_{0}^{\infty}\frac{1}{\sqrt{2\pi}}\frac{1}{\sqrt{2\pi}}\frac{$ 

**ANDRES RUBIO FLORES** Abogado - Nolario Público 8ª Nolaría do Iantiago

 $\ddot{\ }$  $\overline{\mathbf{z}}$ 

 $\pmb{\mathsf{s}}$ 

 $\pmb{5}$ 

 $\bullet$ 

ø

10

 $\mathbf{H}$ 

18

24

 $25$ 

 $20$ 

27

 $28$ 

29

30

 $1/4$ 

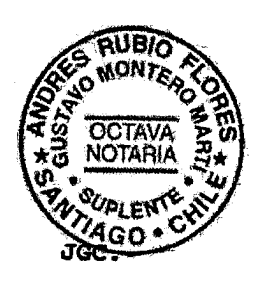

Req.: Abog. LUIS BEZANILLA

15 de Septiembre de 2004. Repertorio N°01596/2004.-

### DELEGACION DE FACULTADES

## AGRICOLA ARIZTIA LIMITADA

 $\overline{\mathbf{A}}$ CRUZ SOTOMAYOR ENRIQUE OSVALDO

En Santiago de Chile, a quince de Septiembre de dos mil 17 cuatro, ante mi, GUSTAVO MONTERO MARTI, Abogado, Notario  $\pmb{\mathfrak{v}}$ Reemplazante del Titular de la Octava Notaría de Santiago, 19 señor Andrés Rubio Flores, en conformidad a lo dispuesto en 20 el Artículo número ciento setenta y siete de la Ley número  $21$ dieciocho mil setecientos, sobre Votaciones Populares y 22 Escrutinios, según decreto Judicial protocolizado bajo el  $23$ número uno del mes de Septiembre del año en curso, ambos domiciliados en calle Miraflores número trescientos ochenta y tres, piso veintinueve, oficina dos mil novecientos uno, comparecen: don MANUEL ARIZTIA RUIZ, chileno, casado, agricultor, Cédula Nacional de Identidad número dos millones quinientos cincuenta y cinco mil novecientos siete guión K, actuando en representación según se hará constar, de Agrícola

 $F:\MR\B\M0098598.409$ 

 $\mathbf{1}$ 

#### **ANDRES RUBIO FLORES** Abogado - Nolario Público 8- Notaria de Santiago

Ariztía Limitada, ambos con domicilio en Melipilla, Los  $\blacksquare$ Carrera cuatrocientos cuarenta y cuatro, y de paso en ésta,  $\overline{a}$ el compareciente mayor de edad, quien acredita su identidad  $3<sup>1</sup>$ con la cédula mencionada y expone: Que en el carácter que comparece y debidamente facultado según da cuenta la escritura pública de modificación de la sociedad denominada  $\bullet$ "Agrícola Ariztía Limitada", otorgada en esta Notaría con  $\mathbf{I}$ fecha dieciocho de Diciembre de mil novecientos noventa y  $\bullet$ ocho, por la que se convino en un texto refundido de sus  $\bullet$ estatutos, extracto de la cual se inscribió en el Registro 10 de Comercio del Conservador de Bienes Raíces de Melipilla 11 de mil novecientos noventa y nueve, en especial la cláusula  $12$ séptima de la misma de la que se tomó nota al margen de la 13 inscripción referida con fecha diecinueve de Enero de mil  $14$ novecientos noventa y nueve, ratificada por la escritura de 15 modificación otorgada el veinticinco de Marzo de dos mil  $16$ cuatro en esta Notaría, don MANUEL ARIZTIA RUIZ viene en  $17$ delegar parte de sus facultades de administración en don 18 Cédula Nacional de Enrique Osvaldo Cruz Sotomayor, 19 Identidad número seis millones quinientos diecinueve mil 20 quinientos ochenta guión uno, a fin de que pueda 24 ante Limitada las Agrícola Ariztía  $\mathbf{a}$ representar 22 autoridades con jurisdicción ambiental, sanitaria y de 23 salud, en especial el Servicio de Salud del Ambiente,  $24$ Comisión Nacional del Medio Ambiente, Comisiones Regionales  $25$ Superintendencia  $de$ Servicios Medio Ambiente, del. 26 Sanitarios, Servicio Nacional de Salud y Municipalidades, 27 tanto del Area Metropolitana como de la Quinta Región,  $28$ haciéndose cargo de citaciones o concurrencias, elevando 28 solicitudes, presentaciones, presentando y firmando 30

 $\frac{1}{2}$  ,  $\frac{1}{2}$  ,  $\frac{1}{2}$ 

 $\overline{\mathbf{c}}$ 

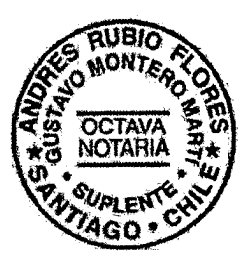

**ANDRES RUBIO FLORES** Abogado - Nolario Público 8ª Notaria de Santiago

g

 $\mathbf{r}$ 

 $\mathbf{B}$ 

 $10$ 

n

 $\dot{12}$ 

 $13$ 

 $\overline{14}$ 

16

18

 $17$ 

18

19

20

26

 $\boldsymbol{27}$ 28

29 30

descargos, recursos, planillas, formularios, peticiones y aclaraciones y en general toda la documentación que se  $\overline{2}$ requiera tramitar ante ellos en interés de la sociedad,  $\overline{\mathbf{3}}$ pudiendo en particular para negociar, comprar, adquirir,  $\pmb{\epsilon}$ vender, enajenar, ceder, permutar y transferir emisiones en especial de las calderas de su propiedad. A todos los efectos señalados los delegatarios podrán suscribir los documentos y escrituras públicas o privadas, escritos, formularios, planillas, declaraciones y demás que sean necesarios. La delegación anterior no importa ni significa revocación de las delegaciones de facultades efectuadas a favor de otras personas. La personería de don Manuel Ariztía Ruiz consta de la escritura de modificación referida al inicio.- En comprobante y previa lectura, firma el compareciente.- Se da copia.- Doy fe.- Manuel Ariztía Ruiz.- quien además de firmar estampó su dígito pulgar derecho.- Gustavo Montero Martí.- Notario Reemplazante.------------------------- Esta hoja corresponde al término de la copia de escritura de Delegación de Facultades Agrícola Ariztía Limitada a Cruz Sotomayor Enrique Osvaldo, otorgada con fecha quince de Septiembre de dos mil cuatro.-

CONFORME CON SU ORIGINAL ESTA COPIA QUE AUTORIZO COMO REEMPLAZANTE Y SELLO CON EL DEL TITULAR.- Santiago, 16 de Septiembre de 2004.-

 $F:\MR\B\M0098598.409$ 

 $\sim$ 

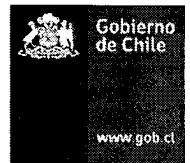

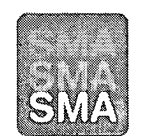

Superintendencia del Medio Ambiente Gobierno de Chile

ACOGE SOLICITUD DE AMPLIACIÓN DE PLAZO PARA PRESENTACIÓN DE ANTECEDENTES, SOLICITADA POR AGRÍCOLA ARIZTÍA LTDA.

RESOLUCIÓN EXENTA D.S.C. N°

 $36$ 

**15 ENE 2016** Santiago,

**VISTOS:** 

Conforme con lo dispuesto en el artículo segundo de la Ley N° 20.417, que establece la Ley Orgánica de la Superintendencia del Medio Ambiente (en adelante, LO-SMA); en la Ley N° 19.880, que Establece Bases de los Procedimientos Administrativos que Rigen los Actos de los Órganos de la Administración del Estado; en la Ley N° 19.300, Sobre Bases Generales del Medio Ambiente; en el Decreto con Fuerza de Ley N° 3, del año 2010, del Ministerio Secretaría General de la Presidencia, que Fija la Planta de la Superintendencia del Medio Ambiente; en el Decreto Nº 76, de 10 de octubre de 2014, del Ministerio del Medio Ambiente, que Nombra Superintendente del Medio Ambiente; en el Decreto Supremo N° 30, de 11 de febrero de 2013, del Ministerio del Medio Ambiente, que Aprueba Reglamento sobre Programas de Cumplimiento, Autodenuncia y Planes de Reparación; en la Resolución Exenta N° 374, de 7 de mayo de 2015, de la Superintendencia del Medio Ambiente; en la Resolución Exenta Nº 332, de 20 de abril de 2015, de la Superintendencia del Medio Ambiente; y en la Resolución N° 1.600, de 30 de octubre 2008, de la Contraloría General de la República, que Fija Normas sobre Exención del Trámite de Toma de Razón.

#### **CONSIDERANDO:**

 $1^{\circ}$ Lo dispuesto en los resuelvo primero, segundo, tercero, y cuarto de la Resolución Exenta D.S.C. Nº 1187 de fecha 16 de diciembre de 2015, por medio de la cual esta Superintendencia del Medio Ambiente requirió de información que indica e instruyó la forma y el modo de presentación de los antecedentes solicitados a Agrícola Ariztía Ltda., otorgándosele un plazo de 15 días hábiles para remitir la información, contado desde la notificación de dicha resolución;

 $2^{\circ}$ Que el solicitante, mediante Carta sin número de fecha 15 de enero de 2016, dentro del plazo otorgado por esta Superintendencia, presentó solicitud de ampliación de plazo para la presentación de los mencionados antecedentes fundado en que se requiere remitir abundante información y antecedentes, los cuales toma tiempo recabar, elaborar o procesar, para proceder a la entrega de lo solicitado.

 $3^{\circ}$ El artículo 26 de la Ley N° 19.880 que establece que "La Administración, salvo disposición en contrario, podrá conceder, de oficio o a petición de los interesados, una ampliación de los plazos establecidos, que no exceda de la mitad de los mismos, si las circunstancias lo aconsejan y con ello no se perjudican derechos de tercero.

Tanto la petición de los interesados como la decisión sobre la ampliación, deberán producirse, en todo caso, antes del vencimiento del plazo de que se trate.

En ningún caso podrá ser objeto de ampliación un plazo ya vencido."

#### **RESUELVO:**

1. ACOGER LA SOLICITUD DE AMPLIACIÓN DE PLAZO, en consecuencia, conceder un plazo adicional de 07 días hábiles para remitir la información referida en los términos establecidos en la Resolución Exenta N° 1187, de 16 de diciembre de 2015, contados desde el vencimiento de los plazos originales ya referidos en el considerando 1°.

NOTIFÍQUESE POR CARTA CERTIFICADA, o por ΙΙ. otro de los medios que establece el artículo 46 de la ley N° 19.880, a Enrique Cruz Sotomayor, en representación de Agrícola Ariztía Ltda., domiciliado en Los Carreño Nº 444, comuna de Melipilla, Región Metropolitana.

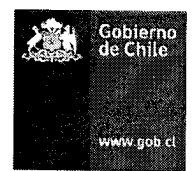

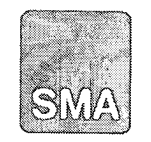

Superintendencia<sup>1</sup>, del Medio Ambiente Gobierno de Chile

# ARCHÍVESE, ANÓTESE, COMUNÍQUESE Y NOTIFÍQUESE

Dominique Hervé Espejo Jefa (S) de la División de Sanción y Cumplimiento Superintendencia del Medio Ambiente

#### Carta certificada:

- Enrique Cruz Sotomayor, en representación de Agrícola Ariztía Ltda., Los Carreño N° 444, comuna de Melipilla, Región Metropolitana.

 $C.C.:$ 

División de Sanción y Cumplimiento.  $\overline{a}$ 

 $\epsilon$ 

División de Fiscalización.  $\overline{a}$ 

 $\alpha$ 

Ģ

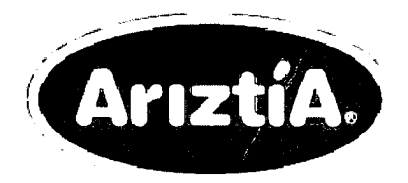

Melipilla, 27 de Enero de 2016

Señorita Marie Claude Plumer B. Jefa de la División de Sanción y Cumplimiento Superintendencia del Medio Ambiente de 16 de diciembre de **Presente** ambas **27 ENE 2015** 

Mat.: Responde solicitud de información.

Ant.: Resolución N°1187, 2015, y Resolución N°36, de 15 de enero de 2016, de la Superintendencia del Medio Ambiente.

De nuestra consideración:

Conforme a lo solicitado en las Resoluciones de Ant., y dentro de plazo, vengo en dar respuesta al requerimiento de información solicitado a Agrícola Ariztía Limitada, respecto del proyecto "Plantel de Aves Tancor", calificado ambientalmente favorable mediante Resolución Exenta N°198/2007, de la Comisión Regional del Medio Ambiente de la Región Metropolitana (RCA N°198/2007).

Para tales afectos, sírvase encontrar adjunto a esta carta Informe de Requerimiento de Información Plantel de Aves Tancor y CD en el cual se contiene la información requerida por la Superintendencia.

Esperando una favorable acogida, le saluda atentamente

que Cruz Sotomayor En Agricola Ariztía Limitada

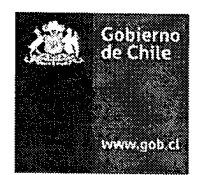

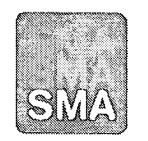

#### MEMORÁNDUM D.S.C. N° 117/2016

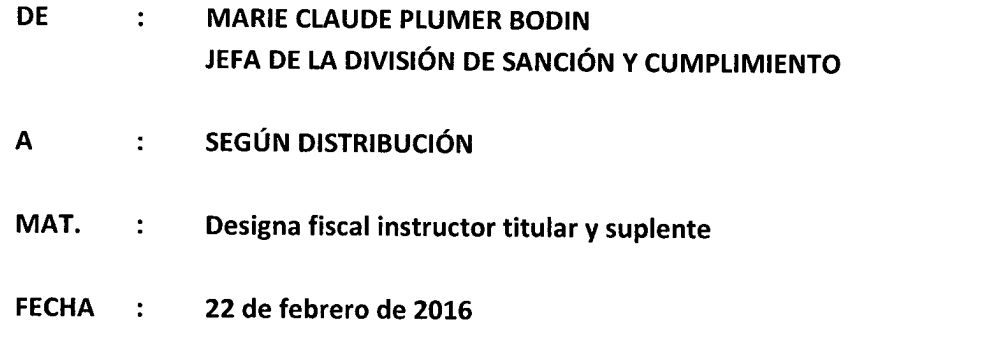

El artículo 49 de la Ley Orgánica de la Superintendencia de Medio Ambiente dispone que la instrucción del procedimiento administrativo sancionatorio debe realizarse por un funcionario de la Superintendencia que recibirá el nombre de fiscal instructor.

Por otro lado, la Resolución Exenta Nº 332, de 20 de abril de 2015, de esta Superintendencia, que establece la estructura y organización interna de la Superintendencia del Medio Ambiente, dispone que a la División de Sanción y Cumplimiento, le corresponderá, entre otras funciones, ejecutar la instrucción de procedimientos administrativos sancionatorios de competencia de la Superintendencia, la que se realizará por un funcionario que recibirá el nombre de instructor.

En este sentido, esta División ha recibido el Memorándum N° 589/2013, de 2 de septiembre de 2013, mediante el cual la División de Fiscalización de la SMA remitió el "Informe de Fiscalización Ambiental. Inspección Ambiental Plantel de Aves Tancor. DFZ-2013-24-XIII-RCA-IA" y sus anexos.

El "Informe de Fiscalización Ambiental. Inspección Ambiental Plantel de Aves Tancor. DFZ-2013-24-XIII-RCA-IA" da cuenta de actividades de inspección efectuadas por la Corporación Nacional Forestal, en conjunto con la Secretaría Regional Ministerial de Salud, así como de actividades de análisis de información.

Las referidas actividades de inspección se realizaron con el objeto de verificar el cumplimiento respecto del proyecto "Proyecto Plantel de Aves Tancor", aprobado mediante la Resolución Exenta N° 198, de 15 de marzo de 2007 (en adelante, RCA N° 198/2007).

En el informe de inspección ambiental antedicho, se informa una serie de hallazgos relacionados con la actividad de inspección, y con las actividades de análisis de información ya señalados.

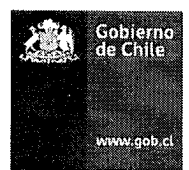

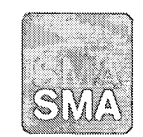

Superintendencia del Medio Ambiente Gobierno de Chile

En razón de lo señalado, se ha decidido designar Fiscal Instructora Titular a doña Leslie Cannoni Mandujano y, en caso de ausencia de la referida funcionaria, debidamente informada a la Jefa de la División de Sanción y Cumplimiento, se designa como Fiscal Instructora Suplente a doña Estefanía Vásquez Silva.

La Fiscal Instructora deberá investigar los hechos referidos; y, asimismo, formular cargos o adoptar todas las medidas que considere necesarias si, a su juicio, existiere mérito suficiente para ello.

Sin otro particular, se despide atentamente.

**Marie Claude Plumer Bodin** 

Jefa de la División de Sanción y Cumplimiento Supetintendencia del Medio Ambiente

#### Distribución:

- Leslie Cannoni Mandujano
- Estefanía Vásquez Silva

 $C.C.:$ 

- División de Sanción y Cumplimiento.

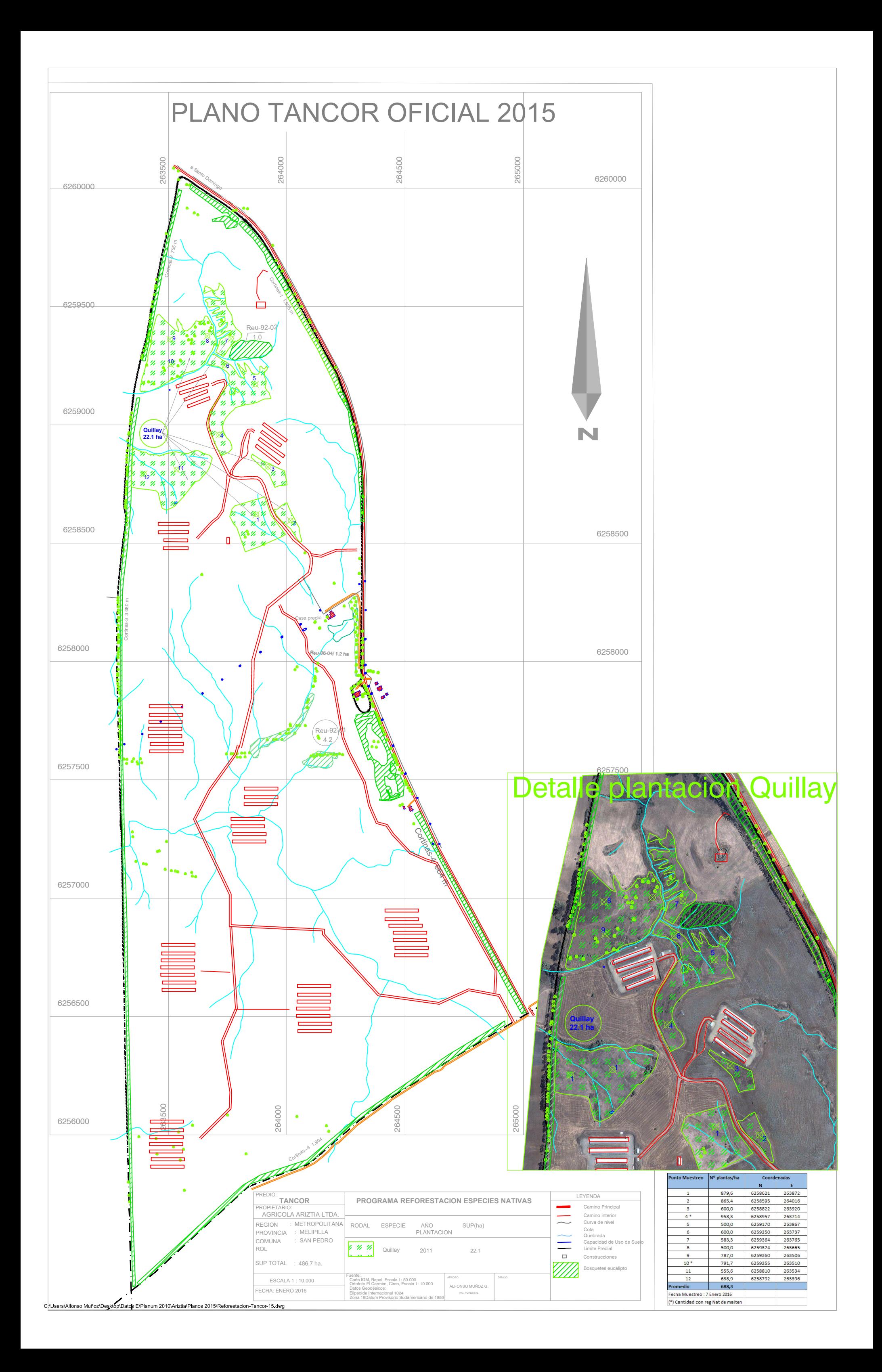

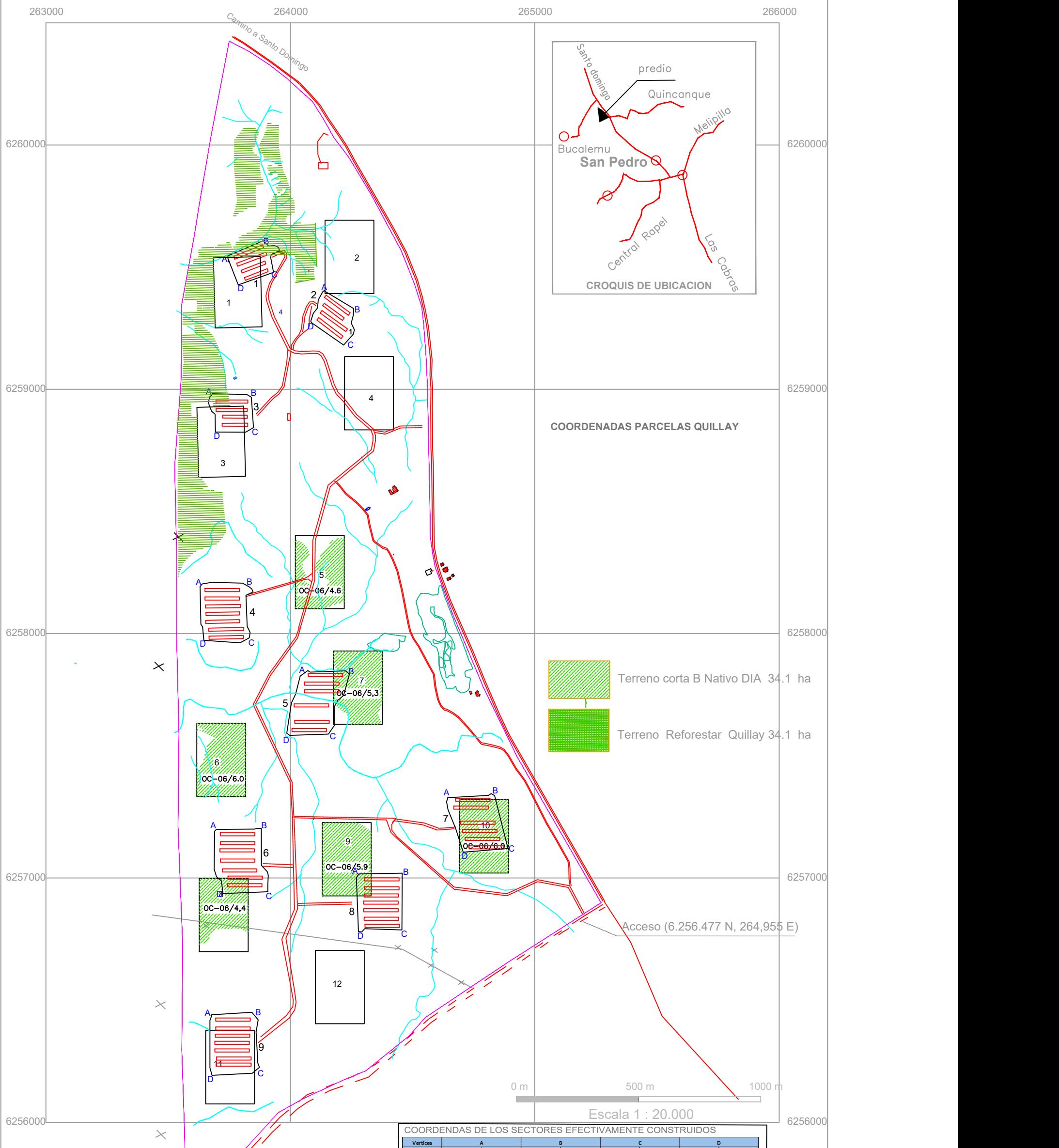

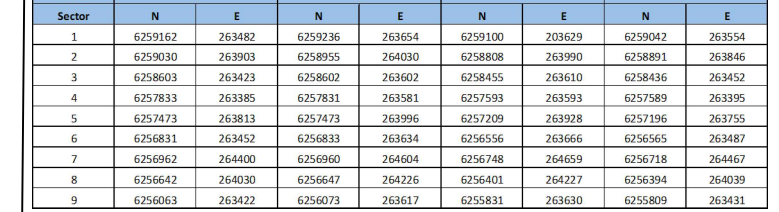

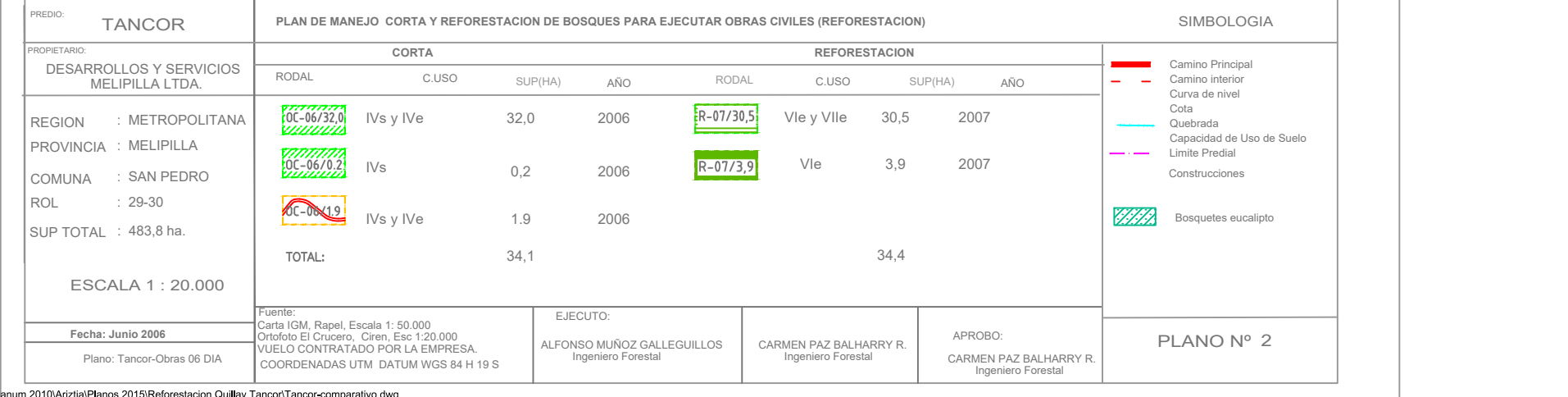

C:\Users\Alfonso Muñoz\Desktop\Datos E\P

**PLANO AREA CORTA Y REFORESTACION PARCELAS MUESTREO** 

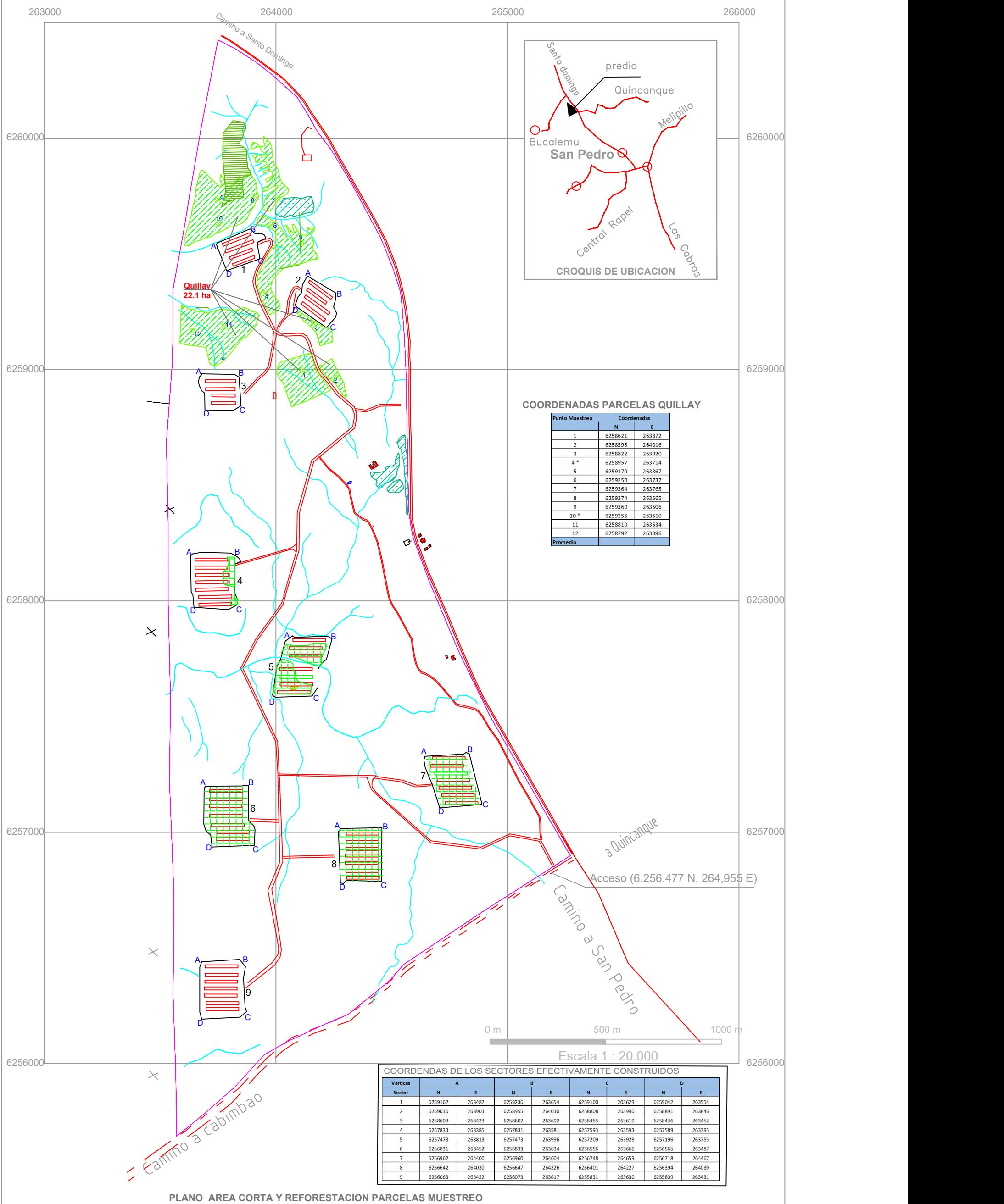

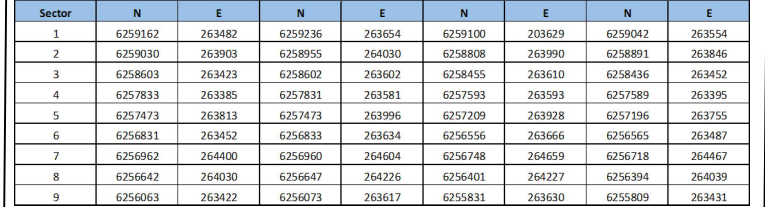

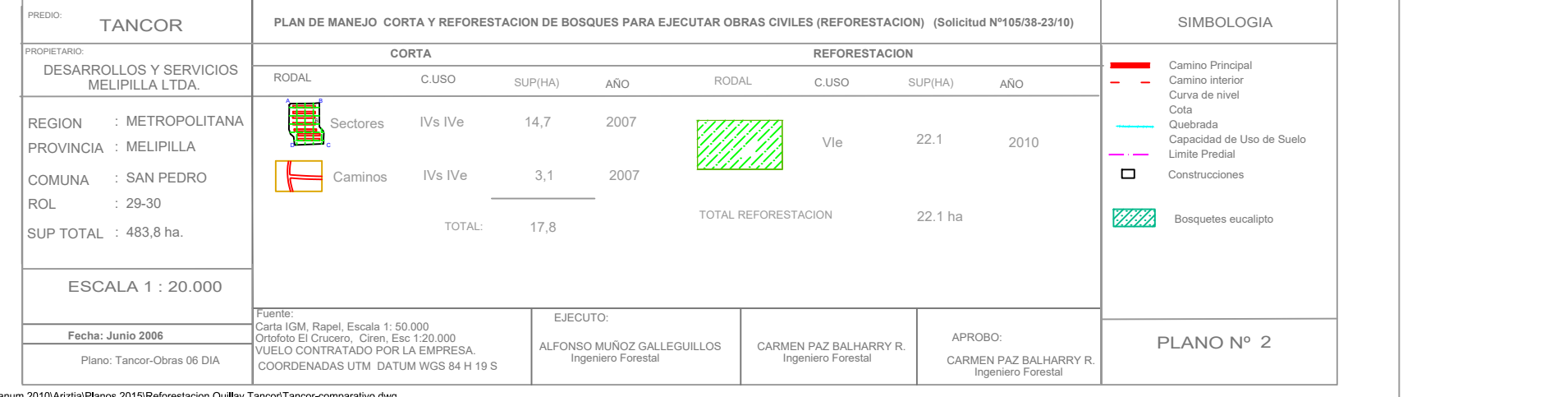

C:\Users\Alfonso Muñoz\Desktop\Datos E\P

#### **PLANO AREA CORTA Y REFORESTACION PARCELAS MUESTREO**

*INFORME DE RESULTADOS* 

*ATM 005-16 ATM* 

## *MEMORIA DE CALCULO DE EMISIONES PROVENIENTE*

## *DE LA ETAPA DE OPERACIÓN ACTUAL*

## *DEL PROYECTO PLANTEL DE AVES TANCOR*

Preparado por:

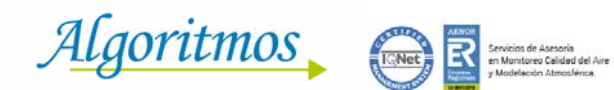

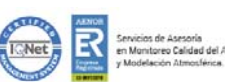

Para:

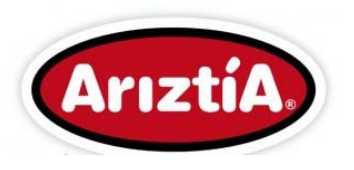

**Enero, 2016**

**Seminario Nº 180, Providencia, Santiago de Chile Fono: 56-2-23616600 http://www.asesoriasalgoritmos.com** 

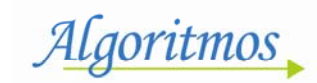

# *INFORME DE RESULTADOS*

 $\overline{\phantom{a}}$ 

# *ATM 005-16 ATM*

## *MEMORIA DE CALCULO DE EMISIONES PROVENIENTE*

## *DE LA ETAPA DE OPERACIÓN ACTUAL*

## *DEL PROYECTO PLANTEL DE AVES TANCOR*

Preparado Para:

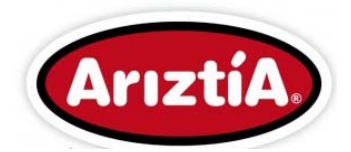

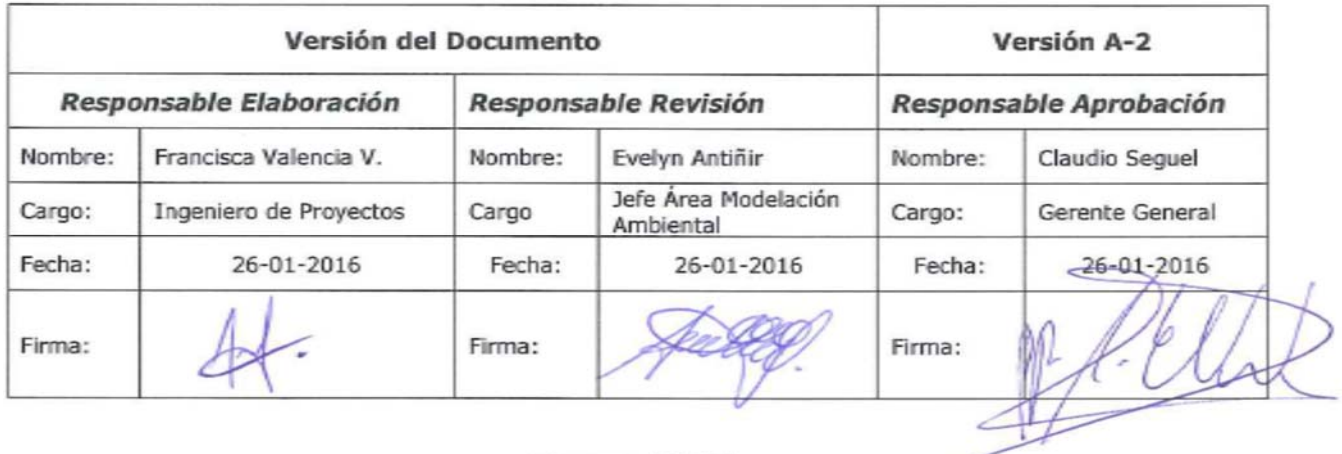

**Enero, 2016** 

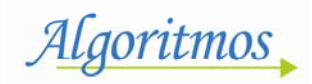

## **ÍNDICE DE CONTENIDOS**

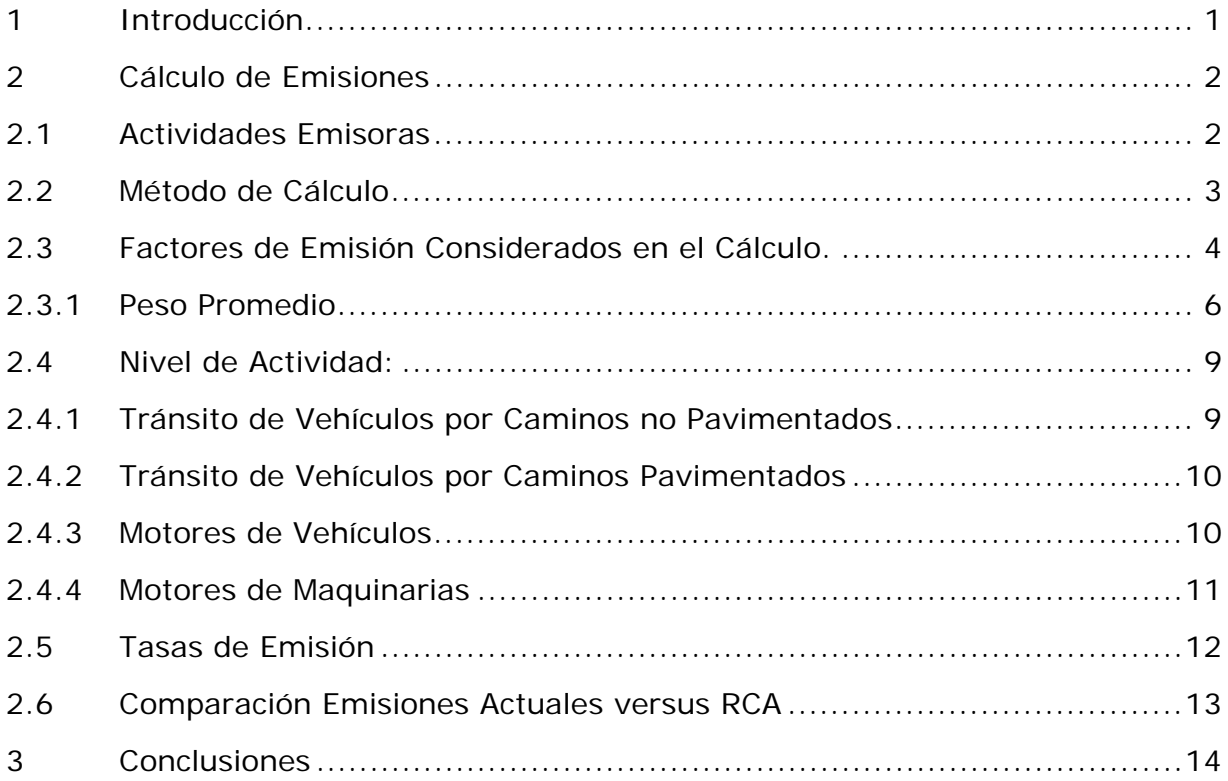

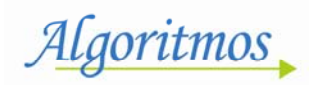

## **ÍNDICE DE TABLAS**

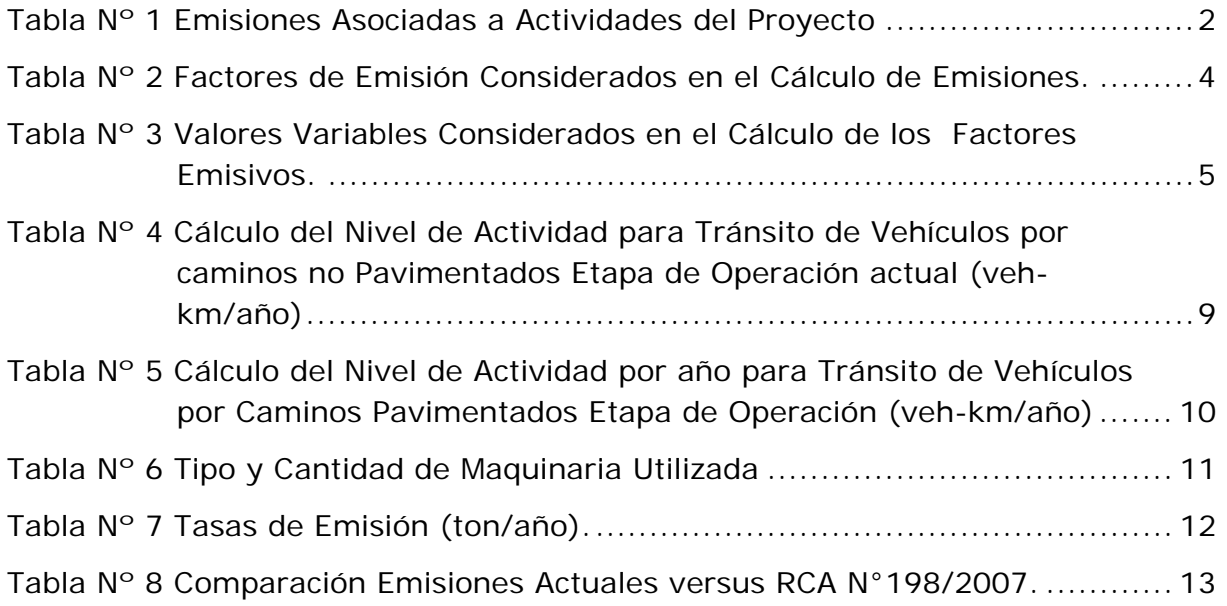

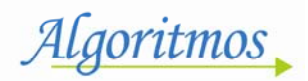

### **1 Introducción**

El presente documento da cuenta de los resultados obtenidos al realizar el inventario de emisiones de Material Particulado respirable MP $_{10}$ <sup>a</sup> proveniente de la etapa de Operación actual del proyecto **Plantel de Aves Tancor**, ubicado en el fundo Tancor, comuna de San Pedro, Provincia de Melipilla, Región Metropolitana de Chile.

Para la elaboración del cálculo de emisiones, se utilizaron los factores de emisión definidos de los documentos "AP 42, Fifth Edition, *Compilation of Air Pollutant Emission Factors, Volume 1: Stationary Point and Area Sources, United States – Environmental Protection Agency",* en la *"Guía para la Estimación de Emisiones Atmosféricas de Proyectos Inmobiliarios, Seremi Medio Ambiente, Región Metropolitana actualizada en Enero 2012" y en la actual guía sacada por el SEIA llamada "Informe Final: Servicio de recopilación y sistematización de Factores de Emisión al aire para el Servicio de Evaluación Ambiental", BS Consultores-Mayo 2015.*

Cabe señalar, que los factores de emisión establecidos en la Guía elaborada por la autoridad, son los mismos factores definidos por la EPA, pero se encuentran adaptados al sistema de unidades utilizadas a nivel nacional. Además, define valores por defecto en aquellas situaciones en las cuales no se cuentan con valores medidos (contenido de finos, porcentajes de humedad, etc.).

-

<sup>&</sup>lt;sup>a</sup>Material Particulado respirable menor o igual a 10 micras.

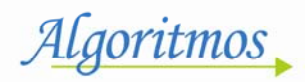

## **2 Cálculo de Emisiones**

El presente capítulo da cuenta de los resultados obtenidos en el cálculo de emisiones de Material Particulado respirable MP<sub>10</sub> que se generan en las diferentes actividades de la etapa de operación actual del proyecto.

### **2.1 Actividades Emisoras**

La siguiente Tabla, presenta las principales actividades del Proyecto asociadas a emisiones de Material Particulado.

| Etapa                         | <b>Actividades Emisoras</b>                          | <b>Contaminante</b> |  |
|-------------------------------|------------------------------------------------------|---------------------|--|
| Etapa de Operación<br>Actual. | • Tránsito de vehículos por caminos no pavimentados. |                     |  |
|                               | · Tránsito de vehículos por caminos pavimentados.    | $MP_{10}$           |  |
|                               | • Motor de maquinarias y vehículos.                  |                     |  |

*Tabla Nº 1 Emisiones Asociadas a Actividades del Proyecto* 

Fuente: Algoritmos 2016.

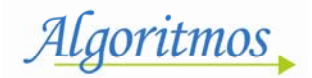

### **2.2 Método de Cálculo**

La ecuación general definida por la EPA (I) para determinar las emisiones de cualquier actividad se define a continuación.

$$
E = Fe \cdot Na \cdot \left(1 - \frac{Ea}{100}\right) \tag{1}
$$

Dónde:

- *E* : Emisión
- *Fe* : Factor de emisión
- *Na* : Nivel de actividad
- *Ea* : Eficiencia de abatimiento

Las emisiones asociadas a cada una de las actividades antes descritas, fueron calculadas utilizando los factores de emisión definidos de los documentos "AP 42, Fifth Edition, *Compilation of Air Pollutant Emission Factors, Volume 1: Stationary Point and Area Sources, United States – Environmental Protection Agency",* en la *"Guía para la Estimación de Emisiones Atmosféricas de Proyectos Inmobiliarios, Seremi Medio Ambiente, Región Metropolitana actualizada en Enero 2012" y en la actual guía sacada por el SEIA llamada "Informe Final: Servicio de recopilación y sistematización de Factores de Emisión al aire para el Servicio de Evaluación Ambiental", BS Consultores-Mayo 2015.*

### **2.3 Factores de Emisión Considerados en el Cálculo.**

Los factores de emisión para Material Particulado respirable (MP<sub>10</sub>), además de los valores considerados en el cálculo, se presentan en las siguientes Tablas.

| <b>Fuente</b><br><b>Emisora</b>                                     | Factor    |                                                                                         | Ref. | <b>Unidad</b> | <b>Variables</b>                                          |
|---------------------------------------------------------------------|-----------|-----------------------------------------------------------------------------------------|------|---------------|-----------------------------------------------------------|
| Fugitivas<br>Caminos no<br>Pavimentados                             | $MP_{10}$ | k · 281,9 $\cdot\left(\frac{f}{12}\right)^{0.9} \cdot \left(\frac{W}{2.7}\right)^{0.4}$ | (1)  | g/veh-<br>km  | $f: %$ de<br>finos del<br>suelo                           |
|                                                                     |           |                                                                                         |      |               | W: Peso<br>promedio<br>de la flota                        |
| Fugitivas<br>Caminos<br>Pavimentados                                | $MP_{10}$ | $k \cdot 0.62 \cdot (sL)^{0.91} \cdot (W \cdot 1.102399)^{1.02}$                        | (2)  | g/veh-<br>km  | sL: Carga<br>de fino de<br>la<br>superficie<br>$(g/m2)$ . |
|                                                                     |           |                                                                                         |      |               | $W:$ Peso<br>promedio<br>de la flota                      |
|                                                                     |           |                                                                                         |      |               | k: Factor<br>tamaño de<br>partícula                       |
| Motor de<br>Camiones<br>Pesados<br>Diésel Tipo 3                    | $MP_{10}$ | $((0,10 + (0,42*EXP(((-1) * 0,04)*v)) + (0,86 *$<br>$EXP(((-1)*0,16)*v))$               | (3)  | g/veh-<br>km  | V<br>Velocidad<br>camión<br>(km/h)                        |
| Motor de<br>Vehículos<br>Comerciales<br>Diésel Tipo 2<br>(EURO III) | $MP_{10}$ | $0.67*(0.000045*(v) \land 2))$ -<br>$(0,004885*(v)) + 0,1932)$                          | (3)  | g/veh-<br>km  | V:<br>Velocidad<br>vehículo<br>(km/h)                     |
| Motor de<br>Maquinarias                                             | $MP_{10}$ | $FP \cdot C \cdot P$                                                                    | (3)  | q/hr          | FP: Factor<br>potencia<br>maquina                         |
|                                                                     |           |                                                                                         |      |               | C: Carga<br>de la<br>maquina                              |
|                                                                     |           |                                                                                         |      |               | P: Potencia<br>de la<br>maquina                           |

*Tabla Nº 2 Factores de Emisión Considerados en el Cálculo de Emisiones.* 

(1) Factor obtenido desde AP42, Volume I, Stationary Point and Area Sources: Chapter 13, Section 13.2.2"Unpaved Roads, Noviembre 2006", página 13.2.2-4

(2) Factor obtenido desde AP42, Volume I, Stationary Point and Area Sources: Chapter 13, Section 13.2.1"Paved Roads,Enero 2011", página 13.2.1-4

(3) Factor obtenido desde la Guía para la Estimación de Emisiones Atmosféricas de Proyectos Inmobiliarios para la Región Metropolitana (2012)

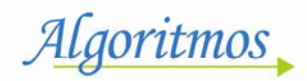

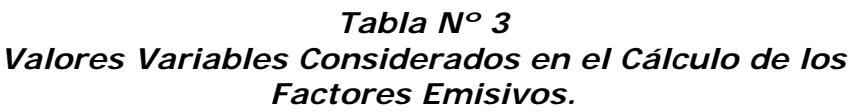

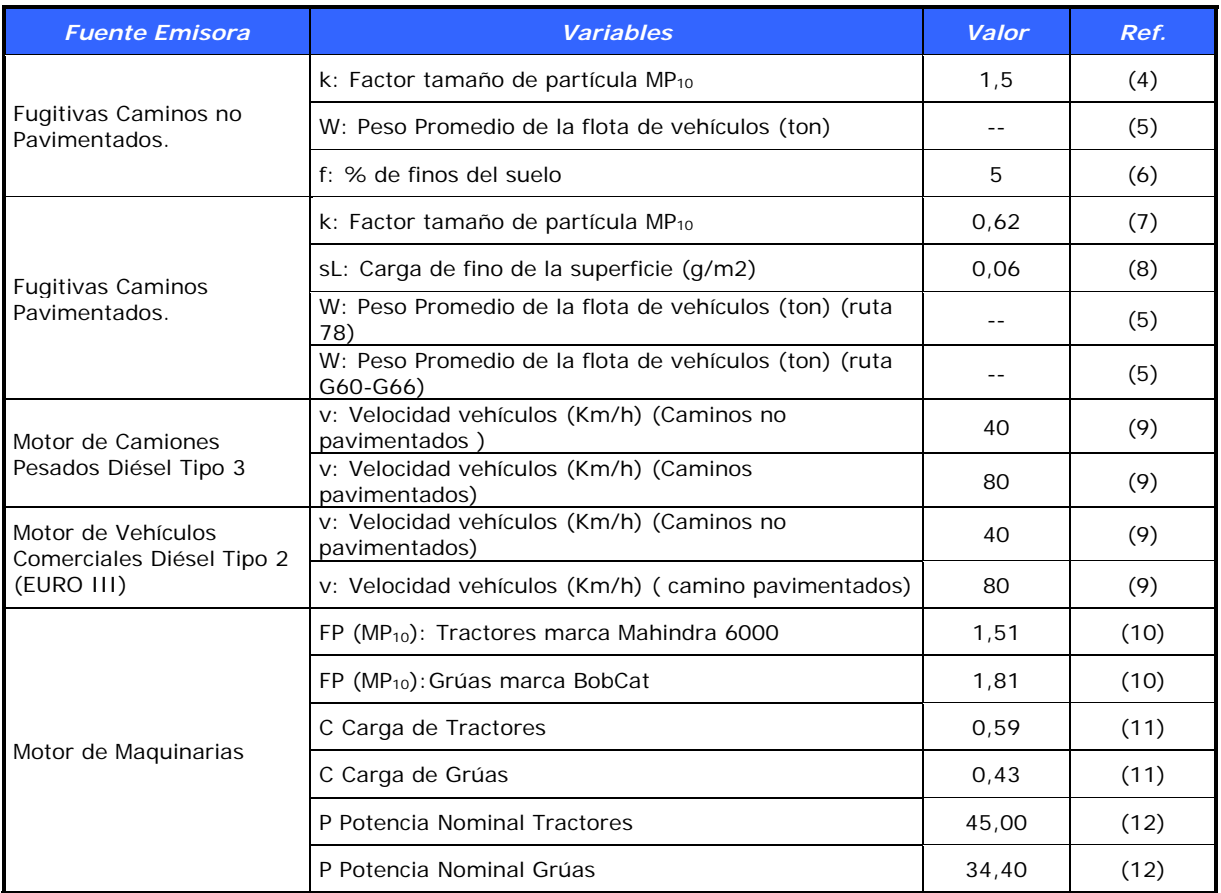

(4) Factor obtenido desde AP42, Volume I, Stationary Point and Area Sources: Chapter 13, Section 13.2.2"Unpaved Roads, Noviembre 2006", página 13.2.2-4

(5) Ver sección 2.3.1 peso promedio

(6) ADENDA 2: Anexo A, "Calidad del Aire Proyecto Plantel de Aves Tancor", RCA N°198/2007.

(7) Factor obtenido desde AP42, Volume I, Stationary Point and Area Sources: Chapter 13, Section 13.2.1"Paved Roads,Enero 2011", página 13.2.1-4

(8) Valor obtenido desde el "Informe Final: Servicio de recopilación y sistematización de Factores de Emisión al aire para el Servicio de Evaluación Ambiental", BS Consultores-Mayo 2015.

(9) Valor dado por el cliente

(10) Factor obtenido desde Guía para la Estimación de Emisiones Atmosféricas de Proyectos Inmobiliarios para la Región Metropolitana (2012)

(11) Factor obtenido desde Median Life, Annual Activity, and Load Factor Values for Nonroad Engine Emissions Modeling

(12) Valor extraído de la ficha técnica de cada maquinaria.

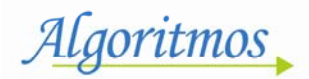

### **2.3.1 Peso Promedio**

Para el proyecto se determinó el peso promedio de la flota, considerando proporciones de acuerdo al número de viajes que realiza cada vehículo que circulará por una misma vía, tal como se muestra en las siguientes ecuaciones:

$$
PPP = PPC \cdot PV \tag{1}
$$
\n
$$
PPR = \sum PPP \tag{2}
$$

Dónde*:* 

*PPP*: Proporción por tipo de vehículo del total de la flota

*PPR*: Peso medio (ton)

PPC: Peso medio asignado a cada tipo de vehículo (ton)

*PV* : (Viajes totales por tipo de vehículo)/ (total de viajes de la flota)

### **a) Caminos no Pavimentados y pavimentados**

Los pesos promedio para la flota de vehículos que circularán por las vías no pavimentadas y pavimentadas, son los siguientes:

Algoritmos

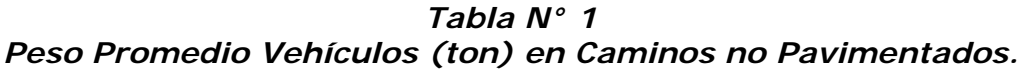

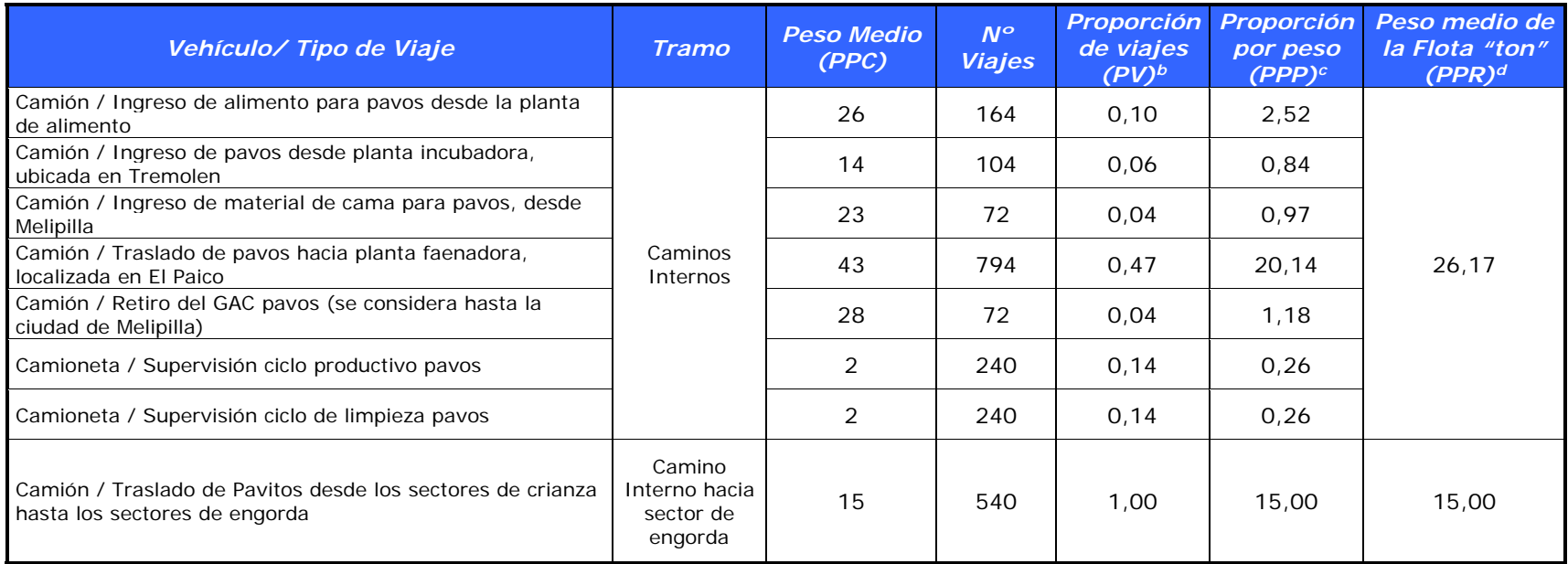

Fuente: Algoritmos 2016, en base a información proporcionada por el cliente.

b Proporción entre viajes totales de cada tipo de vehículo respecto del total de viajes en el camino

<sup>&</sup>lt;sup>c</sup> Resultado al multiplicar la proporción de viajes de cada tipo de vehículo por el respectivo peso medio de la flota que circula por caminos no pavimentados.

Algoritmos

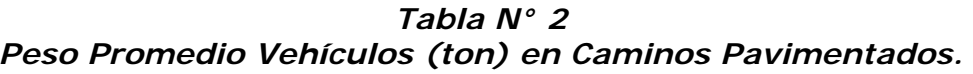

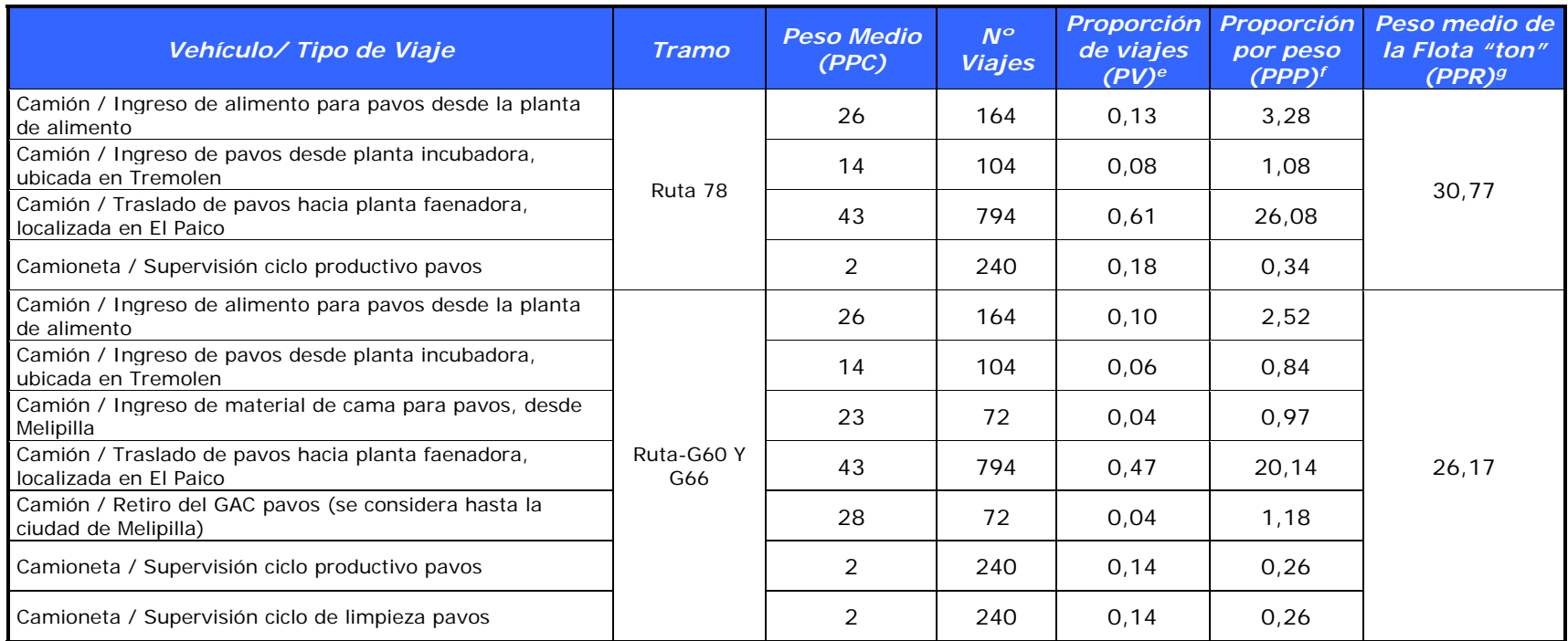

Fuente: Algoritmos 2016, en base a información proporcionada por el cliente.

e Proporción entre viajes totales de cada tipo de vehículo respecto del total de viajes en el camino

f Resultado al multiplicar la proporción de viajes de cada tipo de vehículo por el respectivo peso medio g Peso promedio de la flota que circula por caminos no pavimentados.

Algoritmos

### **2.4 Nivel de Actividad:**

### **2.4.1 Tránsito de Vehículos por Caminos no Pavimentados**

Para determinar el nivel de actividad asociado al tránsito de vehículos por caminos no pavimentados se requiere obtener los kilómetros totales recorridos por cada tipo de vehículo. Para ello se ha considerado la siguiente ecuación (III):

$$
KTR = VT \cdot DR \tag{111}
$$

Dónde:

- *KTR*: Kilómetros totales recorridos al año (veh-km/año)
- *VT* : Viajes totales (ida + vuelta) al año por tipo de vehículo (veh/año)
- *DR* : Distancia recorrida en cada viaje de ida (km.)

La siguiente Tabla presenta los viajes totales (ida y vuelta) al año por tipo de vehículos, la distancia recorrida en cada viaje de ida y el nivel de actividad obtenidos al aplicar la ecuación (III).

#### *Tabla Nº 4 Cálculo del Nivel de Actividad para Tránsito de Vehículos por caminos no Pavimentados Etapa de Operación actual (veh-km/año)*

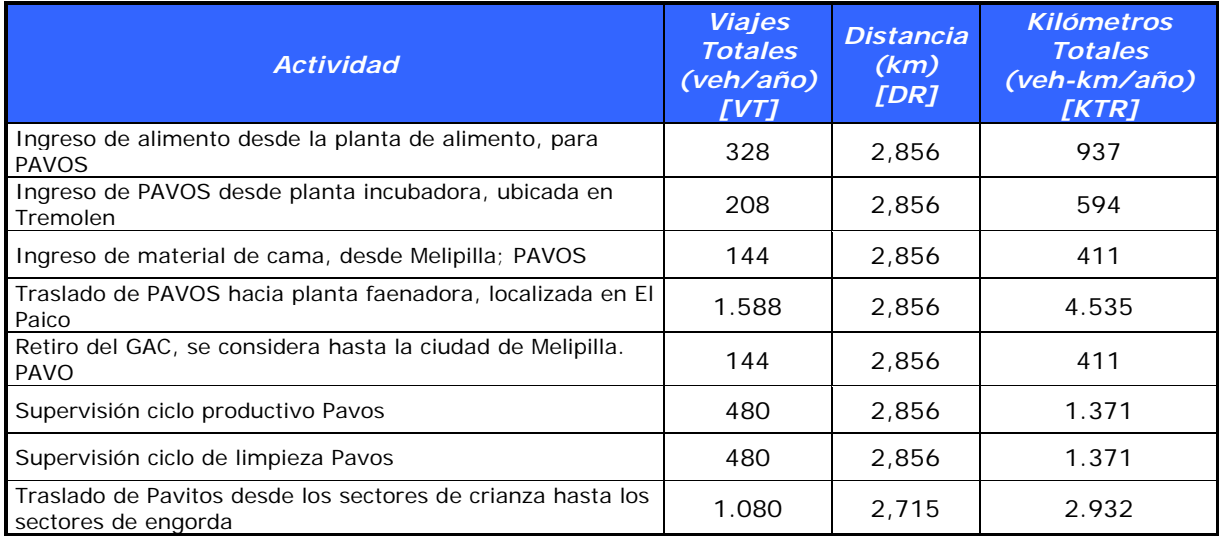

Fuente: Algoritmos 2016.

Algoritmos

#### **2.4.2 Tránsito de Vehículos por Caminos Pavimentados**

Para determinar el nivel de actividad asociado al tránsito de vehículos por caminos pavimentados se requiere obtener los kilómetros totales recorridos por cada tipo de vehículo, al igual que en el caso anterior, utilizando la ecuación (III).

La siguiente tabla presenta los viajes totales (ida y vuelta) al año por tipo de vehículos, la distancia recorrida en cada viaje de ida y el nivel de actividad obtenidos al aplicar la ecuación (III).

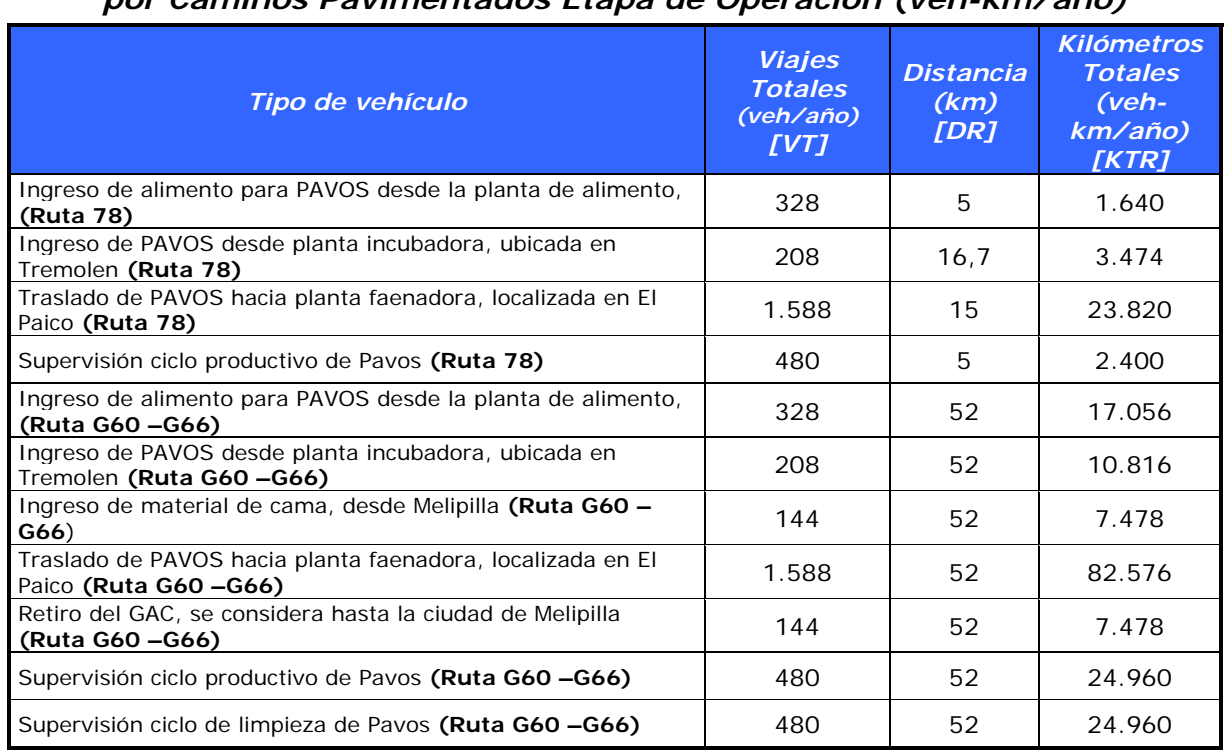

#### *Tabla Nº 5 Cálculo del Nivel de Actividad por año para Tránsito de Vehículos por Caminos Pavimentados Etapa de Operación (veh-km/año)*

Fuente: Algoritmos 2016.

#### **2.4.3 Motores de Vehículos**

El nivel de actividad asociado a la operación de motores de vehículos debido al tránsito en la etapa de operación actual se obtiene de la Tabla N°4 y N°5, donde se observan los kilómetros totales al año recorridos por cada vehículo en las diferentes carpetas.

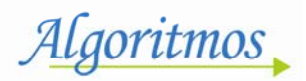

#### **2.4.4 Motores de Maquinarias**

En la siguiente tabla se presenta la cantidad, tipo y horas de funcionamiento de las maquinarias al año, considerando que los Tractores trabaja 30 horas semanales cada uno (6 horas diarias por 5 días de funcionamiento a la semana) y las Grúas Bodcat 20 horas semanales cada una (4 horas diarias por 5 días de funcionamiento a la semana)

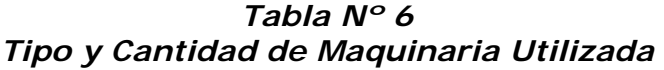

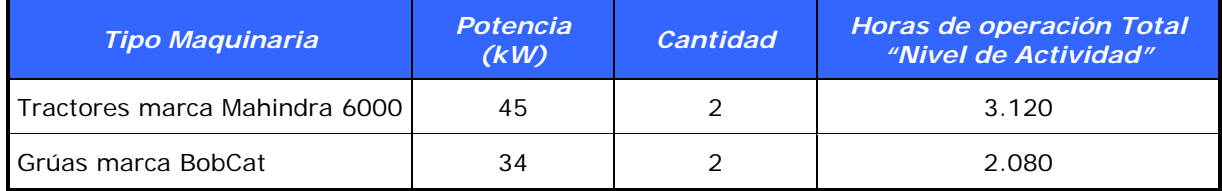

Fuente: Algoritmos,2016 en base a información proporcionado por el cliente.

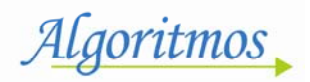

### **2.5 Tasas de Emisión**

Al multiplicar los factores de emisión definidos en la sección 2.3 con los niveles de actividad presentados en la sección 2.4 se obtienen las tasas de emisión anuales de Material Particulado.

Para las emisiones totales en tránsito por caminos pavimentados y caminos no pavimentados, se consideró una mitigación por lluvia de 1,64%, considerando la data meteorológica registrada por la estación Pudahuel durante el año 2015, de la cual se obtuvo que 24 días del año se presentaran precipitaciones de al menos 0,254 milímetros. Este porcentaje se obtuvo de acuerdo a la siguiente formula (IV).

$$
M = \left(\frac{P}{4*N}\right) \tag{IV}
$$

Dónde:

- *M*: Mitigación por lluvia
- *P*: N° de días con al menos 0,254 mm de precipitación durante el periodo considerado (días de pp/periodo), en este caso 24 días del año.
- *N*: Días del periodo considerado (periodo), en este caso un año 365 días.

En la siguiente Tabla se presenta un resumen de las tasas de emisión resultantes en total. En el Anexo 1 se encuentra el detalle del cálculo de emisiones para cada actividad.

*Tabla Nº 7 Tasas de Emisión (ton/año).* 

| <b>Fuentes</b>                             | $MP_{10}$ | <b>Unidad</b> |
|--------------------------------------------|-----------|---------------|
| Tránsito camino no pavimentado             | 6,262     | ton/año       |
| Motor vehículos Caminos no pavimentados    | 0.002     | ton/año       |
| Tránsito camino pavimentado Ruta 78        | 0.054     | ton/año       |
| Tránsito camino pavimentado Ruta G60 y G66 | 0.255     | ton/año       |
| Motor camino pavimentado Ruta 78           | 0.004     | ton/año       |
| Motor camino pavimentado Ruta G60 y G66    | 0.018     | ton/año       |
| Motor maguinaria                           | 0.181     | ton/año       |
| TOTAL                                      | 6,774     | ton/año       |

Fuente: Algoritmos 2016.

### **2.6 Comparación Emisiones Actuales versus RCA**

Al comparar, los resultados de las emisiones que se están generando actualmente por el proyecto con las declaradas en la RCA N°198/2007, se observa que se está emitiendo un 62% del límite declarado, es decir un 38% bajo las emisiones declaradas.

En la siguiente tabla se presenta la diferencia resultante, al comparar las emisiones reales actualmente generadas, versus lo declarado en la RCA.

| <b>Emisiones MP10</b>                                      | <b>Unidad</b> |         |
|------------------------------------------------------------|---------------|---------|
| Operación Actual                                           | 6,77          | ton/año |
| RCA N° 198/2007                                            | 10,99         | ton/año |
| <b>Diferencia</b><br>Operación Actual<br>y RCA N° 198/2007 | $-4,22$       | ton/año |

*Tabla Nº 8 Comparación Emisiones Actuales versus RCA N°198/2007.* 

Fuente: Algoritmos 2016

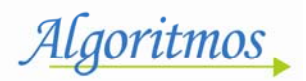

## **3 CONCLUSIONES**

De los resultados obtenidos en los cálculos de emisiones de la etapa de Operación Real actual del proyecto Plantel de aves Tancor, se desprende lo siguiente:

- Las fuentes que más aportan a las emisiones de material particulado MP<sub>10</sub> son el tránsito de vehículos, con un 92% del total de **MP10** debido al tránsito por caminos no pavimentados y un 5% del total debido al tránsito por caminos pavimentados. El resto de las emisiones, un 3% corresponde al motor de maquinarias.
- De acuerdo a la comparación de los resultados obtenidos en el cálculo de emisiones de la operación actual del proyecto con lo estipulado en la RCA N°198/2007. Las emisiones alcanzan un 62% de lo convenido en la RCA, es decir que se estaría generando en la actualidad un 38% menos de emisiones que las aprobadas.

De esta manera, tal como se aprecia en los puntos antes explicados, el proyecto cumple con los parámetros de emisiones comprometidos en la RCA N°198/2007.

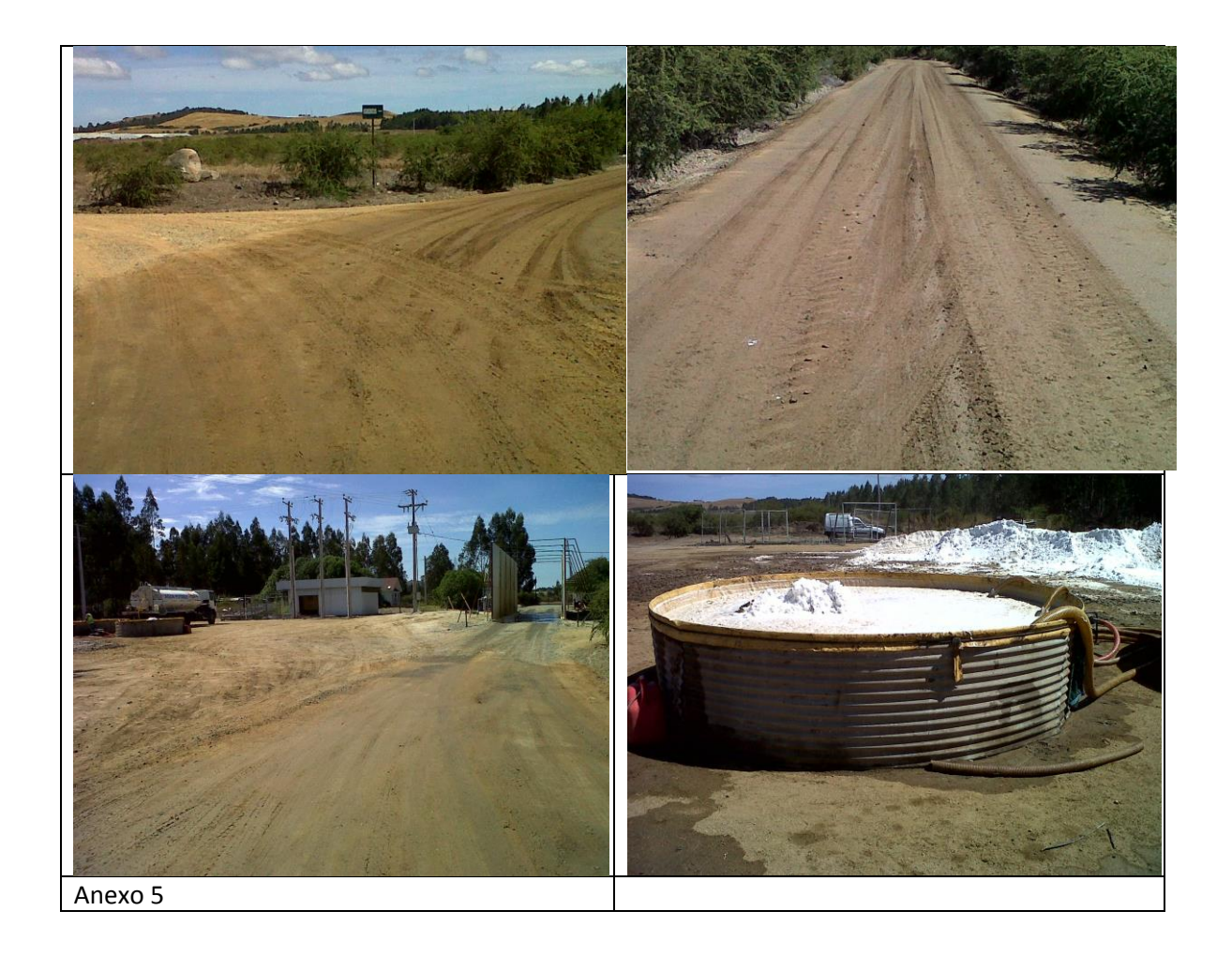
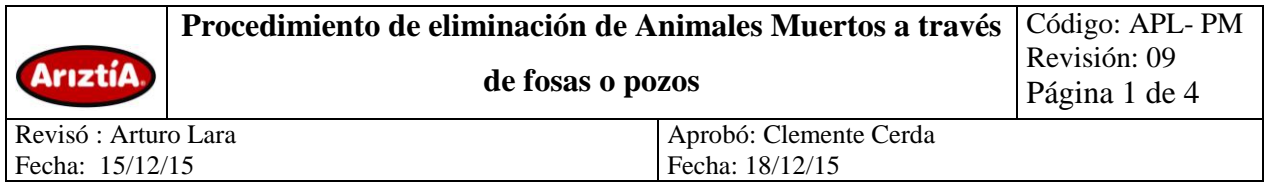

## **1. Objetivo**

Construir pozos para aves muertas con características básicas de diseño que eviten impactos sanitarios y ambientales.

Manejar adecuadamente las aves muertas con el fin de evitar contaminación del medio ambiente, evitar la generación de focos de insalubridad y proteger al personal que los manipula. Darle un uso secundario a las aves muertas, destinándolas a compostaje (en estudio).

## **2. Alcance**

Aplicable a los pozos construidos en las granjas de Abuelas, Reproductoras Broiler, Reproductoras de Pavos, granjas de Broiler y pavos comerciales.

### **3. Personal responsable**

- 3.1. Jefes de granjas
- 3.2. Supervisores

## **4. Documentos Aplicables**

4.1. Acuerdo de Producción Limpia (APL). Sector productores de Aves de Carne.

## **5. Terminología**

- **5.1.Disposición final**: Actividad mediante la cual los residuos se depositan o destruyen en forma permanente, con o sin tratamiento previo.
- **5.2.Manejo de residuo**: corresponde a todas las operaciones a las que se somete un residuo luego de su generación, incluyéndose entre otras, su recolección, su almacenamiento, transporte y eliminación.
- **5.3.Residuo o desecho**: Sustancia, sólida o líquida elemento u objeto que el generador elimina, se propone eliminar o está obligado a eliminar.

### **6. Actividades del Procedimiento**

### **6.1. Niveles promedio de generación acumulada de aves muertas**

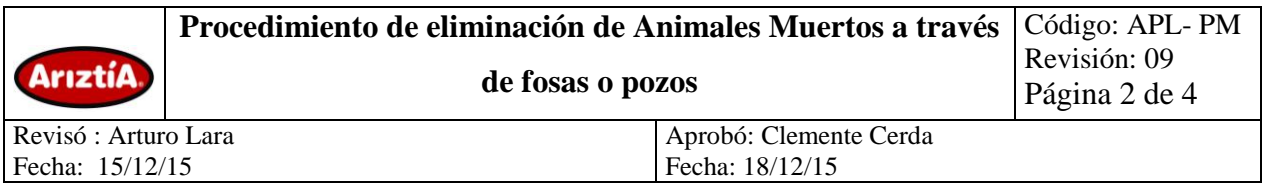

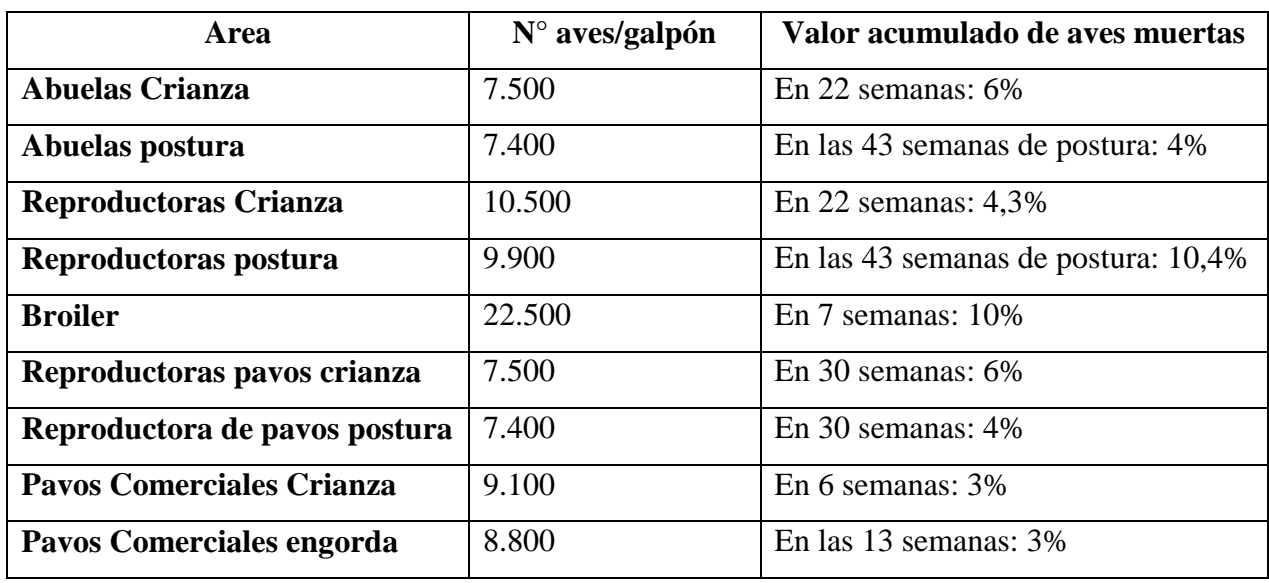

Nota: Los porcentajes anteriormente señalados están sujetos a variación según las condiciones de producción del momento y de la ocurrencia de eventualidades.

## **6.2. Infraestructura de pozos para aves muertas**

Los pozos deben ser dimensionadas en base a la cantidad de aves muertas generadas en un ciclo, es por esto que:

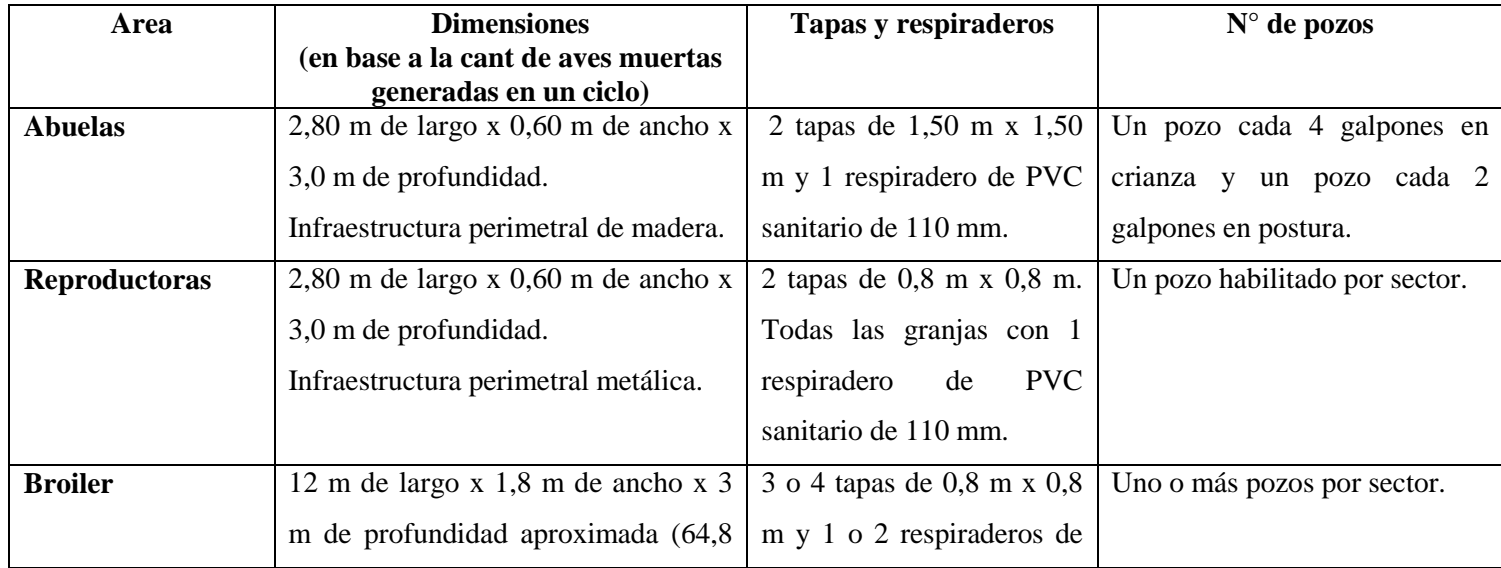

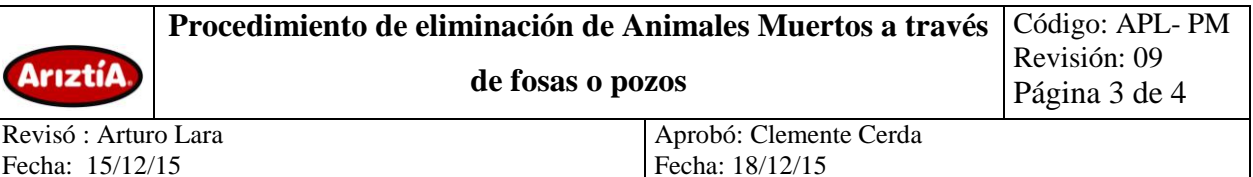

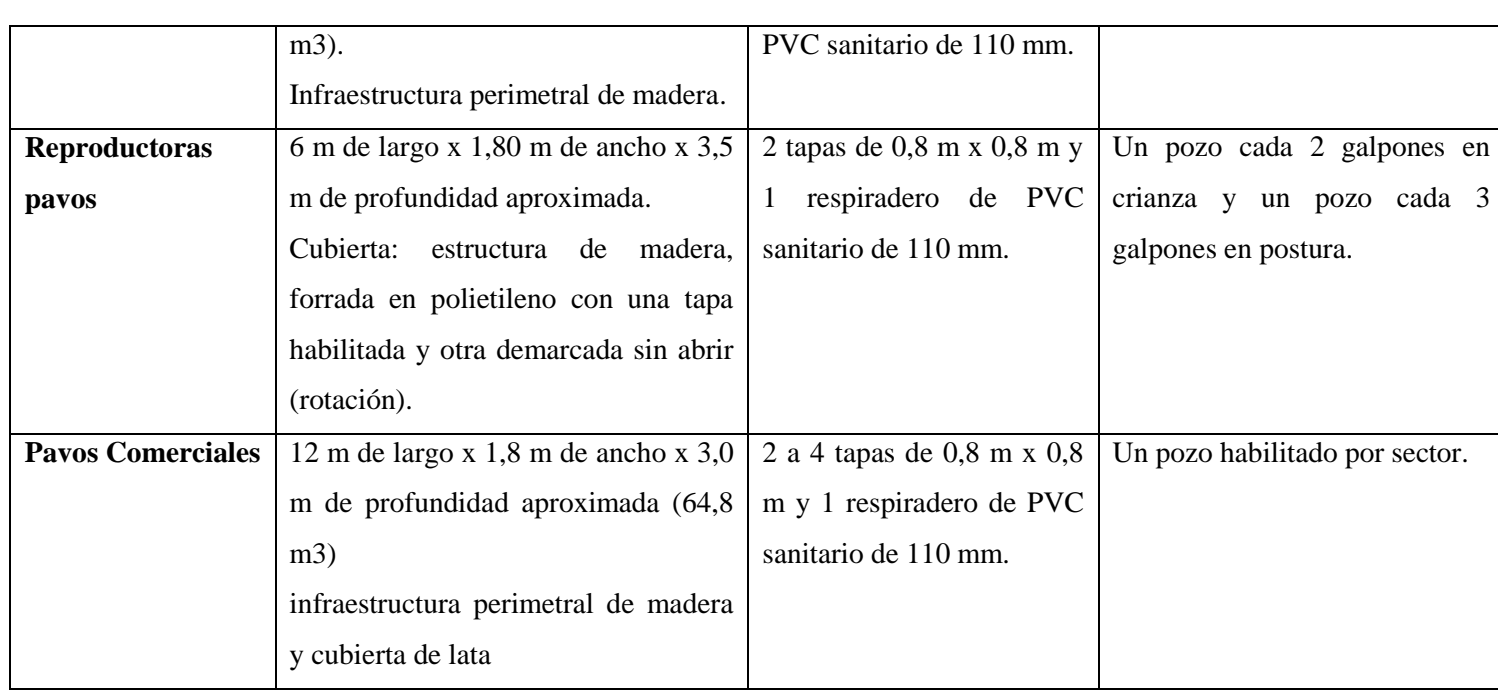

Nota: en granja de Puangue de Broiler, los pozos tienen profundidades variables debido a la irregularidad del terreno (puede variar entre 3 y 5 mts). No hay problema con esta variación debido a que la napa subterránea se encuentra a más de 15 metros de profundidad.

- Los pozos deberán ser sellado en su parte superior por planchas de zinc acanaladas**.**
- En el caso que el sector esté ubicado terrenos con aguas subterráneas a menos de 5 m, el pozo tiene que ser revestido en su interior con polietileno de 200 mc, impermeabilizando la estructura (ver plano adjunto) o se manejará la alternativa de disponer de containers para la disposición de aves muertas.

Nota: la verificación de este punto es mediante inspección visual, observar que el foso se encuentre seco (acordado en reunión APA 19/06/09).

- Los pozos serán construidos a más de 30 m aguas debajo de cualquier canal superficial, río, manantial, acequia, pozo u otra fuente que pueda abastecer de agua para la bebida o el riego y a más de 25 m de cualquier residencia o inmueble.
- Los pozos se encontrarán protegidos y con las medidas de seguridad necesaria para evitar robos de aves muertas, ya que se construirán dentro de los sectores de producción que

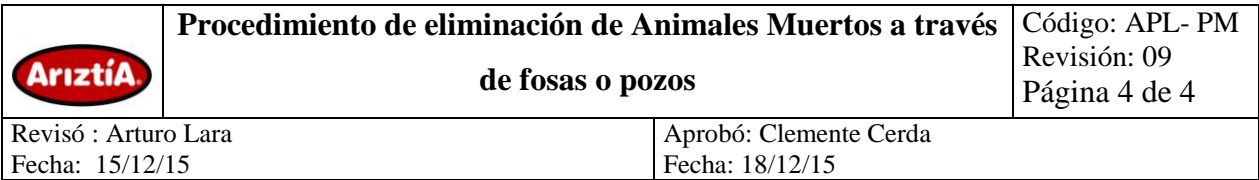

poseen cerco perimetral, además de contar cada granja con vigilancia nocturna y procedimientos que impiden el ingreso de personas no identificadas hasta la zona de galpones.

# **6.3. Manejo y disposición de Residuos sólidos generados en el proceso de Crianza y/o producción**

La disposición final de las aves muertas es en la fosa o pozo de aves ubicados en cada sector. Se depositarán diariamente las aves muertas que se retiren de los respectivos galpones y cada vez que se complete una capa de estos residuos, se aplicará una cantidad controlada de cal. Al completar la capacidad del pozo será necesario retirar puertas y respiraderos, cubrir con tierra y compactar con una retroexcavadora.

## **6.4. Compostaje de aves como alternativa de destino de residuos orgánicos**

Se encuentra en desarrollo el proyecto de compostaje de aves muertas, como alternativa que favorece la reutilización de los residuos.

## **7. Anexos**

Planos de los pozos de cada área.

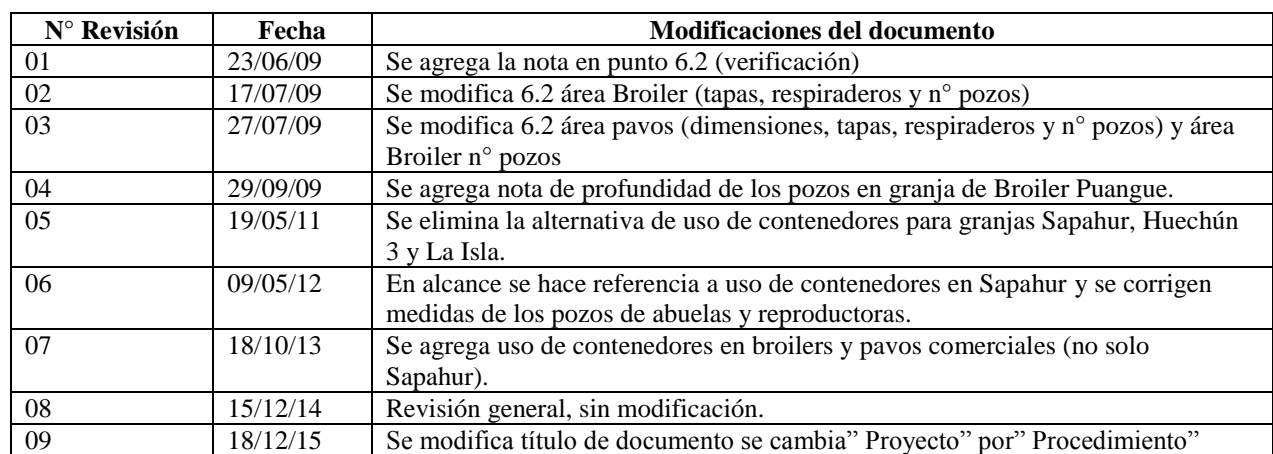

### **8. Modificaciones del documento**

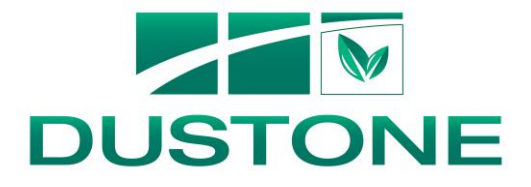

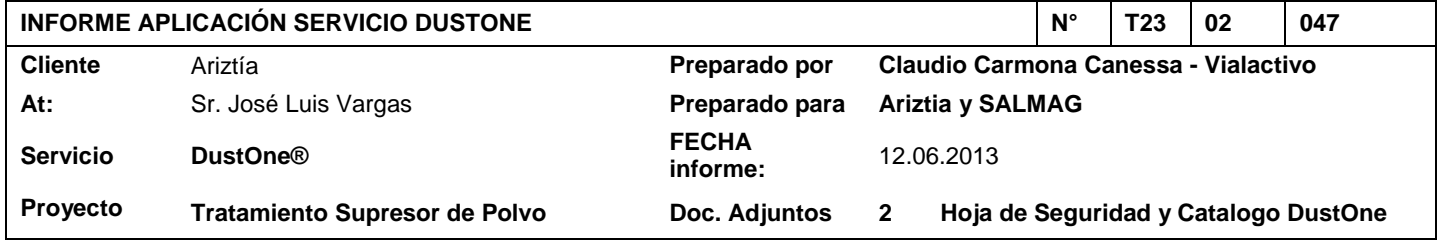

#### **1.- Antecedentes Generales**

**Ubicación lugar aplicación: Tancor – Santo Domingo – 5ª Región**

**Fecha aplicación: 4 – 5 – 6 de junio de 2013**

**Participantes:**

- **José Luis Vargas – Ariztía**
- **Luis Cerda – Ariztía**
- **Augusto Díaz – Supervisor Vialactivo**
- **Eulogio Tapia y Francisco Peñailillo – Capataz y ayudante Vialactivo**
- **Giovanni Leal y Pablo Corvalán – Técnicos Vialactivo**
- **2.- Características y dimensiones de la obra**
- **2.1.- Características del suelo: Base granular mezclada con maicillo, compactada y perfilada en buen estado.**
- **2.2.- Superficie total aplicada: 38.800 m2**
- **3.- Observaciones y Recomendaciones:**
	- Para evitar sobresaturación del camino y pérdida de producto por lluvia se aplica el 50% de la dosis (El **cliente es informado de los inconvenientes de aplicar en invierno)**
	- **El producto es aplicado en 3 pasadas a tasas de riego de 0,6 a 0,7 Lts./m3**
	- **Se recomienda: transitar toda el área tratada para producir sello y no regar.**

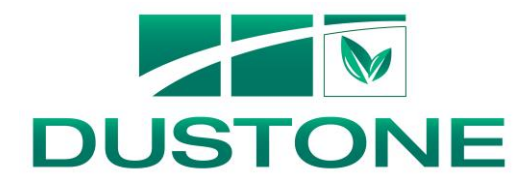

# **4.- Set Fotográfico**

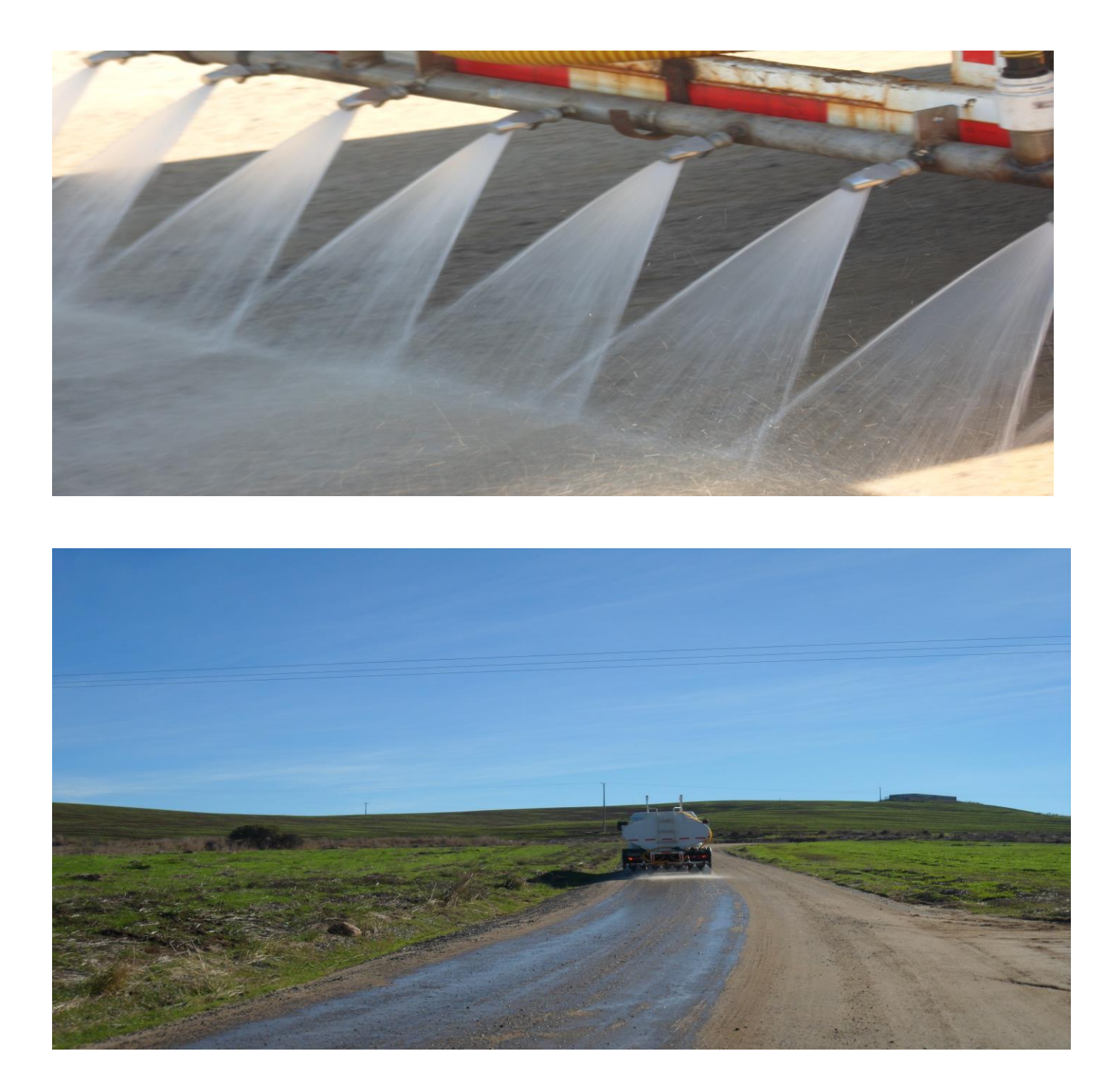

SALMAG • Los Militares 4290, Piso 12, Las Condes, Santiago, Chile • Tel: (56 2) 425 2215 • Fax: (56 2) 425 2434 • www.salmag.com

Informe compromiso ambientales en Reforestación con especies nativas

### INFORME DE CUMPLIMIENTO AMBIENTAL PROYECTO PLANTEL DE AVES TANCOR PROGRAMA REFORESTACION ESPECIES NATIVAS DE AGRICOLA ARIZTIA LTDA.

El presente informe tiene por objeto acreditar lo solicitado mediante la Resolución Exenta Nº 1187, de fecha 16 de diciembre 2015, de la Superintendencia del Medio Ambiente (SMA), en específico respecto del programa de reforestación con especies nativas comprometido en la RCA N°198/2007.

Por medio de este informe, el suscrito certifica que el día 7 de enero de 2016 visita el predio y revisa la reforestación establecida, su distribución en terreno, superficie y las densidades promedio y rango de altura que poseen.

Tal como se acreditará más adelante, la reforestación se hizo con la especie nativa quillay, en densidades comprometidas de acuerdo a la Resolución N°105/38-23/10, de fecha 10 de diciembre de 2010, de la Corporación Nacional Forestal de la Región Metropolitana (CONAF), que aprueba la solicitud de Plan de Manejo Corta de Bosques para Ejecutar Obras Civiles, ingresada con fecha 5 de octubre de 2010, respecto al predio Tancor, rol de avalúo 29-30, de la comuna de San Pedro, provincia de Melipilla, de la Región Metropolitana de Santiago, y en una superficie de 22.1 ha.

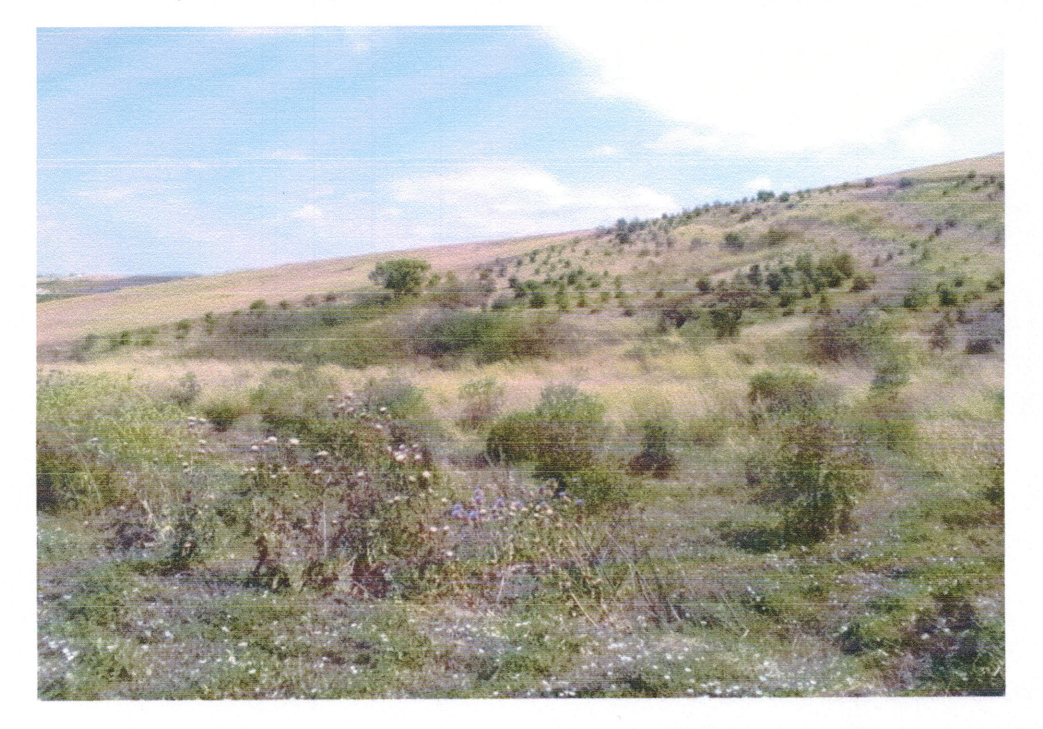

Foto Nº1 Vista de un rodal plantado con quillay, corresponde a los puntos de muestreo 1 y 2.

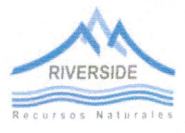

#### 1. Grado de cumplimiento establecido en la DIA del Proyecto.

La DIA del Proyecto "Plantel de Aves de Tancor", consideraba a nivel de anteproyecto la construcción de 12 sectores con 10 pabellones de crianza de pavos cada uno, distribuidos en forma aleatoria, pues lo relevante era analizar su impacto sobre el medio natural donde se emplazaría este plantel.

El emplazamiento diseñado en la presentación que se hizo en aquellos años ante la Comisión Nacional del Medio Ambiente de la Región Metropolitana, consideraba sectores o grupos de pabellones distribuidos aleatoriamente sin mayor precisión de su localización, basado en estudios de topografía o de impacto sobre el medio, y efectivamente en ese emplazamiento se impactaban 34.1 hectáreas de vegetación nativa, del tipo esclerófilo sub tipo espinal. Producto de ello se definió un plan de manejo forestal del tipo obras civiles, que debía ser presentado a la CONAF, en que se consideraba la corta y reforestación por la misma superficie.

Debe señalarse que de los 12 sectores que se pretendían construir solo en 6 de ellos se impactaba bosque nativo, en el resto la vegetación no constituía bosque y por lo mismo no se requería plan de manejo.

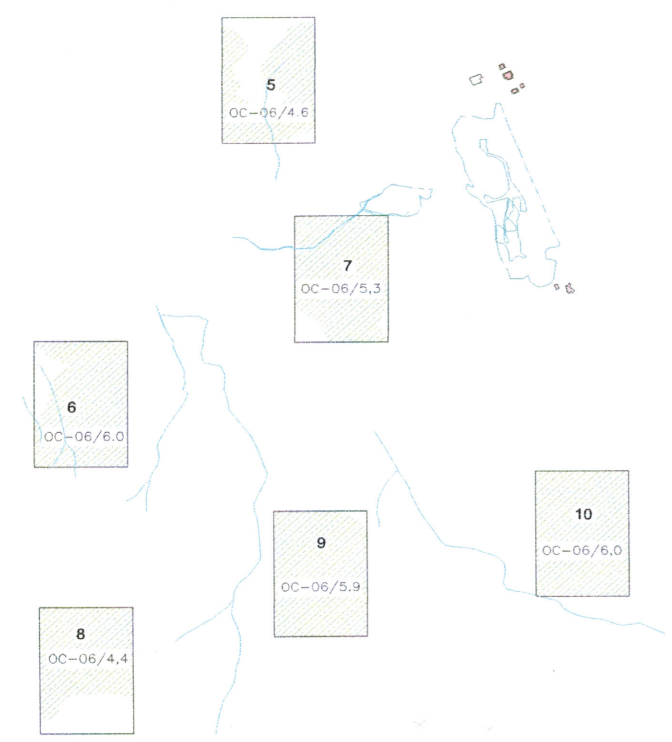

Imagen 1: Detalle de los 6 sectores que impactaban bosque nativo, y obligaban a elaborar un plan manejo de Obras Civiles para cortar 34.1 ha, y a reforestar la misma superficie.

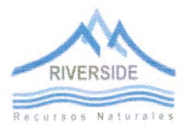

Informe compromiso ambientales en Reforestación con especies nativas

La imagen 1 detalla la superficie de bosque nativo que debía cortarse por cada sector a construir (se adjunta plano en anexo), de modo que de los 12 grupos o sectores a construir de acuerdo a la DIA del proyecto, la corta de vegetación nativa impactaría solo en seis de ellos, tal cual se muestra en la figura precedente.

Una vez concluidos estudios más avanzados de topografía y, esencialmente, de movimiento de suelos en la construcción de los terraplenes donde se instalarían los pabellones de crianza de pavos, se decide modificar la localización de los sectores proyectados.

Esta modificación espacial de los sectores de los pabellones, no significativa en términos de la dimensión del proyecto, disminuye sensiblemente el impacto de la intervención sobre el medio ya que, de hecho, en vez de 120 pabellones solo se construyen 54 unidades, lo que equivale, en la práctica, a menos del 50% del proyecto original aprobado ambientalmente, lo que implicó, consecuencialmente, una disminución de la superficie de corta de bosque nativo, ya que, de este modo, sólo fue necesario cortar 17.8 ha de bosque nativo y no las 34.1 ha propuestas originalmente en la DIA y en la Adenda 1 del proyecto.

La ubicación actual de los sectores efectivamente construidos se detalla con las coordenadas UTM Datum WGS 84 H 19 S, que delimitan sus cuatro vértices (identificadas en plano adjunto).

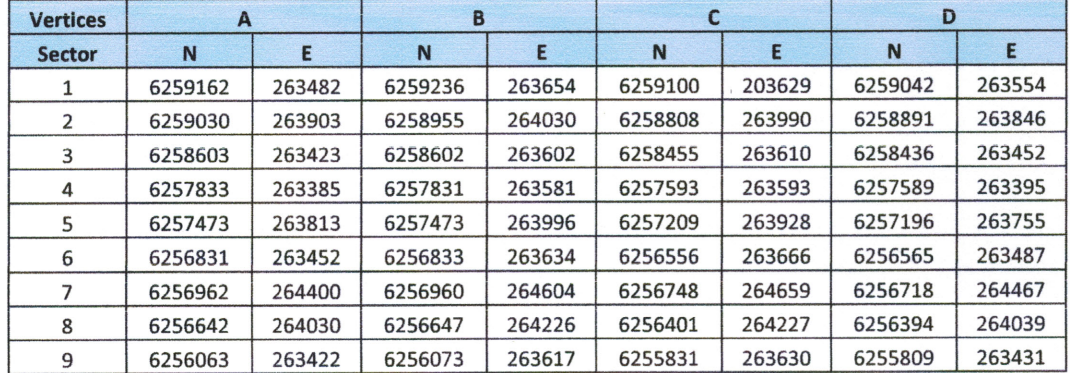

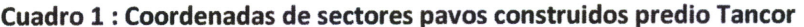

#### 2. Situación actual en la construcción definitiva de los sectores de aves

Una vez concluidos los estudios de suelos, topografía y especialmente de movimiento de suelos, se seleccionó de mejor forma en costo e impacto al medio la distribución de los sectores de aves a construir.

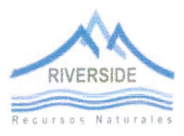

#### Informe compromiso ambientales en Reforestación con especies nativas

En este caso, se decidió construir solo 9 sectores de distinto tamaño, 3 de ellos con 4 pabellones cada uno para la crianza de pavos, y 6 sectores de 7 pabellones para la engorda de pavos, en total, 54 pabellones.

De estos 9 sectores, solo se cortaría bosque nativo en 4 de ellos y no en los 6 originalmente proyectados, disminuyendo la superficie de corta a solo 17,8 ha, por lo que la reforestación correspondía también a 17,8 ha.

Esta situación fue constatada por CONAF con la aprobación de la solicitud de Plan de Manejo Corta de Bosques para Ejecutar Obras Civiles N°105/38-23/10 en el año 2010.

En definitiva, la construcción de los sectores de aves del proyecto "Plantel de Aves Tancor" solo impactaron con la corta de 17,8 hectáreas de bosque esclerófilo sub tipo espinal, y la reforestación de la misma superficie con la especie quillay (Quillaja saponaria), con una densidad de establecimiento de 700 individuos por hectárea.

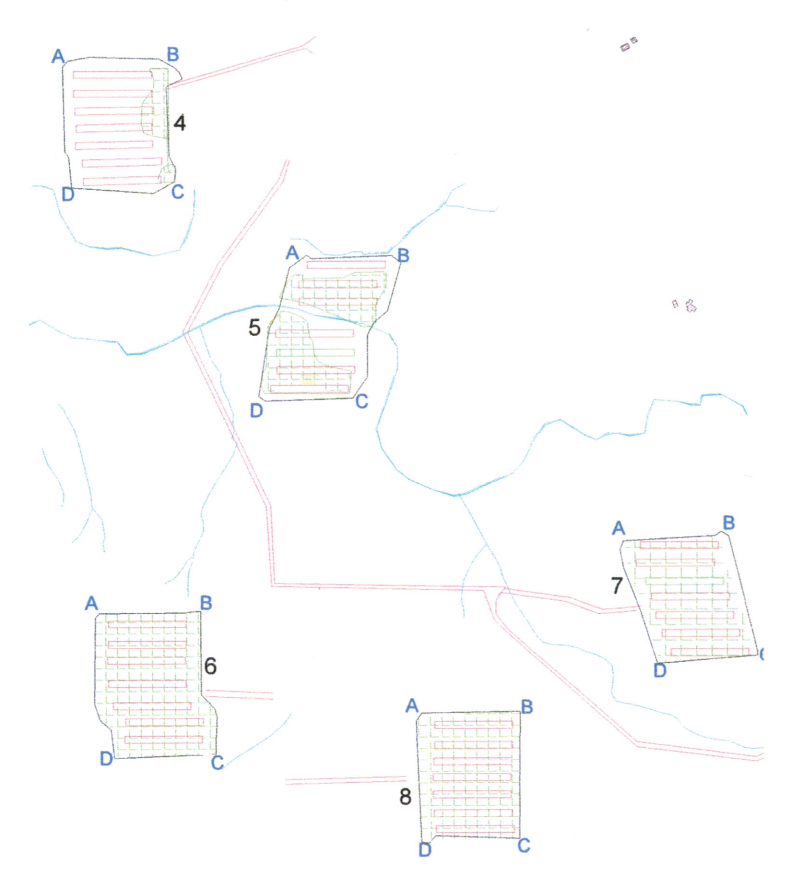

Imagen 2: Se identifican los cuatro sectores donde se cortaron 17.8 ha de bosque nativo, aprobados en plan de manejo por CONAF (color verde área corta Bosque Nativo).

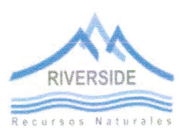

Informe compromiso ambientales en Reforestación con especies nativas

#### 3. La Reforestación

La reforestación se estableció como lo indica la Resolución de CONAF N°105/38-23/10, es decir, en una superficie de 17.8 ha en terrenos de aptitud preferentemente forestal, con la especie Quillay y con una densidad de 700 plantas por ha.

Mediante el presente informe se acredita que en el predio Tancor de propiedad de la empresa Agricola Ariztia Ltda., se ha realizado una reforestación con la especie Quillay, principalmente durante el año 2011 y con replantes en años sucesivos por una superficie de 22.1 ha.

El hecho que la superficie reforestada sea mayor a lo comprometido en el Plan de Manejo Forestal por 17,8 ha correspondiente a la solicitud de Plan de Manejo Corta de Bosques para Ejecutar Obras Civiles del Plantel de Aves Tancor, se debe a que esos terrenos son de Aptitud Preferentemente Forestal y no tienen posibilidades de uso agrícola, por lo que el titular decidió plantar una superficie mayor.

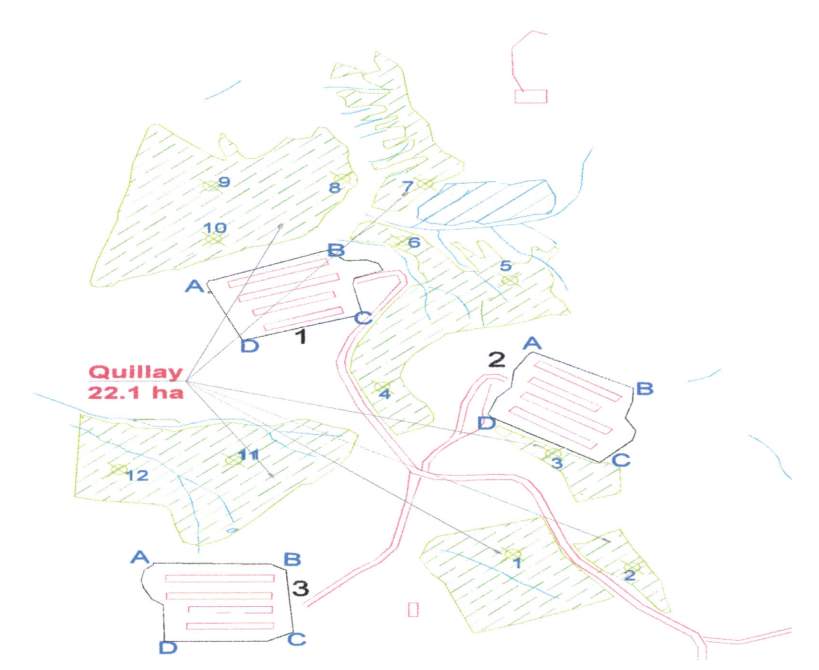

Imagen3 : Se aprecian las áreas reforestadas con Quillay, y parcelas levantadas terreno, los números azul corresponden a las parcelas georreferenciadas en el cuadro 3.

En la actualidad, la reforestación comprende una densidad promedio de 688.3 ejemplares de quillay por hectárea, y su tamaño varía entre 70 cm hasta los 2,5 m de altura.

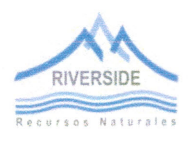

La densidad se ha establecido mediante un muestreo que se efectuó para estos efectos el día 7 enero 2016 en parcelas de longitudinales 200-360 m2.

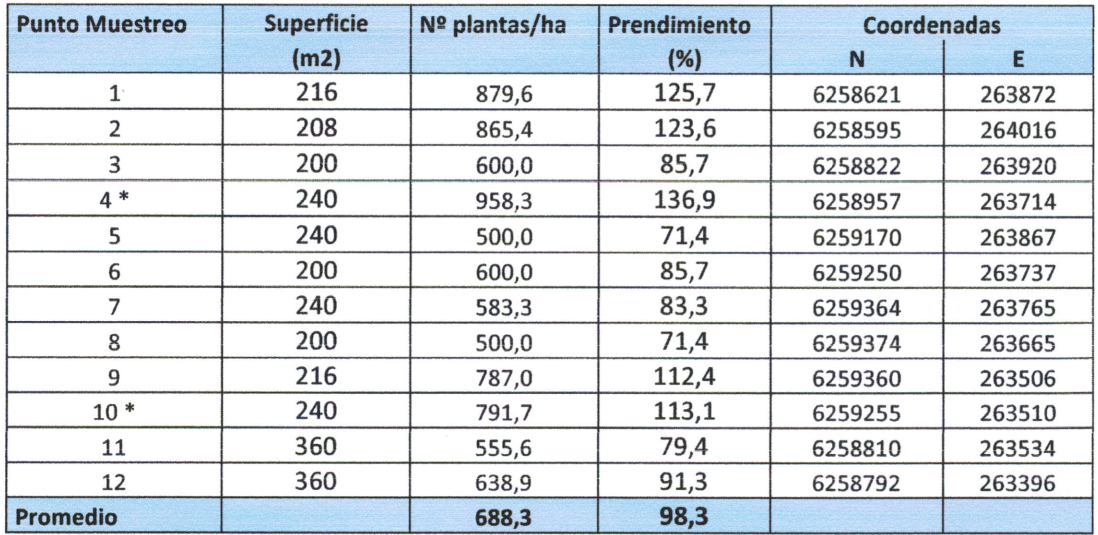

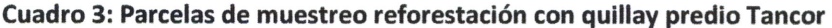

Fecha Muestreo: 7 Enero 2016

(\*) Cantidad con reg Nat de maiten

Nota : Densidad del plan manejo 700 plantas por ha

El resultado de sobrevivencia de plantas por hectárea promedio es de un 98% respecto de la densidad comprometida en el Plan de Manejo Forestal, que fue de 700 plantas por hectárea.

Cabe señalar, además, que en algunas parcelas se detectó un mayor número de ejemplares que lo establecido en el Plan de Manejo, debido a que el titular decidió establecer una densidad inicial mayor, para de ese modo alcanzar los compromisos establecidos.

Al presente muestreo se adjunta un plano que detalla la ubicación de cada parcela en el predio.

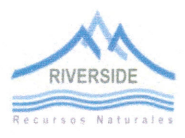

 $\mathcal{A}$ 

Informe compromiso ambientales en Reforestación con especies nativas

Se adjunta al presente informe, los siguientes antecedentes en Anexo:

- a) Plano General Georreferenciado de la DIA
- b) Plano General Georreferenciado de la sectores construidos, y áreas intervenidas, y reforestadas

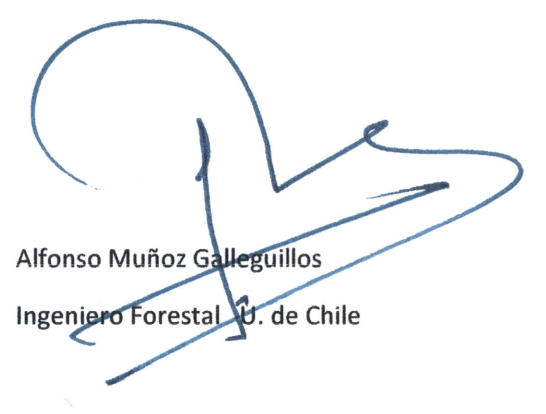

25 Enero 2016

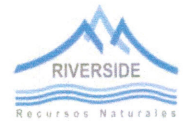

Informe compromiso ambientales en Reforestación con especies nativas

### ANEXO FOTOS AREA REFORESTADA TANCOR QUILLAYES

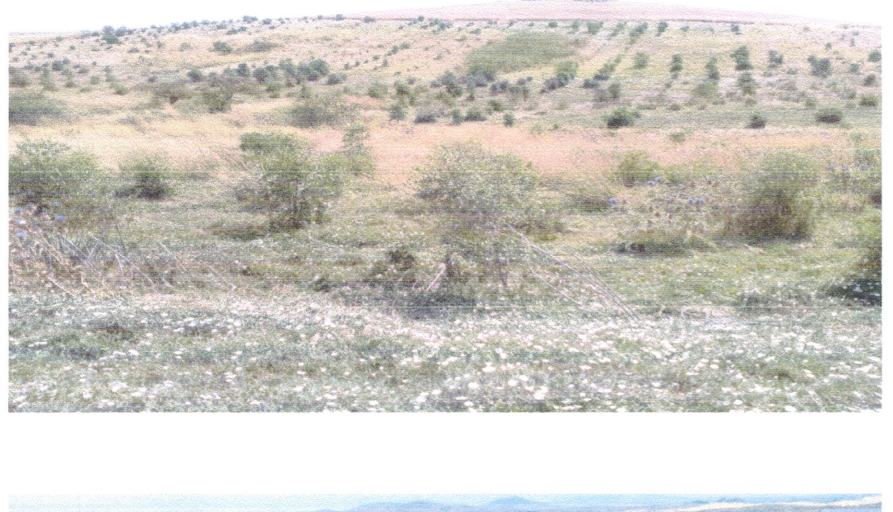

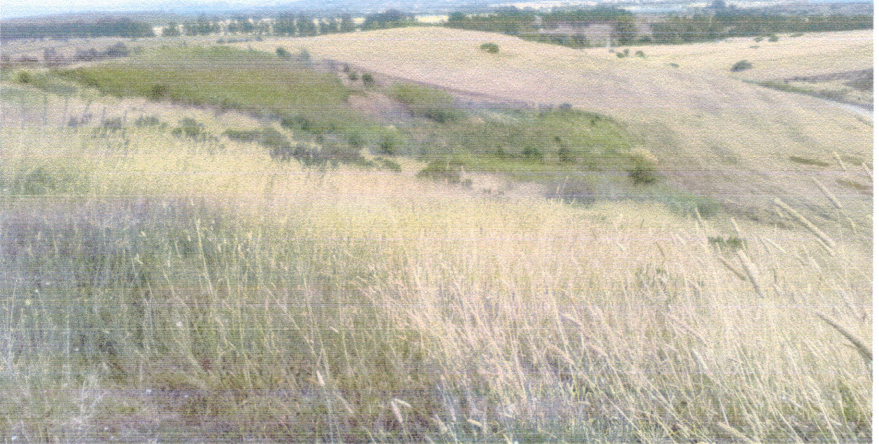

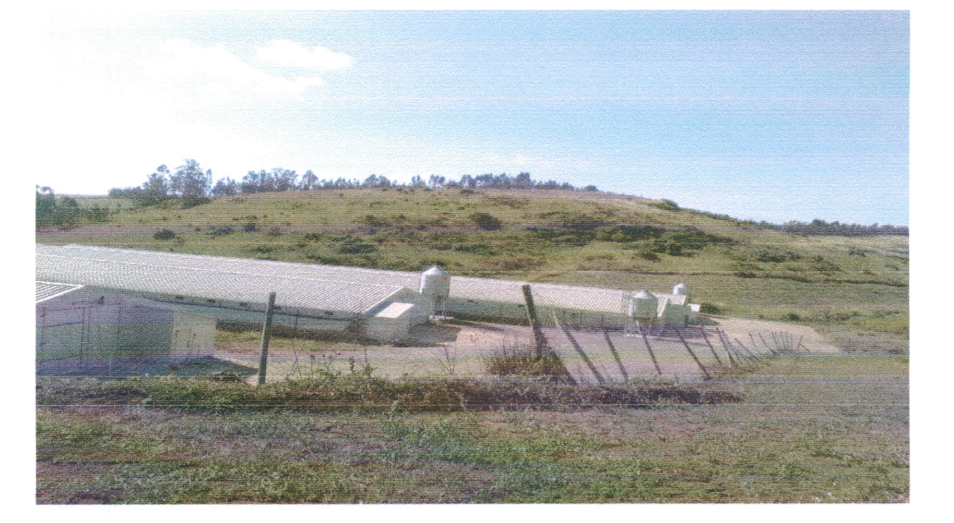

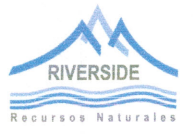

*INFORME DE RESULTADOS*

# *CAMPAÑA DE MONITOREO DE*

# *"CALIDAD DEL AIRE MP-10, MP-2,5 Y PTS"*

Preparado por:

Algoritmos OR sesoría<br>Calidad del Aire

Para:

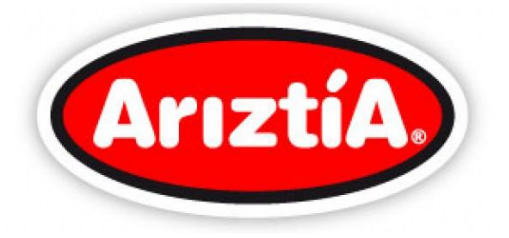

**Abril, 2013**

**Seminario 180, Providencia, Santiago de Chile Fono 56-2-23616600/56-2-23616601 http://www.asesoriasalgoritmos.com**

Algoritmos

# *INFORME DE RESULTADO*

# *HYR 001/13*

# *CAMPAÑA DE MONITOREO DE*

# *"CALIDAD DEL AIRE PTS, MP10, MP2,5 Y MP-1"*

Preparado para:

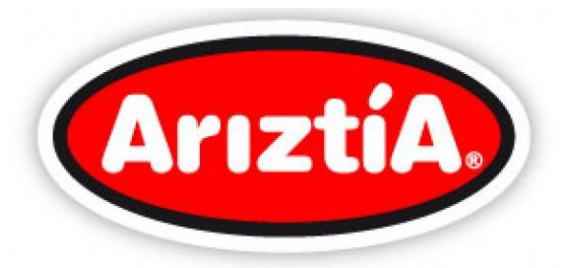

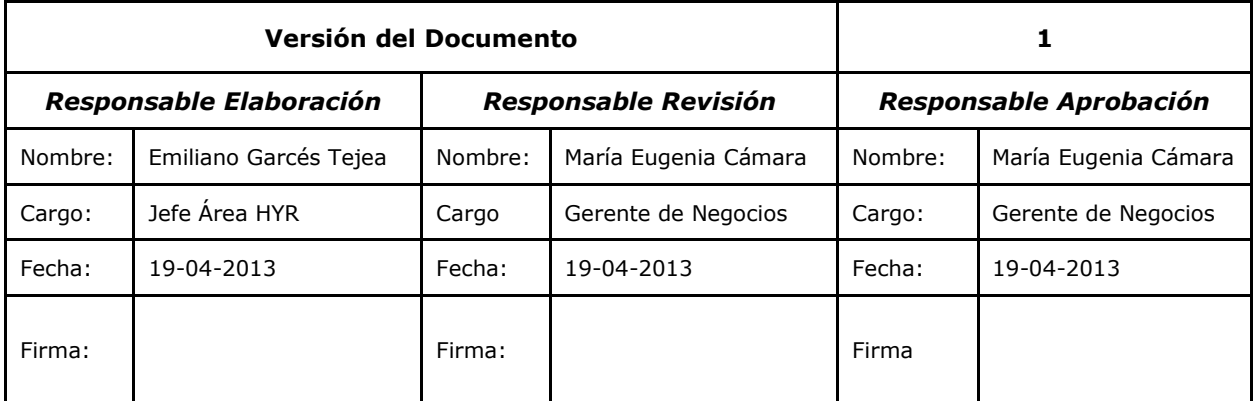

## **Abril, 2013**

Algoritmos

# **ÍNDICE DE CONTENIDOS**

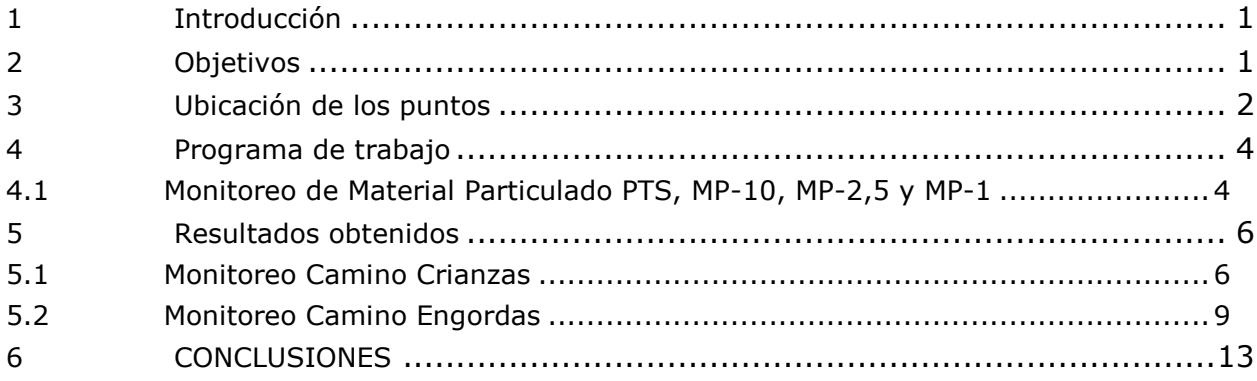

# **ÍNDICE DE TABLAS**

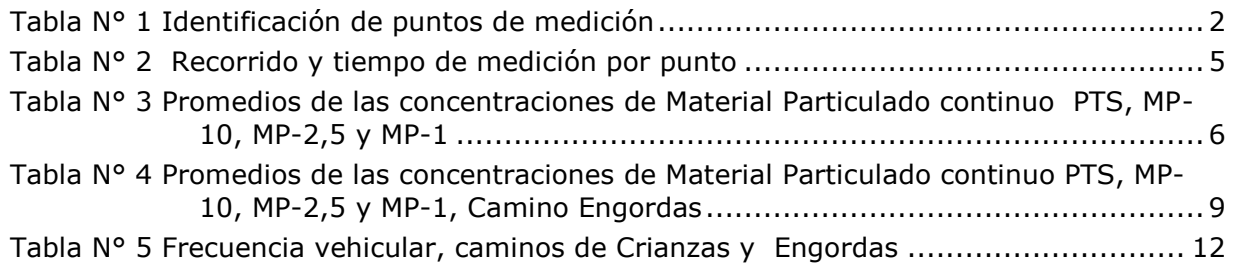

# **ÍNDICE DE FIGURAS**

[Figura N° 1 Ubicación Espacial Puntos de Monitoreo....................................................3](#page-97-0)

# **ÍNDICE DE GRÁFICOS**

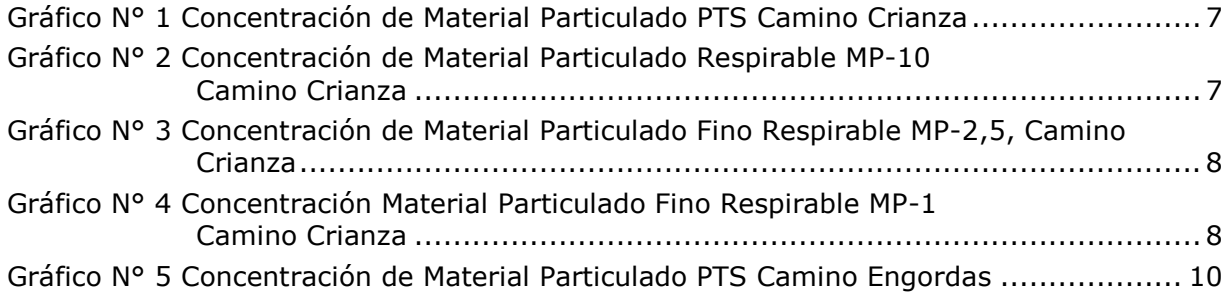

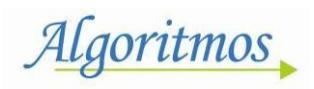

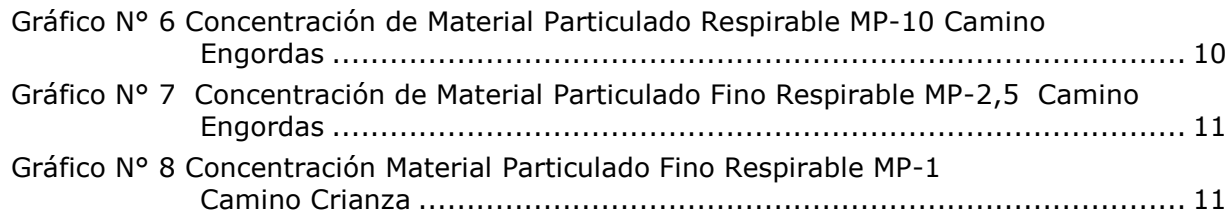

# **ÍNDICE DE ANEXOS**

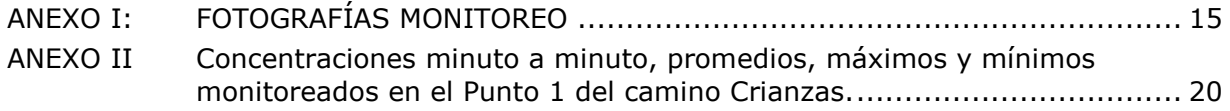

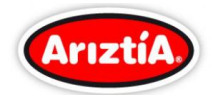

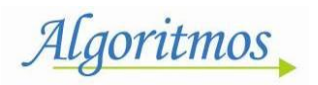

# <span id="page-95-0"></span>**1 Introducción**

El presente informe corresponde a los resultados obtenidos de las mediciones realizadas el día 9 de abril de 2013, correspondiente a la Campaña de Monitoreo de Material Particulado, denominada "Calidad del Aire MP-10, MP-2,5 y PTS", según Cotización HYR 001/13.

# <span id="page-95-1"></span>**2 Objetivos**

- Medición de las concentraciones del Material Particulado, en los caminos interiores del Fundo Tancor, propiedad de la empresa Ariztía, de acuerdo al compromiso ambiental tomado en la Resolución Exenta.N°198/07.
- Evaluación de las concentraciones entregadas por el equipo monitor.
- Entrega de informe de resultados de los monitoreos realizados.

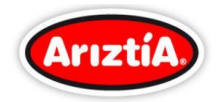

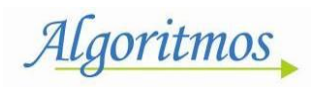

*2*

# <span id="page-96-0"></span>**3 Ubicación de los puntos**

El Analizador continuo de Material Particulado, fue instalado a la orilla de los caminos internos del Fundo Tancor, 4 puntos en el camino Engordas y 4 puntos en el Camino Crianzas.

<span id="page-96-1"></span>La ubicación del analizador, fue definida de acuerdo a las distancias y tramos de los Caminos del Fundo. Las coordenadas del Analizador en cada punto, son las que se muestran en la [Tabla N° 1.](#page-96-1)

| <b>Puntos</b>  | <b>Coordenada UTM</b> | <b>Valor</b> | <b>Observaciones</b>           |  |
|----------------|-----------------------|--------------|--------------------------------|--|
| $\mathbf 0$    | $E$ ste $(m)$         | 264.952,07   | Km 0 entrada a Fundo<br>Tancor |  |
|                | Norte (m)             | 6.256.540,72 |                                |  |
| $\mathbf{1}$   | $E$ ste $(m)$         | 264.739,19   | Km 0,4 Camino Crianzas         |  |
|                | Norte $(m)$           | 6.256.973,11 |                                |  |
| $\overline{2}$ | $E$ ste $(m)$         | 264.343,69   | Km 1 Camino Crianzas           |  |
|                | Norte (m)             | 6.257.449,02 |                                |  |
| 3              | $E$ ste $(m)$         | 264.114,15   | Km 1,6 Camino Crianzas         |  |
|                | Norte (m)             | 6.227.994,15 |                                |  |
| $\overline{4}$ | $E$ ste $(m)$         | 264.105,65   | Km 2,2 Camino Crianzas         |  |
|                | Norte (m)             | 6.258.432,06 |                                |  |
| A              | $E$ ste $(m)$         | 264.306,77   | Km 0,6 Camino<br>Engordas      |  |
|                | Norte $(m)$           | 6.256.693,23 |                                |  |
| B              | $E$ ste $(m)$         | 263.839,91   | Km 1,3 Camino<br>Engordas      |  |
|                | Norte (m)             | 6.256.915,03 |                                |  |
| $\mathsf{C}$   | $E$ ste $(m)$         | 263.638,12   | Km 1,8 Camino<br>Engordas      |  |
|                | Norte $(m)$           | 6.257.372,58 |                                |  |
| D              | $E$ ste $(m)$         | 263.774,46   | Km 1,8 Camino                  |  |
|                | Norte $(m)$           | 6.256.451,02 | Engordas                       |  |

**Tabla N° 1 Identificación de puntos de medición**

El registro fotográfico de los puntos de monitoreo son presentados en el Anexo I

A continuación, la [Figura N° 1](#page-97-0) muestra la ubicación espacial de los puntos monitoreados en los caminos interiores del Fundo Tancor.

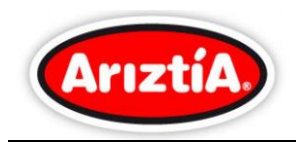

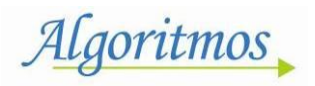

<span id="page-97-0"></span>**Figura N° 1 Ubicación Espacial Puntos de Monitoreo**

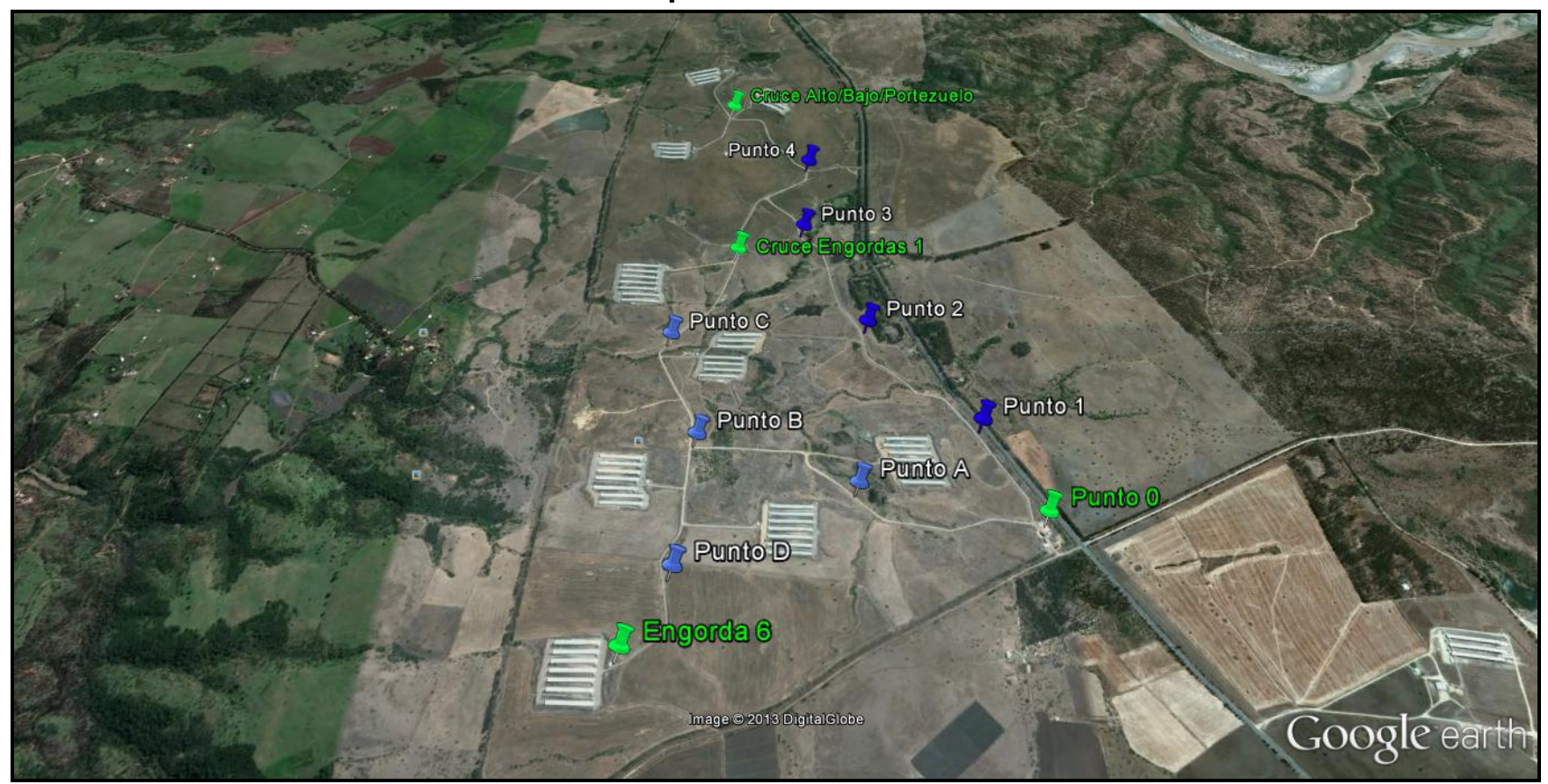

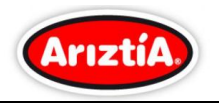

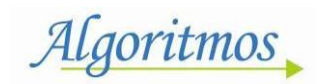

# <span id="page-98-0"></span>**4 Programa de trabajo**

# <span id="page-98-1"></span>**4.1 Monitoreo de Material Particulado PTS, MP-10, MP-2,5 y MP-1**

Se instaló un analizador de Material Particulado continuo, PTS, MP-10, MP-2,5 y MP-1, en los caminos interiores (Crianzas y Engordas) del Fundo Tancor, ubicado en la comuna de San Pedro, Provincia de Melipilla, Región Metropolitana, para realizar los monitoreos comprometidos.

Cada camino se dividió en cuatro tramos, realizándose 4 monitoreos para el Camino Crianzas (Punto 1, Punto 2, Punto 3 y Punto 4) y cuatro monitoreos para Camino Engordas.(Punto A, Punto B, Punto C y Punto D).

Lo anterior se definió, para la representatividad del monitoreo y la peor condición y además poder repetir el escenario en la siguiente campaña a realizar, una vez que se incorpore el supresor de polvo.

Para la realización del monitoreo, se condujo una camioneta realizando un recorrido ida y vuelta, con una velocidad promedio entre 40 Km/h a 50 Km/h, desde un punto de partida hasta un punto de término definido, realizando 2 vueltas, es decir, la camioneta pasó 4 veces por cada punto de medición.

Los tramos considerados y el tiempo de medición, se presentan en la [Tabla N° 2:](#page-99-0)

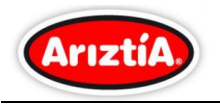

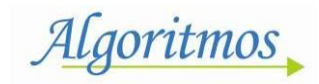

<span id="page-99-0"></span>

| <b>Puntos</b>  | Hora de medición |                | <b>Recorrido</b> |                                                       |
|----------------|------------------|----------------|------------------|-------------------------------------------------------|
|                | <b>Inicio</b>    | <b>Término</b> | <b>Desde</b>     | <b>Hasta</b>                                          |
| $\mathbf{1}$   | 12:37            | 13:08          | Punto 0          | Cruce<br>Alto/Bajo/Portezuelo                         |
| $\overline{2}$ | 13:41            | 14:00          |                  |                                                       |
| 3              | 14:35            | 14:54          |                  |                                                       |
| 4              | 15:09            | 15:28          |                  |                                                       |
| A              | 15:55            | 16:04          |                  | Punto B                                               |
| B              | 16:23            | 16:34          |                  | Engorda 6 (vuelta 1)<br>Cruce Engorda 1<br>(vuelta 2) |
| C              | 16:50            | 17:04          |                  | Cruce Engorda 1                                       |
| D              | 17:17            | 17:31          |                  | Engorda 6                                             |

*Tabla N° 2 Recorrido y tiempo de medición por punto*

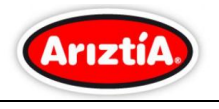

Algoritmos

# <span id="page-100-0"></span>**5 Resultados obtenidos**

# <span id="page-100-1"></span>**5.1 Monitoreo Camino Crianzas**

En la [Tabla N° 3,](#page-100-2) se entregan los valores promedios registrados de las concentraciones de Material Particulado continuo, PTS, MP-10, MP-2,5 y MP-1 obtenidos de monitoreo.

<span id="page-100-2"></span>Los datos minuto a minuto obtenidos del monitoreo, se presentan en el [ANEXO II.](#page-114-0)

### *Tabla N° 3 Promedios de las concentraciones de Material Particulado continuo PTS, MP-10, MP-2,5 y MP-1*

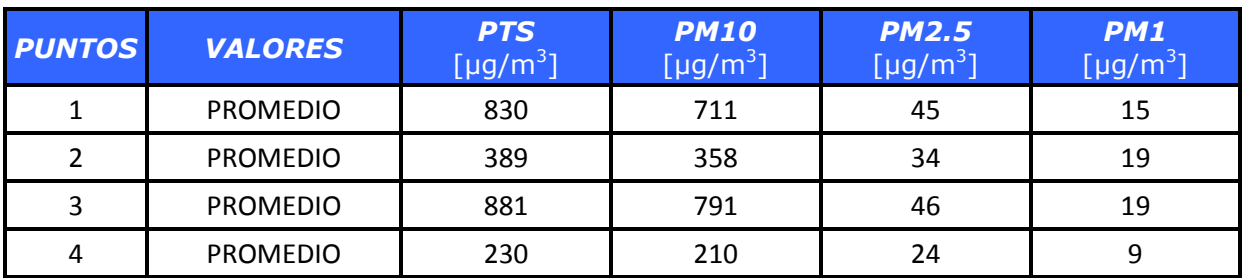

Lo anterior, es graficado de acuerdo al nivel de concentración de mayor a menor, obtenidos en cada punto, según el siguiente detalle:

- [Gráfico N° 1,](#page-101-0) "Concentración de Material Particulado PTS, Camino Crianzas"
- [Gráfico N° 2](#page-101-1), "Concentración de Material Particulado Respirable MP-10, Camino Crianzas"
- [Gráfico N° 3](#page-102-0), "Concentración de Material Particulado Fino Respirable MP-2,5, Camino Crianzas"
- [Gráfico N° 4](#page-102-1), "Concentración Material Particulado Fino Respirable MP-1, Camino Crianza"

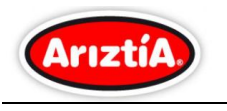

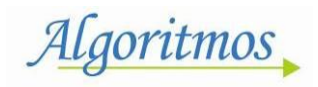

*Gráfico N° 1 Concentración de Material Particulado PTS Camino Crianza*

<span id="page-101-0"></span>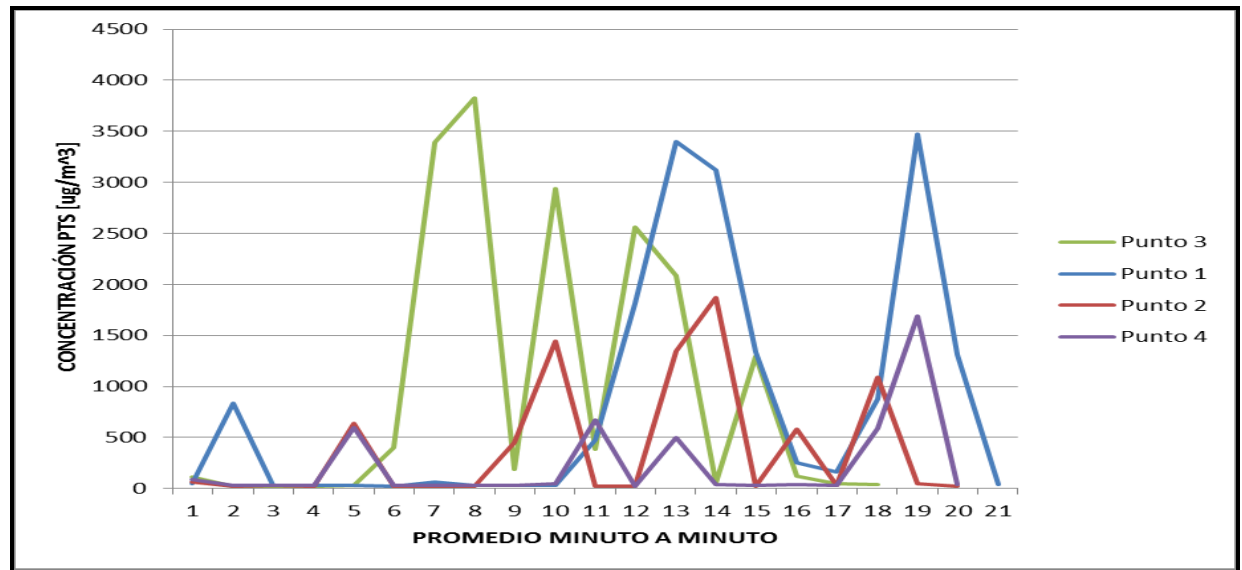

Según lo observado, la mayor concentración se registra en el Punto 3, con un valor máximo de 3823 [ $\mu$ g/m<sup>3</sup>] y la menor concentración se registra en el Punto 4 con un valor mínimo de 26 [ $\mu$ g/m<sup>3</sup>].

<span id="page-101-1"></span>*Gráfico N° 2 Concentración de Material Particulado Respirable MP-10 Camino Crianza*

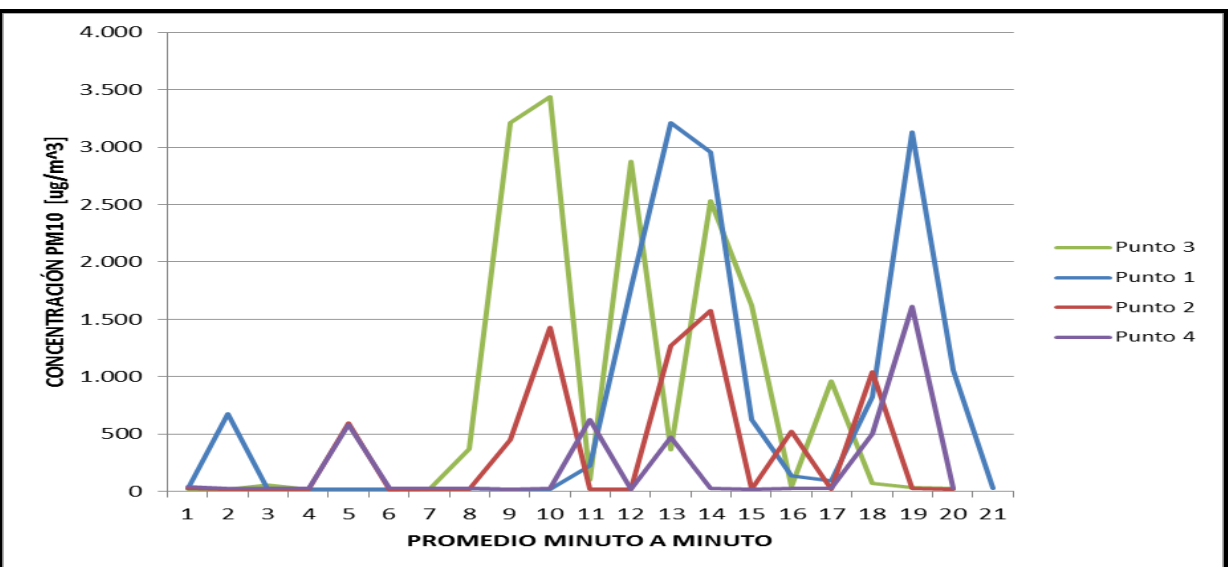

Según lo observado la mayor concentración se registra en el Punto 3 con un valor máximo de 3435 [µg/m3] y la menor concentración se registra en el Punto 4, con un valor mínimo de 23 [µg/m3].

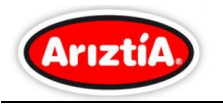

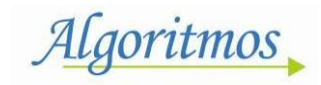

**Gráfico N° 3 Concentración de Material Particulado Fino Respirable MP-2,5, Camino Crianza**

<span id="page-102-0"></span>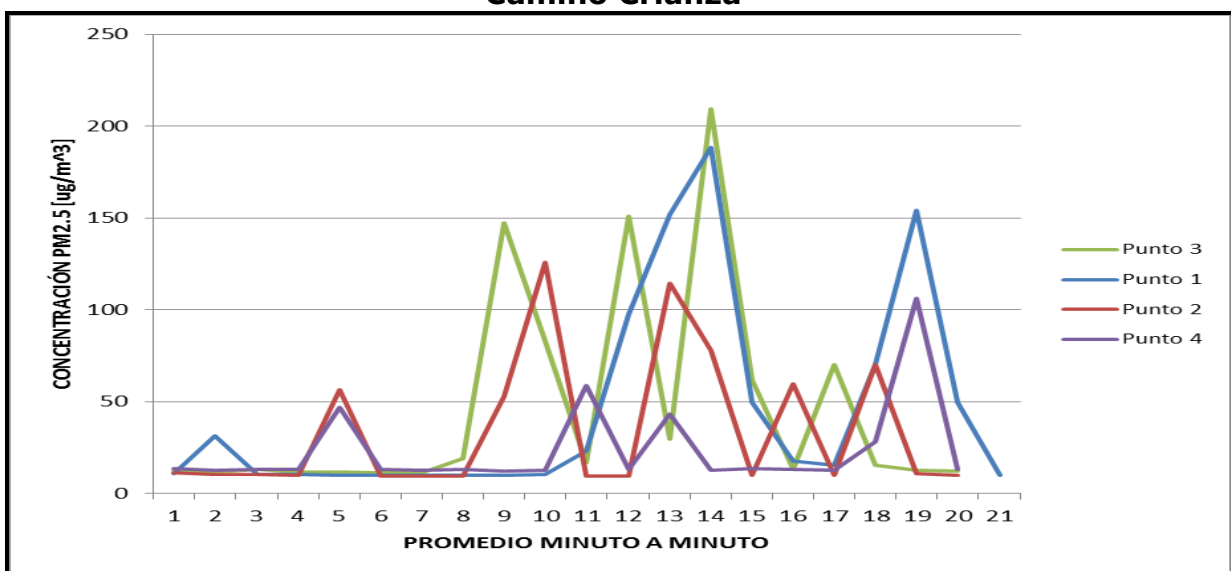

Según lo observado la mayor concentración, se registra en el Punto 3, con un valor máximo de 209 [µg/m3] y la menor concentración se registra en el Punto 4, con un valor mínimo de 12 [µg/m3].

<span id="page-102-1"></span>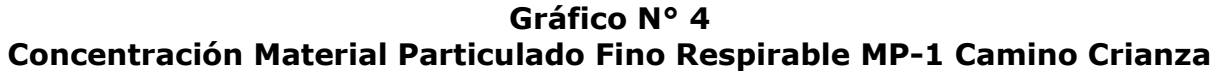

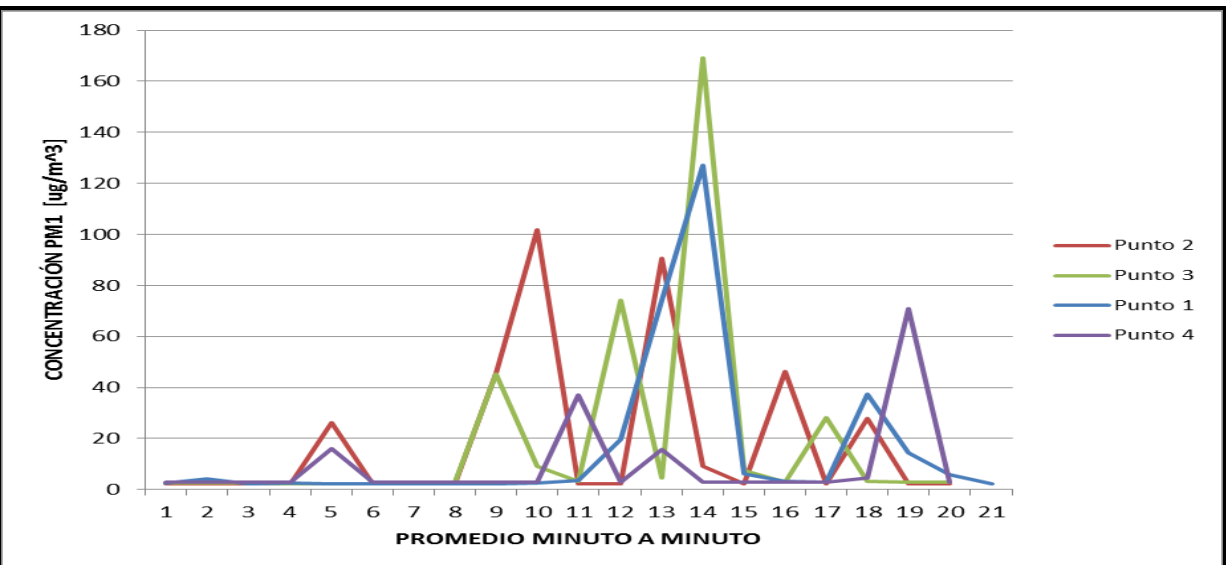

Según lo observado la mayor concentración, se registra en el Punto 2 con un valor máximo de 102 [µg/m3] y la menor concentración se registra en el Punto 4, con un valor mínimo de 3 [µg/m3].

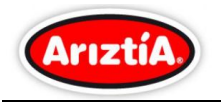

Algoritmos

# <span id="page-103-0"></span>**5.2 Monitoreo Camino Engordas**

En la [Tabla N° 4,](#page-103-1) se entregan los valores promedios registrados de las concentraciones de Material Particulado continuo, *PTS, MP-10, MP-2,5 y MP-1* durante las mediciones realizadas en el Camino Engordas.

Los datos minuto a minuto obtenidos del monitoreo, se presentan en el Anexo II.

### <span id="page-103-1"></span>**Tabla N° 4 Promedios de las concentraciones de Material Particulado continuo PTS, MP-10, MP-2,5 y MP-1, Camino Engordas**

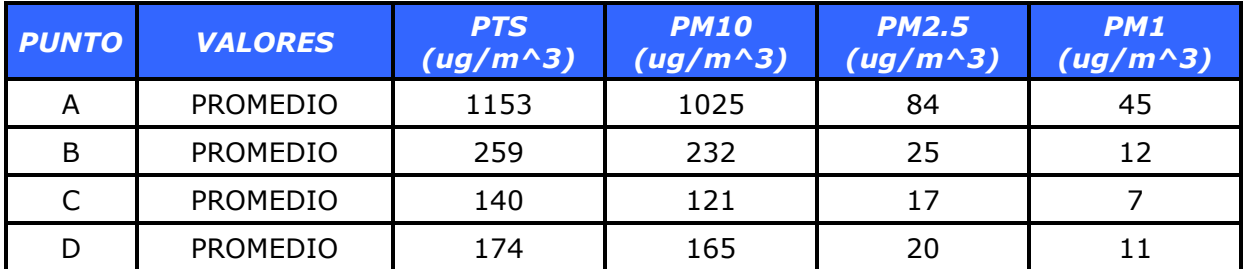

Lo anterior es graficado de acuerdo al nivel de concentración de mayor a menor, obtenidos en cada punto, según el siguiente detalle:

- [Gráfico N° 5](#page-104-0), "Concentración de Material Particulado PTS, Camino Engordas"
- [Gráfico N° 6](#page-104-1), "Concentración de Material Particulado Respirable MP-10, Camino Engordas"
- [Gráfico N° 7](#page-105-0), "Concentración de Material Particulado Fino Respirable MP-2,5, Camino Engordas"
- [Gráfico N° 8](#page-105-1), "Concentración Material Particulado Fino Respirable MP-1, Camino Crianza"

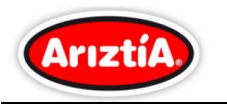

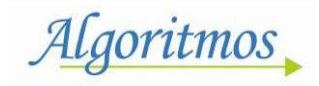

**Gráfico N° 5 Concentración de Material Particulado PTS Camino Engordas**

<span id="page-104-0"></span>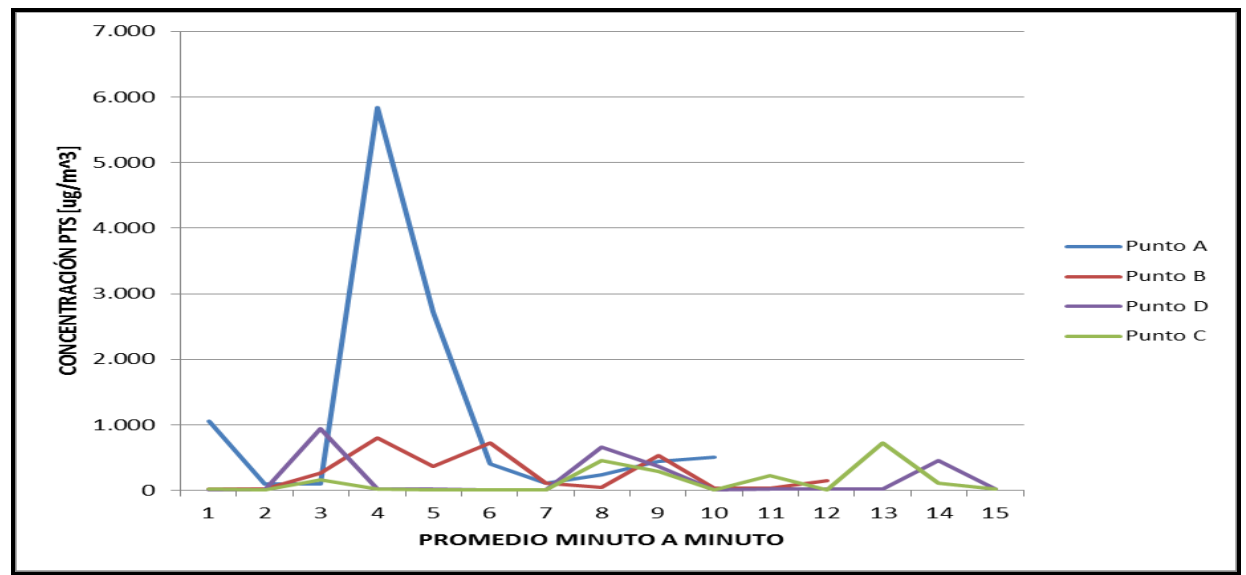

<span id="page-104-1"></span>Según lo observado, la mayor concentración se registra en el Punto A, con un valor máximo de 5842 [ $\mu$ g/m<sup>3</sup>] y la menor concentración, se registra en el Punto C con un valor mínimo de 11 [ $\mu$ g/m<sup>3</sup>].

**Gráfico N° 6 Concentración de Material Particulado Respirable MP-10 Camino Engordas** 

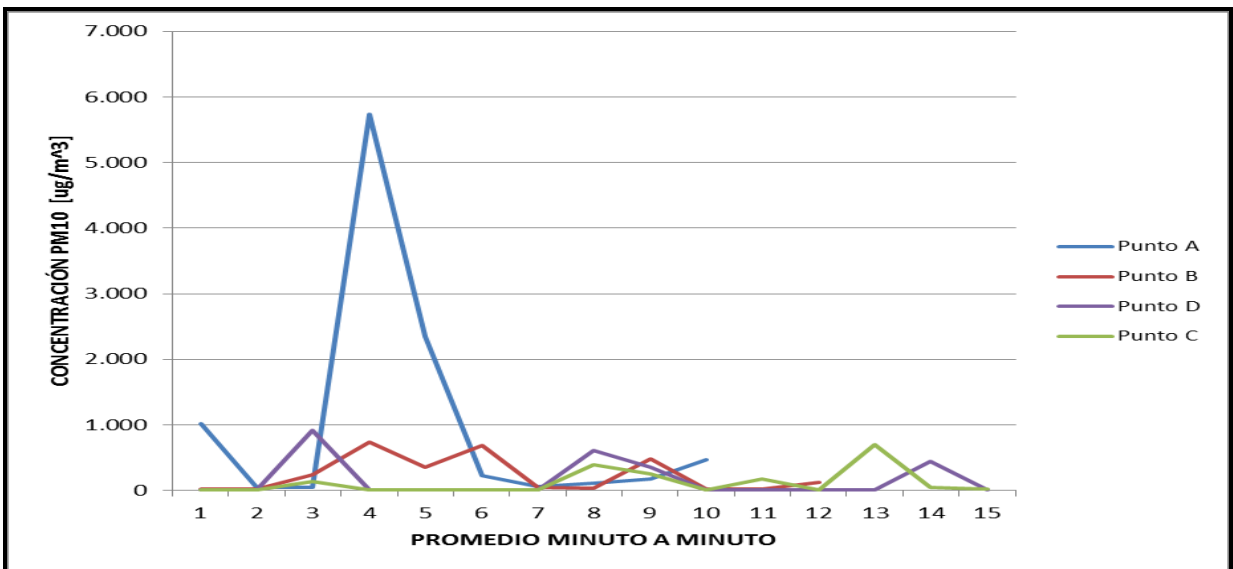

Según lo observado, la mayor concentración se registra en el Punto A, con un valor máximo de 5732  $[\mu g/m^3]$  y la menor concentración se registra en el Punto C, con un valor mínimo de 10 [ $\mu$ g/m<sup>3</sup>].

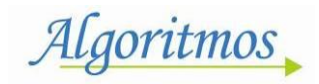

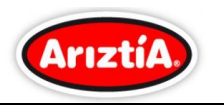

**Gráfico N° 7 Concentración de Material Particulado Fino Respirable MP-2,5 Camino Engordas**

<span id="page-105-0"></span>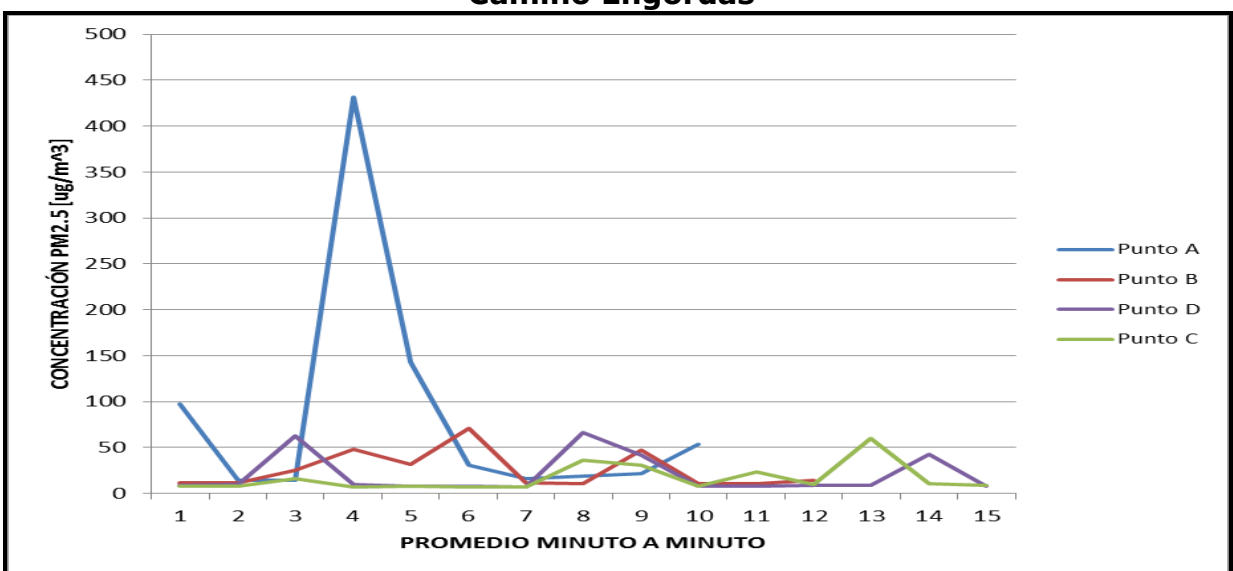

Según lo observado, la mayor concentración se registra en el Punto A, con un valor máximo de 432  $\text{[µg/m}^3\text{]}$  y la menor concentración se registra en el Punto C, con un valor mínimo de 7 [ $\mu$ g/m<sup>3</sup>].

<span id="page-105-1"></span>**Gráfico N° 8 Concentración Material Particulado Fino Respirable MP-1 Camino Crianza**

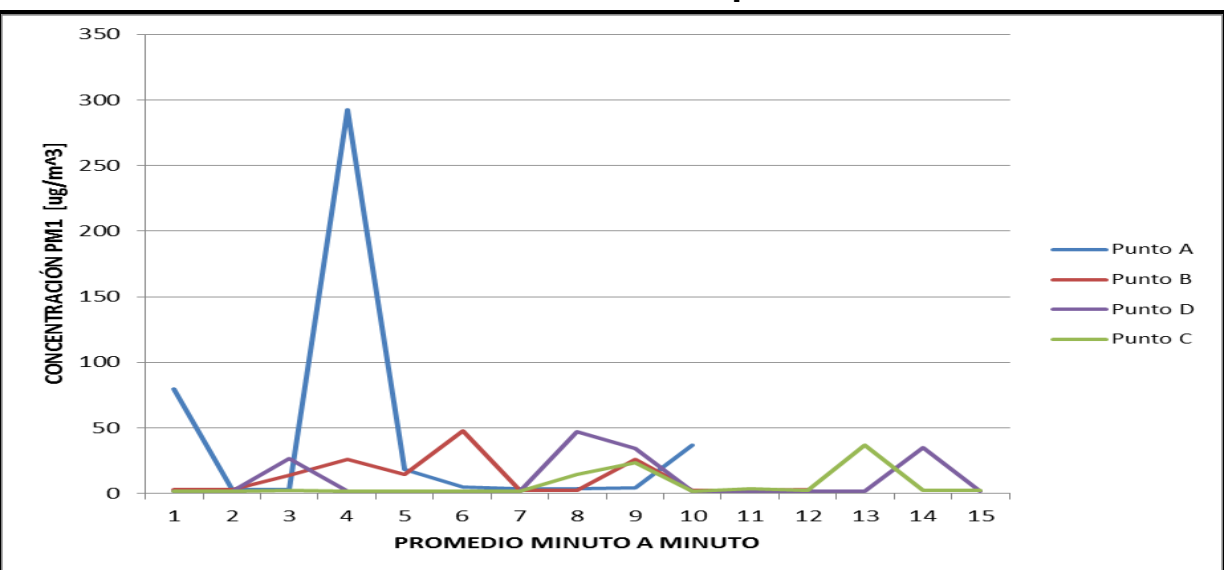

Según lo observado la mayor concentración se registra en el Punto A, con un valor máximo de 292  $\left[\mu g/m^3\right]$  y la menor concentración se registra en el Punto C, con un valor mínimo de 2  $[\mu g/m^3]$ .

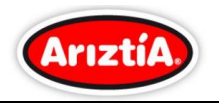

Algoritmos

<span id="page-106-0"></span>En la Tabla N° 5, se entrega la frecuencia vehicular por los puntos de medición de los Caminos de Crianzas y Engordas:

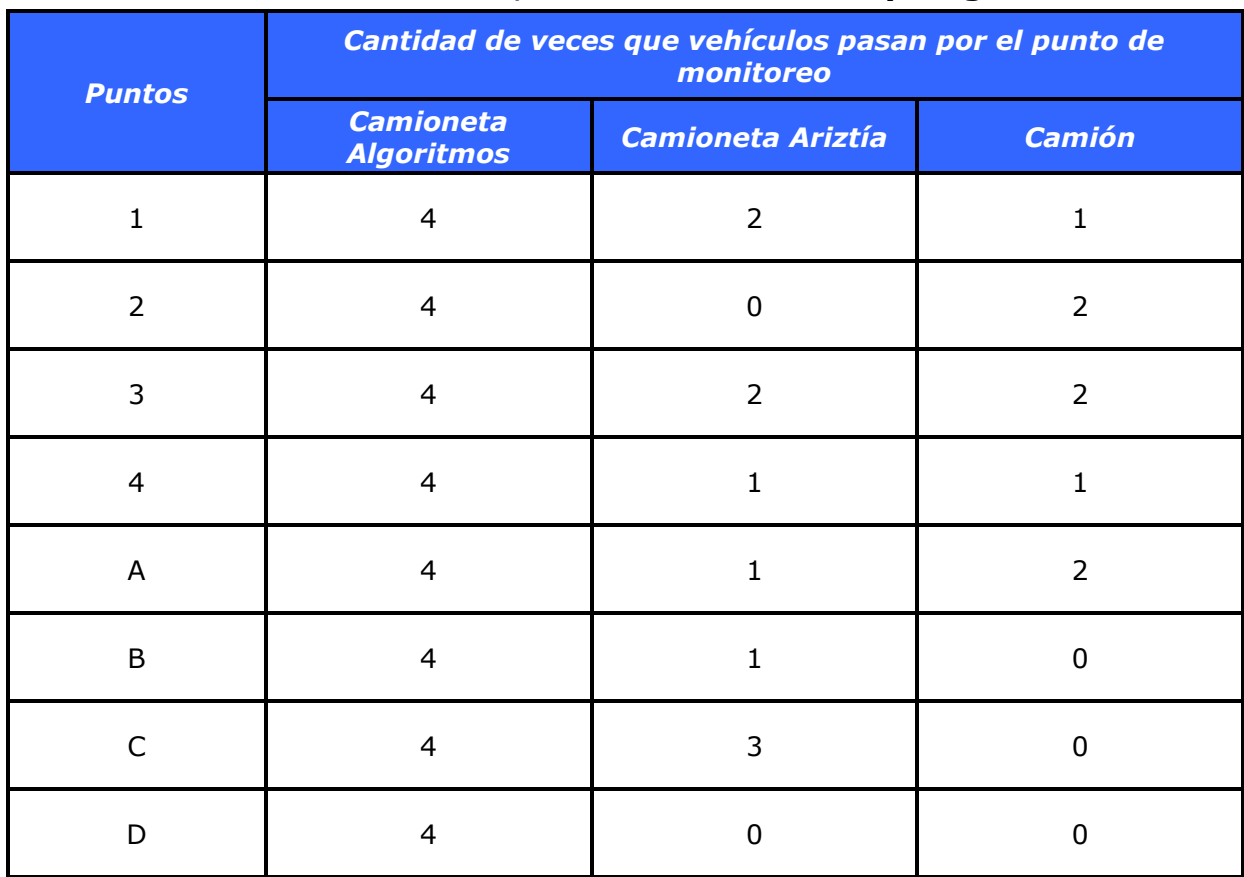

## **Tabla N° 5 Frecuencia vehicular, caminos de Crianzas y Engordas**

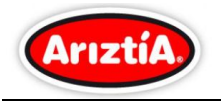

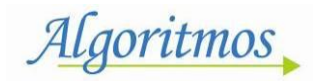

# <span id="page-107-0"></span>**6 CONCLUSIONES**

De acuerdo a los resultados obtenidos se puede concluir lo siguiente

## **Camino Crianzas**

Para las concentraciones de PTS, el punto más afectado, es el Punto 3, con una concentración promedio de 881 [ $\mu$ g/m<sup>3</sup>], y una máxima de 3823 [ $\mu$ g/m<sup>3</sup>], mientras que la concentración mínima se registró en el Punto 4, con un valor promedio de 230 [ $\mu$ g/m<sup>3</sup>] y un valor mínimo de 26 [ $\mu$ g/m<sup>3</sup>].

Para las concentraciones de MP-10, el punto más afectado es el Punto 3, con una concentración promedio de 791 [ $\mu$ g/m<sup>3</sup>], y una máxima de 3435 [ $\mu$ g/m<sup>3</sup>], mientras que la concentración mínima se registró en el Punto 4, con un valor promedio de 210 [ $\mu$ g/m<sup>3</sup>] y un valor mínimo de 23 [ $\mu$ g/m<sup>3</sup>].

Para las concentraciones de PM-2,5, el punto más afectado es el Punto 3, con una concentración promedio de 46 [ $\mu$ g/m<sup>3</sup>], y una máxima de 209 [ $\mu$ g/m<sup>3</sup>], mientras que la concentración mínima se registró en el Punto 4, con un valor promedio de 24 [ $\mu$ g/m<sup>3</sup>] y un valor mínimo de 12 [ $\mu$ g/m<sup>3</sup>].

Para las concentraciones de MP-1, el punto más afectado es el Punto 2, con una concentración promedio de 19 [ $\mu$ g/m<sup>3</sup>], y una máxima de 102 [ $\mu$ g/m<sup>3</sup>], mientras que la concentración mínima se registró en el Punto 4, con un valor promedio de 9 [µg/m<sup>3</sup>] y un valor mínimo de 3 [µg/m<sup>3</sup>].

Por lo anterior, se puede inferir que en el **Camino Crianzas**, el Punto 3, es el que presenta la máxima concentración de Material Particulado de PTS, PM-10 y PM2,5, lo anterior, se puede deber a que este camino se encuentra con tierra suelta poco compacta, mientras que el Punto 4 de mínima concentración de material particulado, es un tramo que presenta una carpeta más compacta y además una cantidad de gravilla mayor a los otros puntos, lo cual atenuaría el levantamiento de polvo.

## **Camino Engordas**

Para las concentraciones de PTS, el punto más afectado es el Punto A, con una concentración promedio de 1153 [ $\mu$ g/m<sup>3</sup>], y una máxima de 5842 [ $\mu$ g/m<sup>3</sup>], mientras que la concentración mínima se registró en el Punto C, con un valor promedio de 140 [ $\mu$ g/m<sup>3</sup>] y un valor mínimo de 11 [ $\mu$ g/m<sup>3</sup>].

Para las concentraciones de MP-10, el punto más afectado es el Punto A, con una concentración promedio de 232 [ $\mu$ g/m<sup>3</sup>], y una máxima de 735 [ $\mu$ g/m<sup>3</sup>], mientras que la concentración mínima se registró en el Punto C, con un valor promedio de 121 [ $\mu$ g/m<sup>3</sup>] y un valor mínimo de 10 [ $\mu$ g/m<sup>3</sup>].
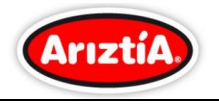

Algoritmos

Para las concentraciones de PM-2,5, el punto más afectado es el Punto A, con una concentración promedio de 84,4 [ $\mu$ g/m<sup>3</sup>], y una máxima de 432 [ $\mu$ g/m<sup>3</sup>], mientras que la concentración mínima se registró en el Punto C, con un valor promedio de 17 [ $\mu$ g/m<sup>3</sup>] y un valor mínimo de 7 [ $\mu$ g/m<sup>3</sup>].

Para las concentraciones de MP-1, el punto más afectado es el Punto A, con una concentración promedio de 45 [ $\mu$ g/m<sup>3</sup>], y una máxima de 292 [ $\mu$ g/m<sup>3</sup>], mientras que la concentración mínima se registró en el Punto C, con un valor promedio de 7 [ $\mu$ g/m<sup>3</sup>] y un valor mínimo de 37 [ $\mu$ g/m<sup>3</sup>].

Según lo descrito anteriormente, se puede inferir que en el **Camino Engordas**, el Punto A, es el que presenta la máxima concentración de Material Particulado de PTS, PM-10, PM-2,5 y PM-10, esto se puede deber a que este camino se encuentra con tierra suelta poco compacta, mientras que el Punto C de mínima concentración de material particulado, es un tramo que presenta una carpeta más compacta y además una cantidad de gravilla mayor a los otros puntos, lo cual atenuaría el levantamiento de polvo.

### **General**

- Las curvas presentadas en los gráficos del material particulado PTS versus material particulado respirable MP-10, tanto para camino Crianzas [\(Gráfico N°](#page-101-0)  [1](#page-101-0) y [Gráfico N° 2\)](#page-101-1), como para camino Engordas [\(Gráfico N° 5](#page-104-0) y [Gráfico N° 6\)](#page-104-1), se observa que prácticamente el total del material particulado, se encuentra bajo las 10 micras de diámetro aerodinámico, es decir, el mayor aporte del Polvo Total en Suspensión es de MP-10.
- Las concentraciones más altas, coinciden con el paso de vehículos, observado mientras se realizaban los monitoreos.
- El paso de camiones, elevan las concentraciones a valores máximos, entre los 1579 [ $\mu$ g/m<sup>3</sup>] y 5732 [ $\mu$ g/m<sup>3</sup>] en el Punto 1, Punto 2, Punto 3 y Punto A.
- Los puntos que entregan las concentraciones promedios más bajas, son el Punto 4, Punto C y Punto D, en los cuales el flujo vehicular fue menor y que además los tramos presentan una carpeta más compacta y una cantidad de gravilla mayor a los otros puntos, lo cual atenuaría el levantamiento de polvo.

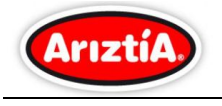

Algoritmos

# **ANEXO I: FOTOGRAFÍAS MONITOREO**

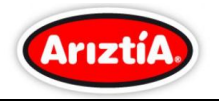

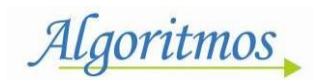

## *Punto 1*

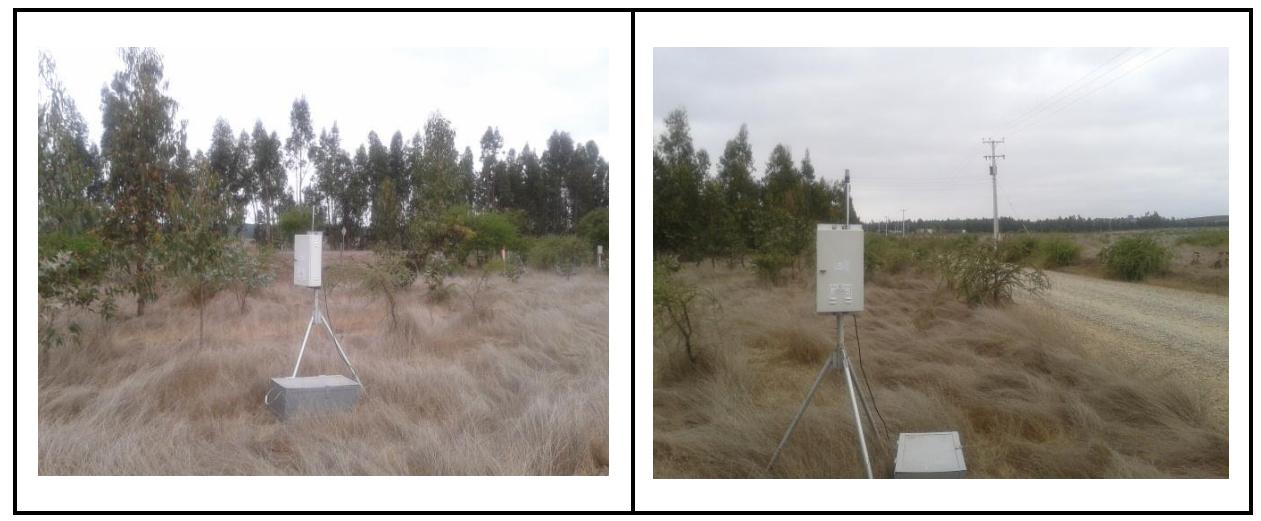

### *Punto 2*

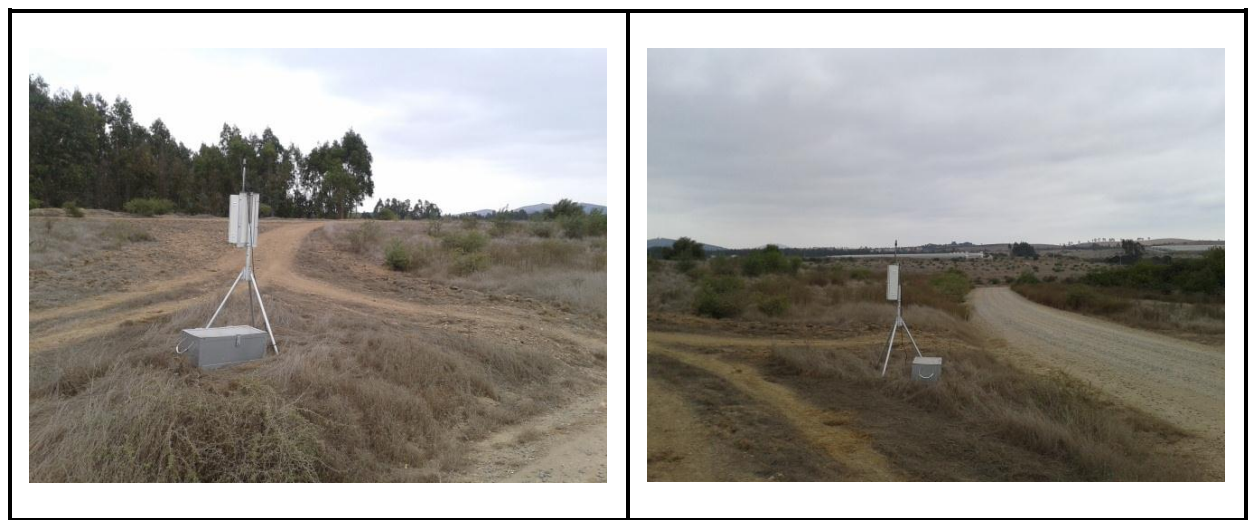

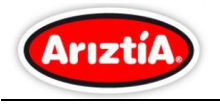

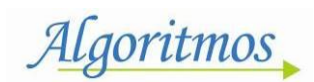

### *Punto 3*

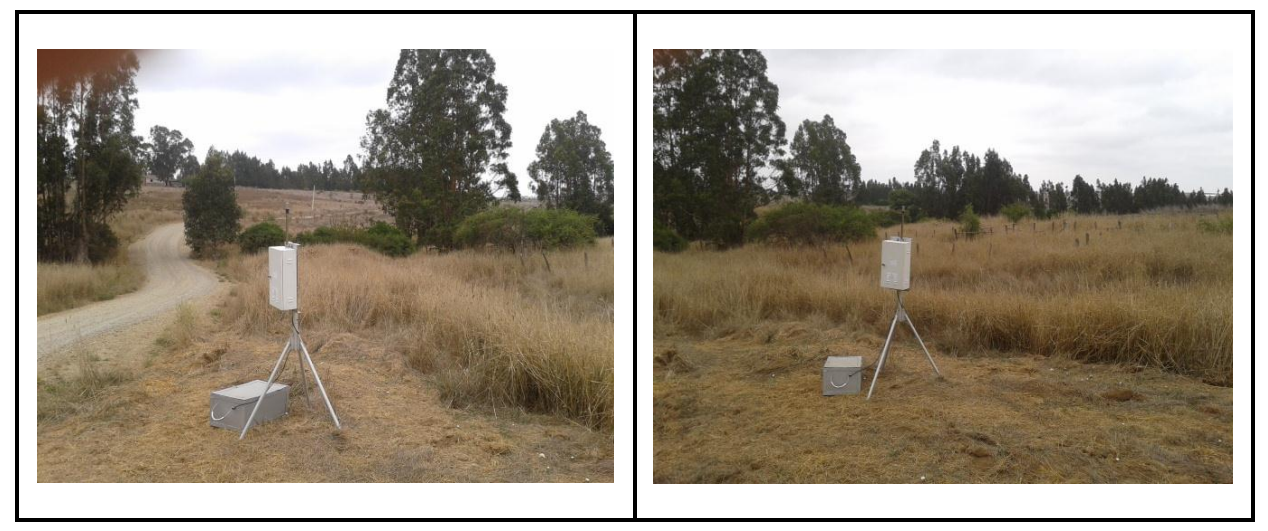

### *Punto 4*

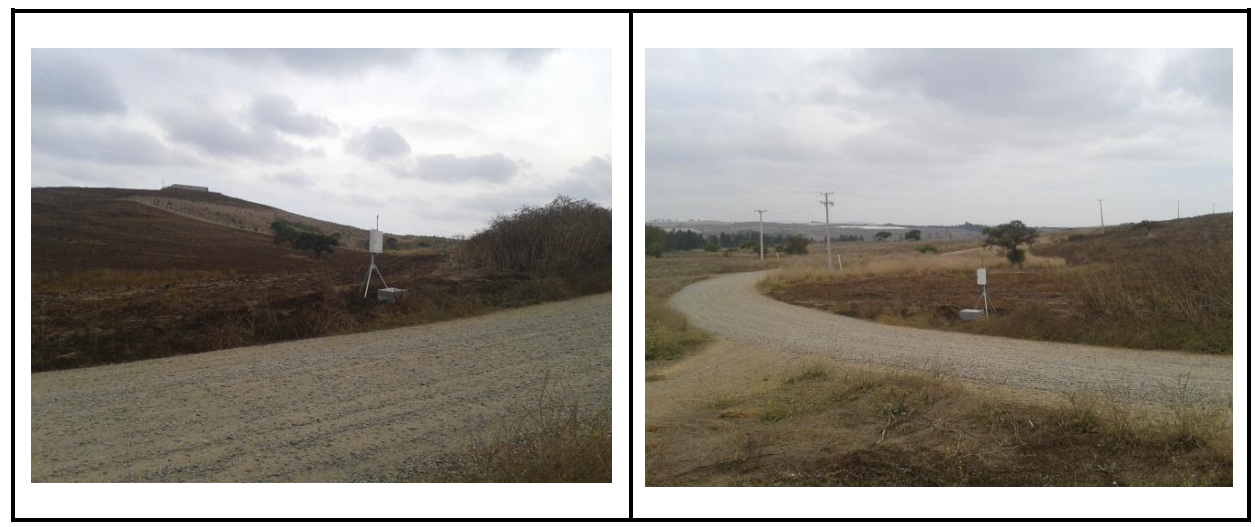

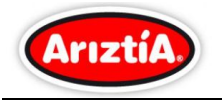

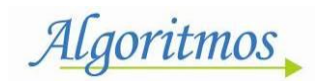

### *Punto A*

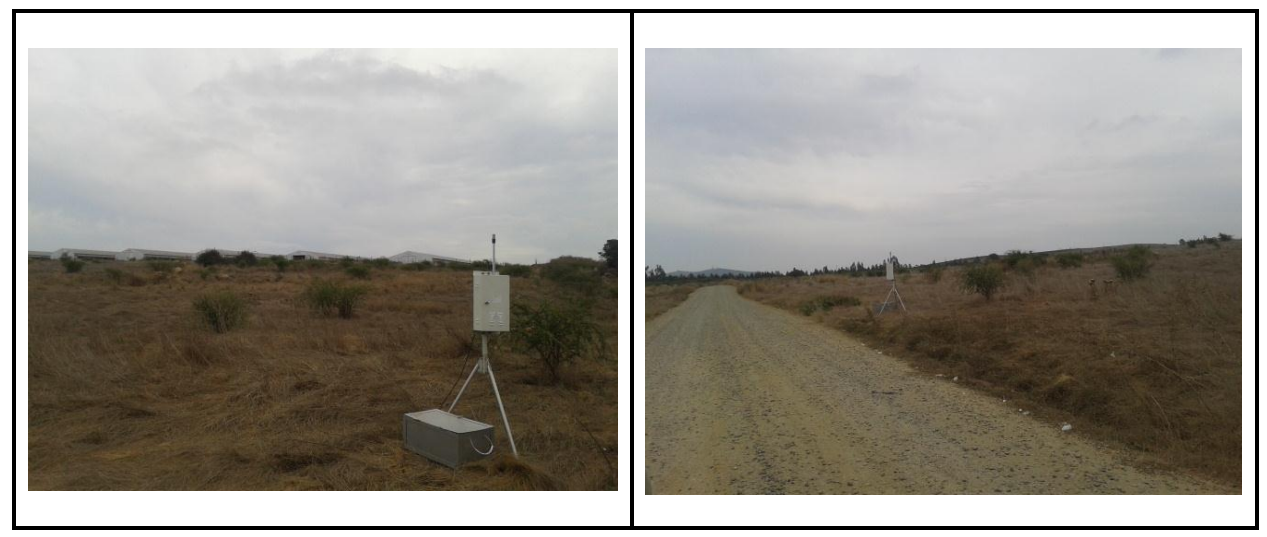

#### *Punto B*

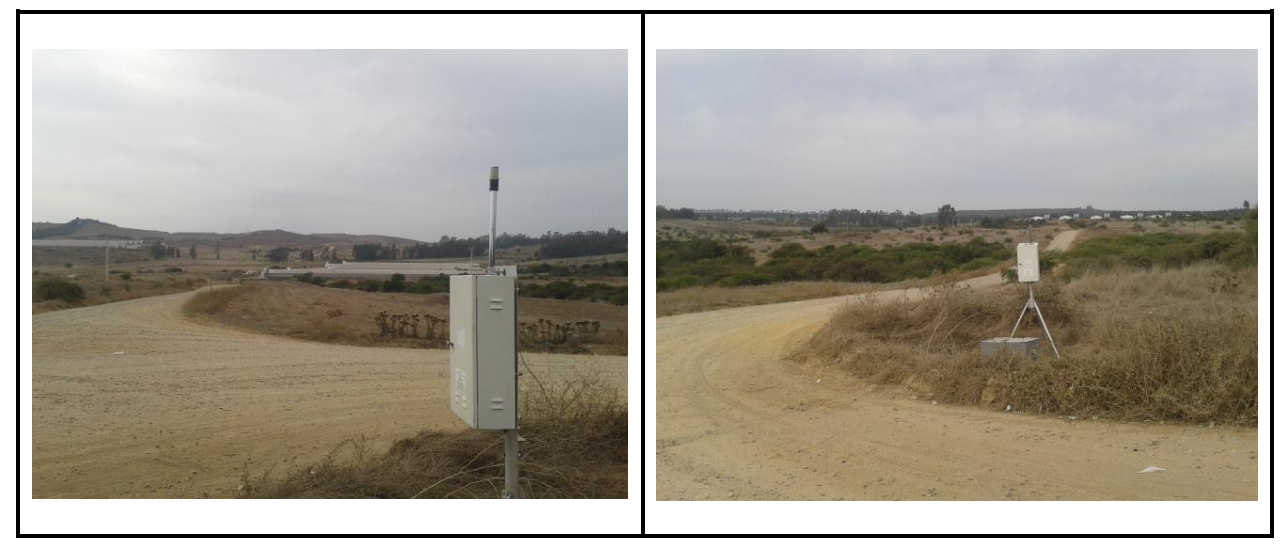

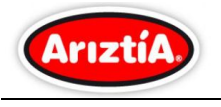

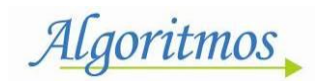

### *Punto C*

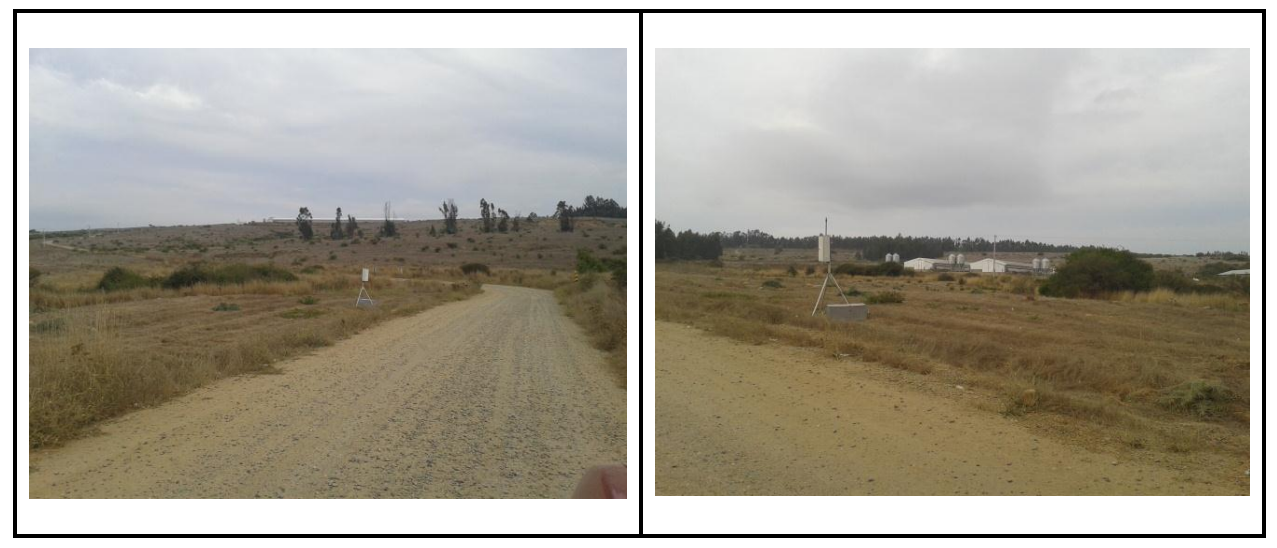

## *Punto D*

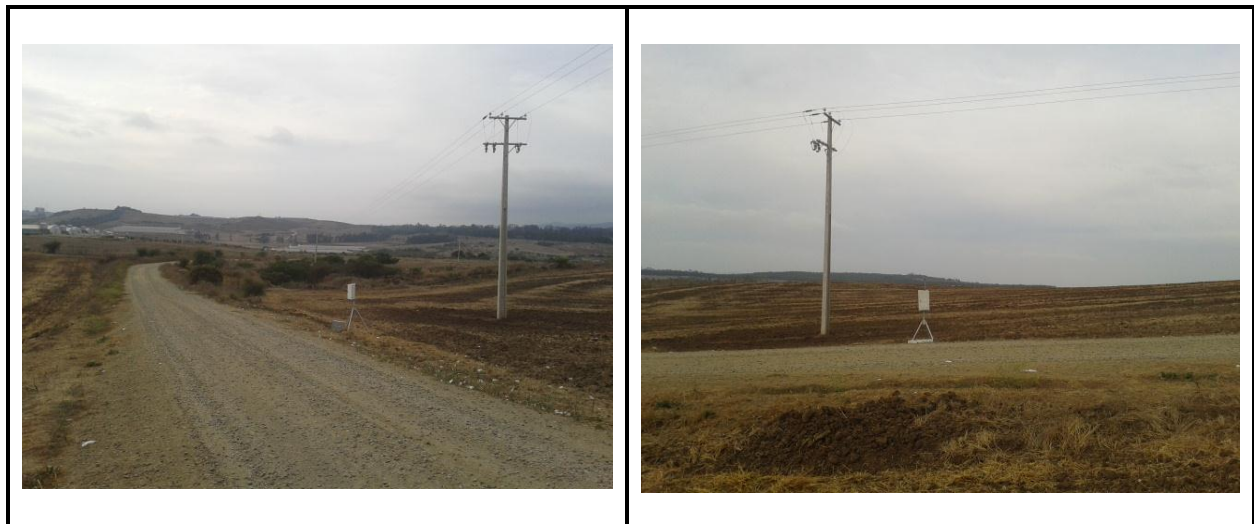

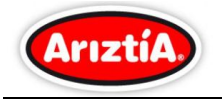

Algoritmos

# **ANEXO II**

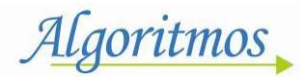

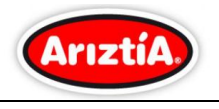

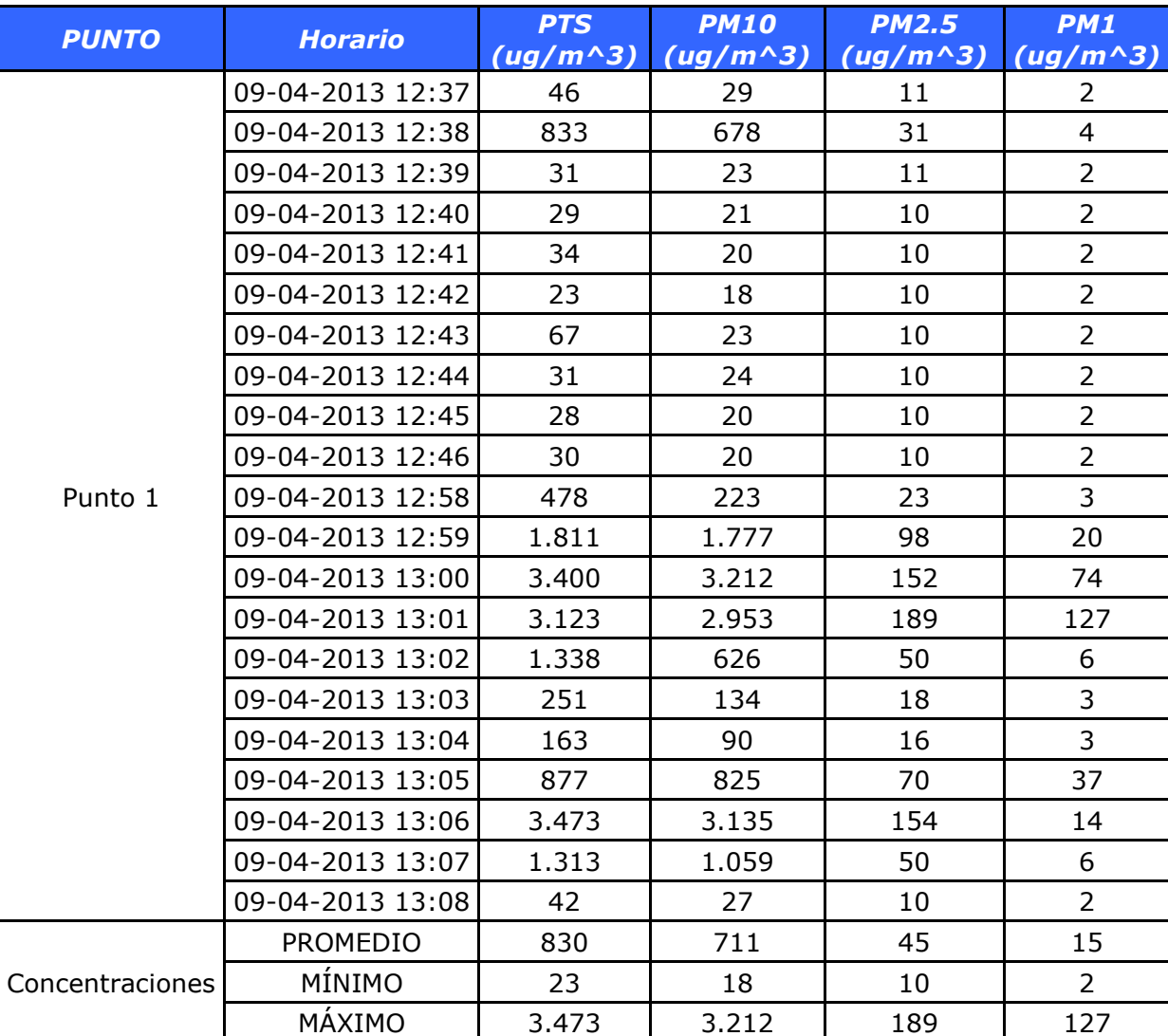

*Concentraciones minuto a minuto, promedios, máximos y mínimos monitoreados en el Punto 1 del camino Crianzas.*

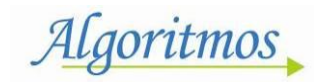

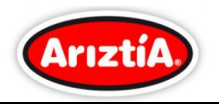

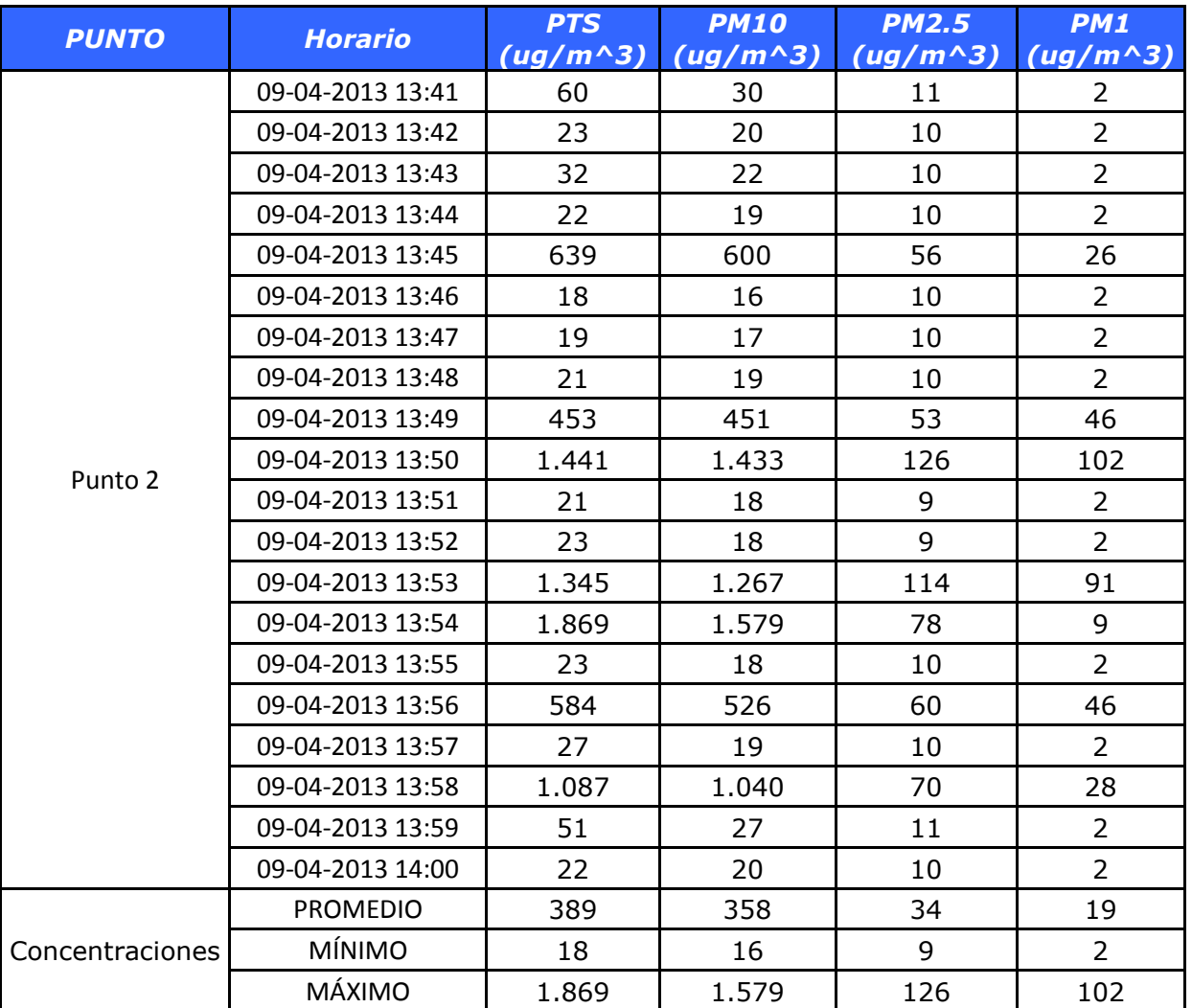

### *Concentraciones minuto a minuto, promedios, máximos y mínimos monitoreados en el Punto 2 del camino Crianzas.*

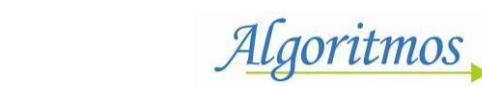

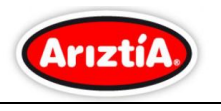

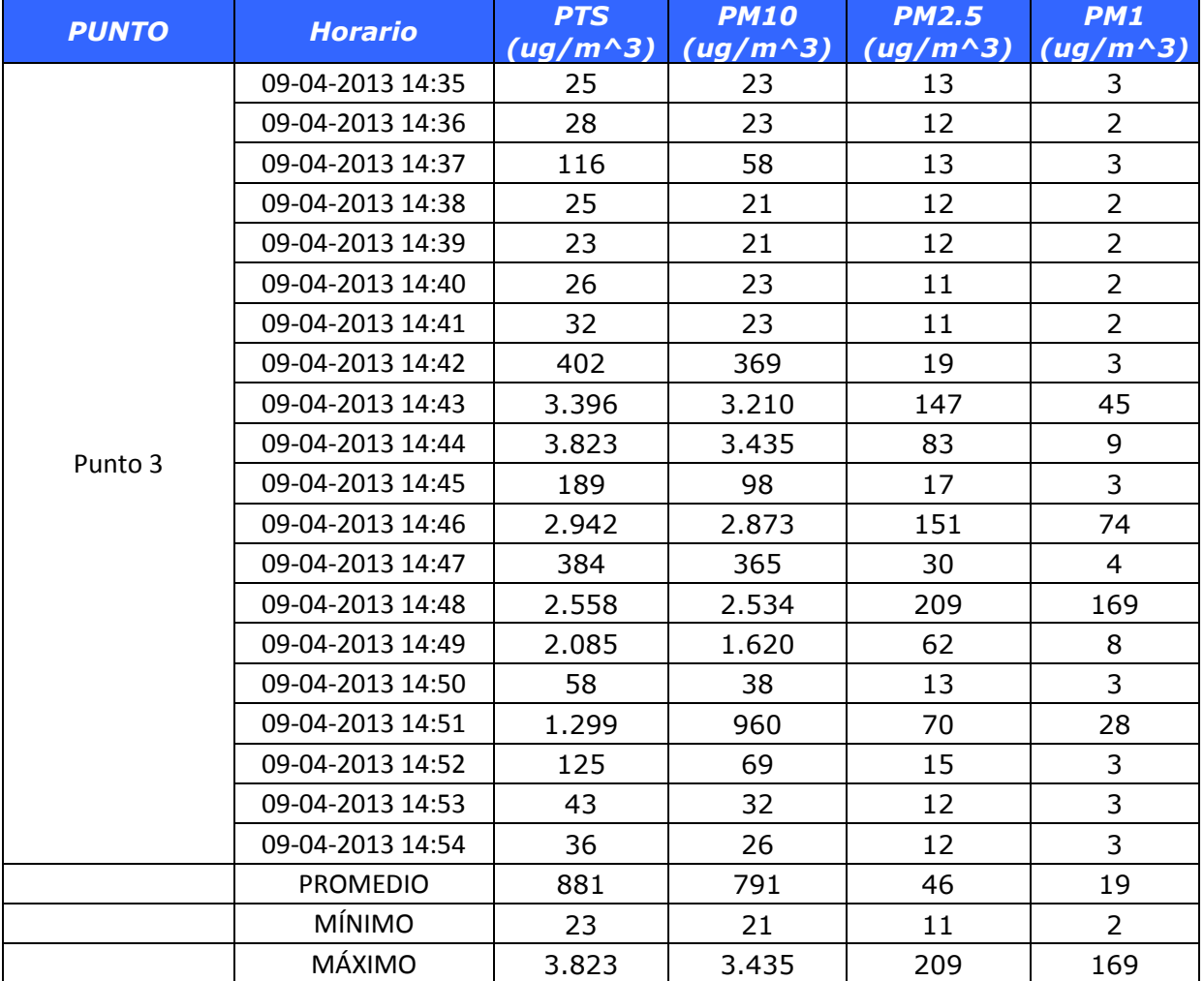

### *Concentraciones minuto a minuto, promedios, máximos y mínimos monitoreados en el Punto 3 del camino Crianzas.*

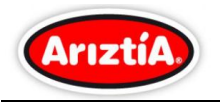

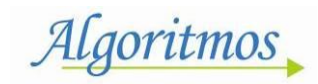

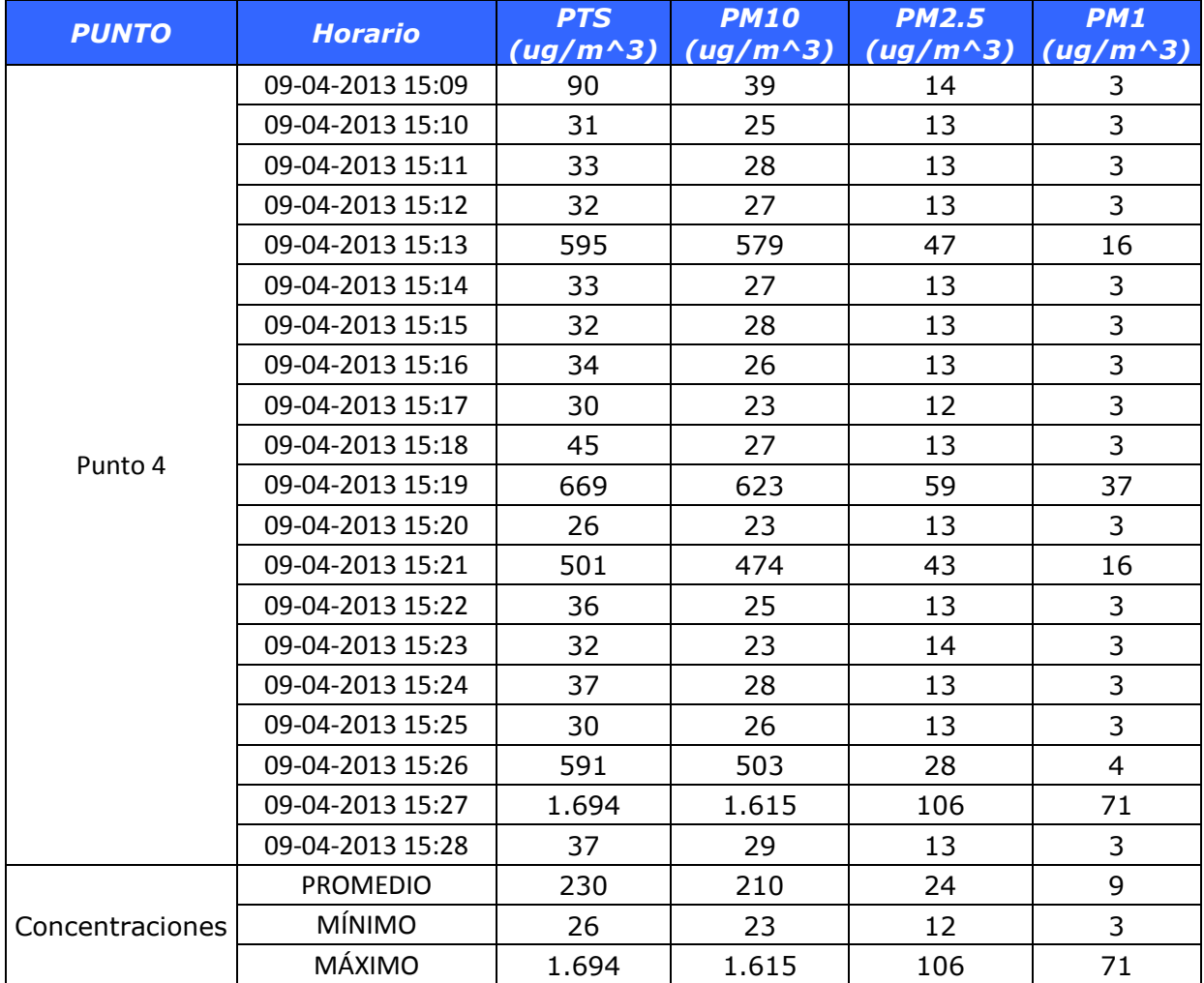

#### *Concentraciones minuto a minuto, promedios, máximos y mínimos monitoreados en el Punto 4 del camino Crianzas.*

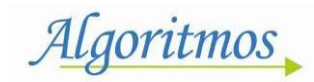

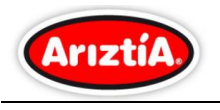

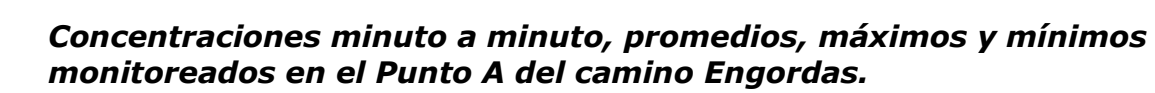

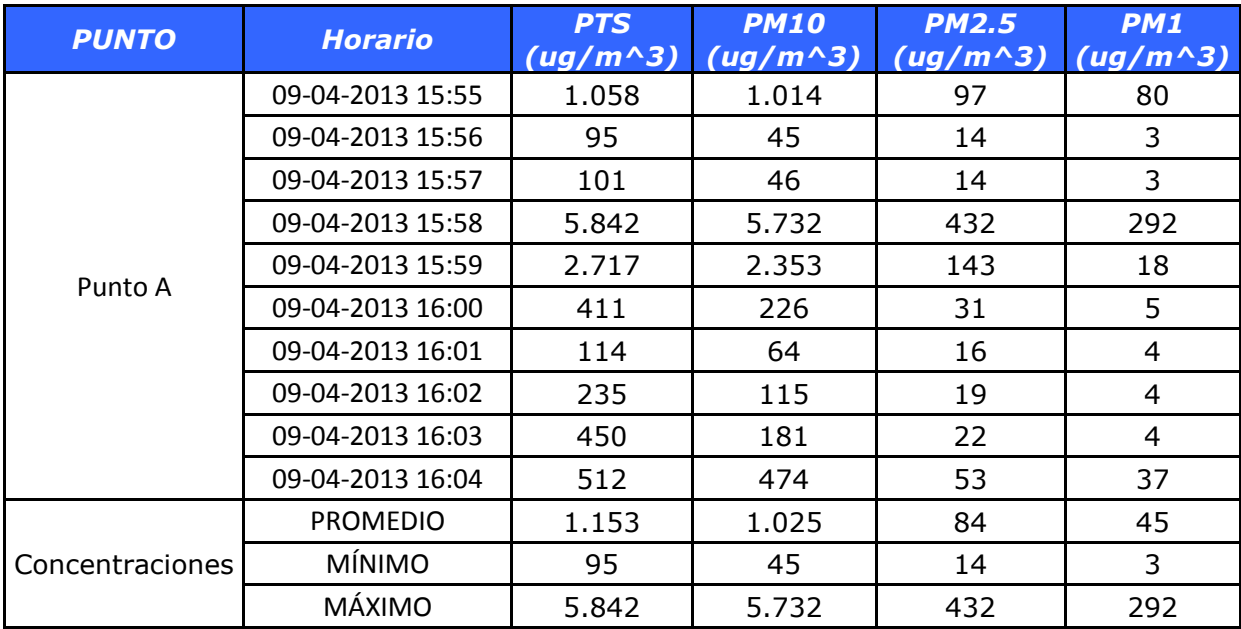

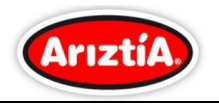

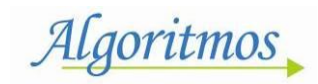

*26*

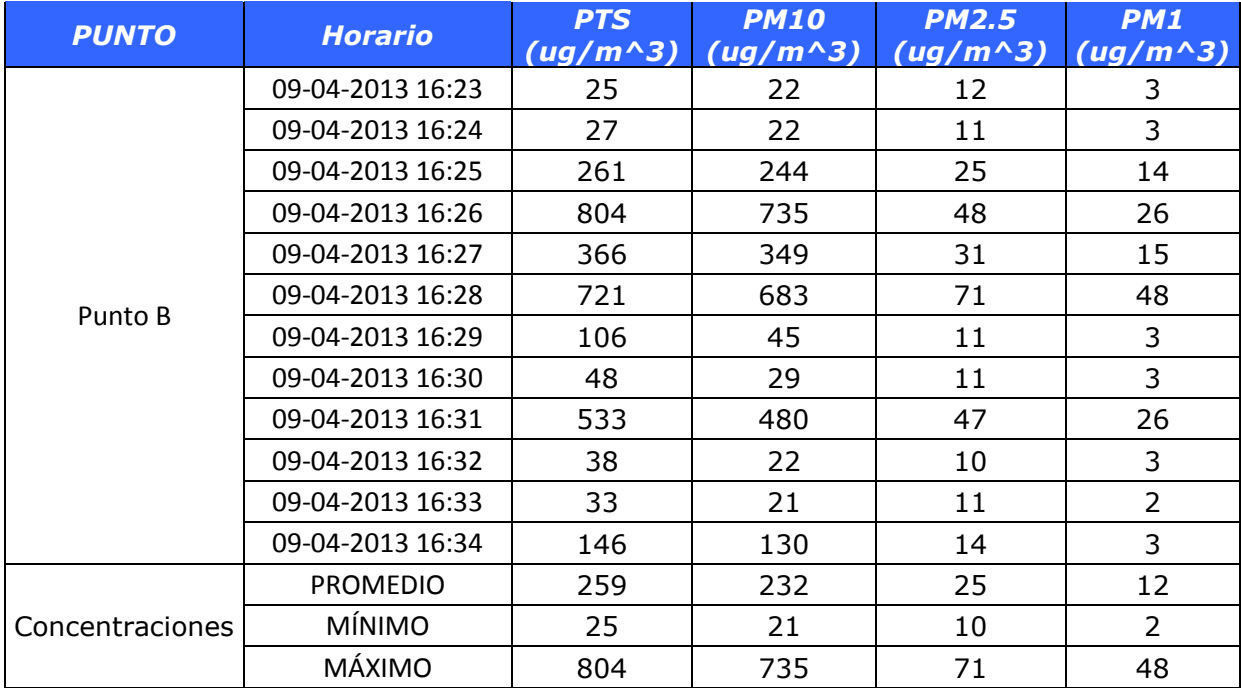

#### *Concentraciones minuto a minuto, promedios, máximos y mínimos monitoreados en el Punto B del camino Engordas.*

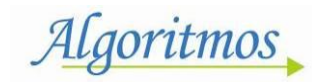

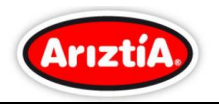

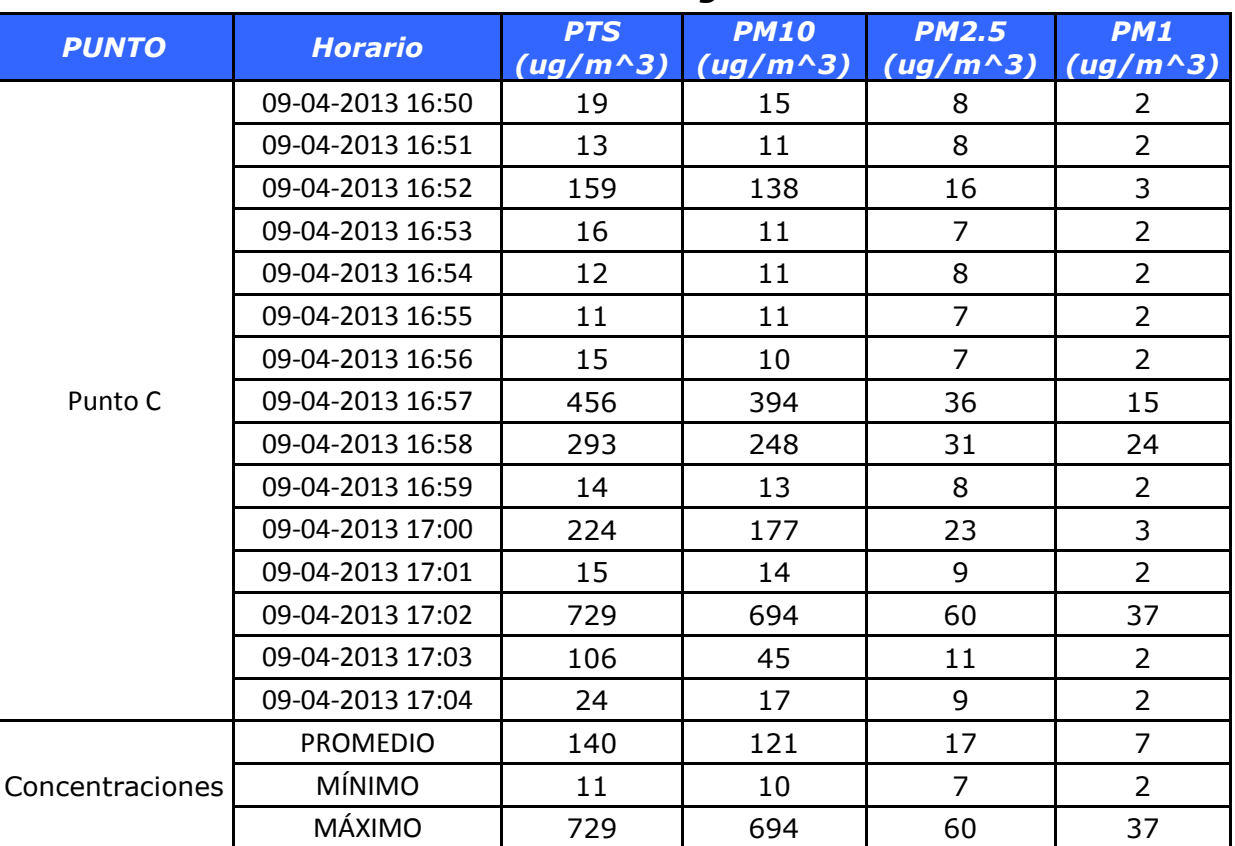

### *Concentraciones minuto a minuto, promedios, máximos y mínimos monitoreados en el Punto C del camino Engordas.*

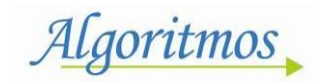

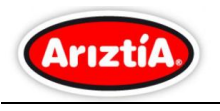

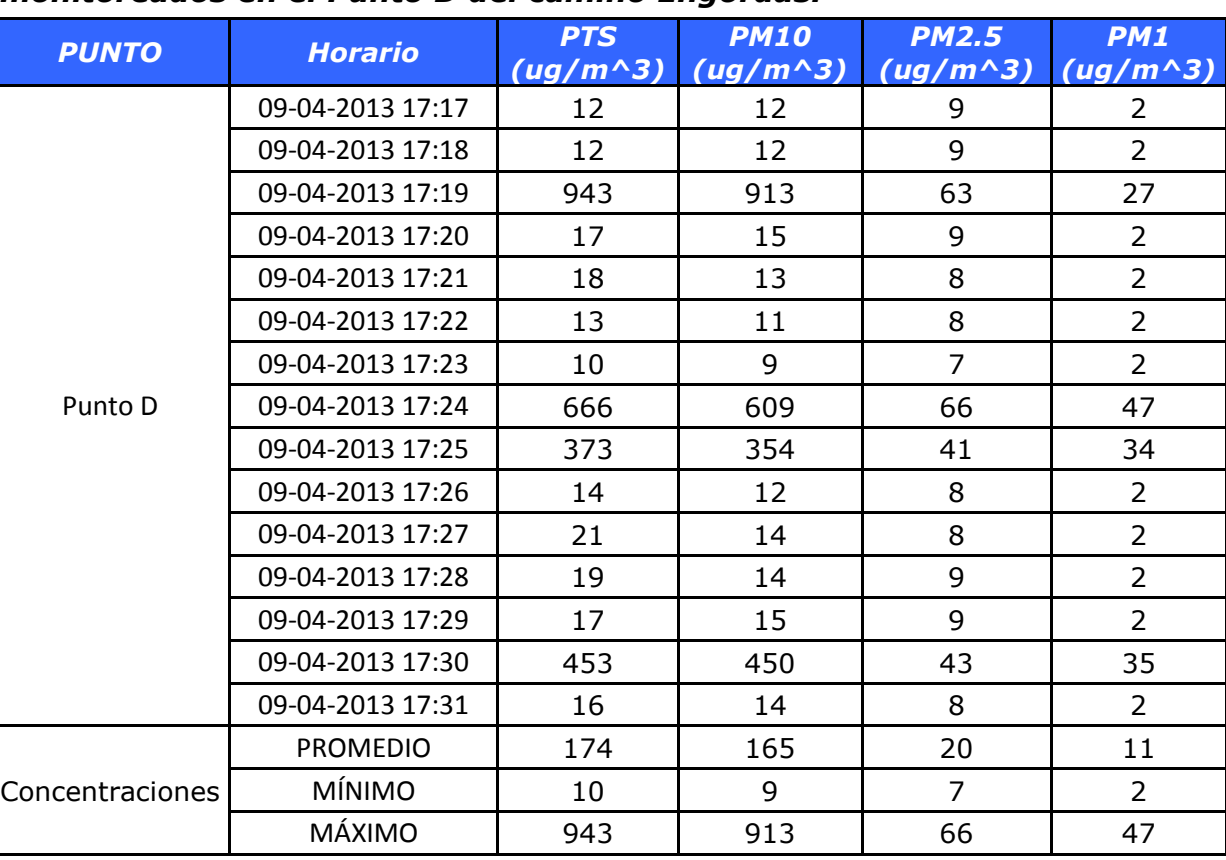

### *Concentraciones minuto a minuto, promedios, máximos y mínimos monitoreados en el Punto D del camino Engordas.*

*INFORME DE RESULTADOS*

# *CAMPAÑA DE MONITOREO DE*

## *"CALIDAD DEL AIRE MP-10, MP-2,5 Y PTS"*

Preparado por:

Algoritmos OR \sesoría<br>Calidad del Aire

Para:

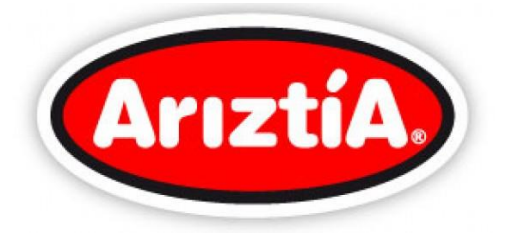

**Junio, 2013**

**Seminario 180, Providencia, Santiago de Chile Fono 56-2-23616600/56-2-23616601 http://www.asesoriasalgoritmos.com**

Algoritmos

# *INFORME DE RESULTADO*

# *HYR 001/13*

## *CAMPAÑA DE MONITOREO DE*

## *"CALIDAD DEL AIRE MP-10, MP-2,5 Y PTS"*

Preparado para:

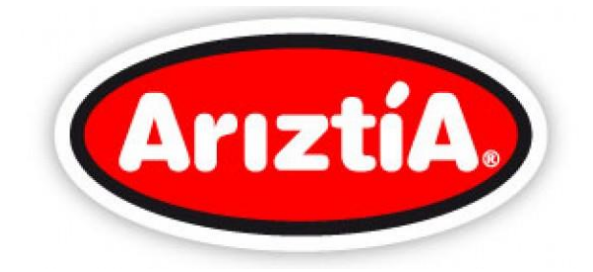

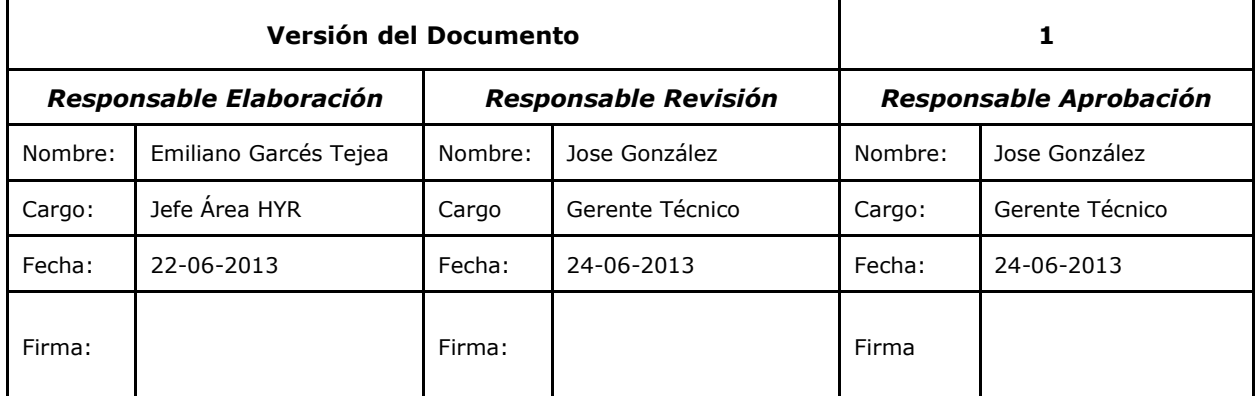

**Junio, 2013**

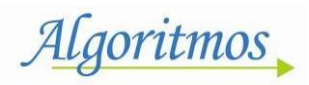

## **ÍNDICE DE CONTENIDOS**

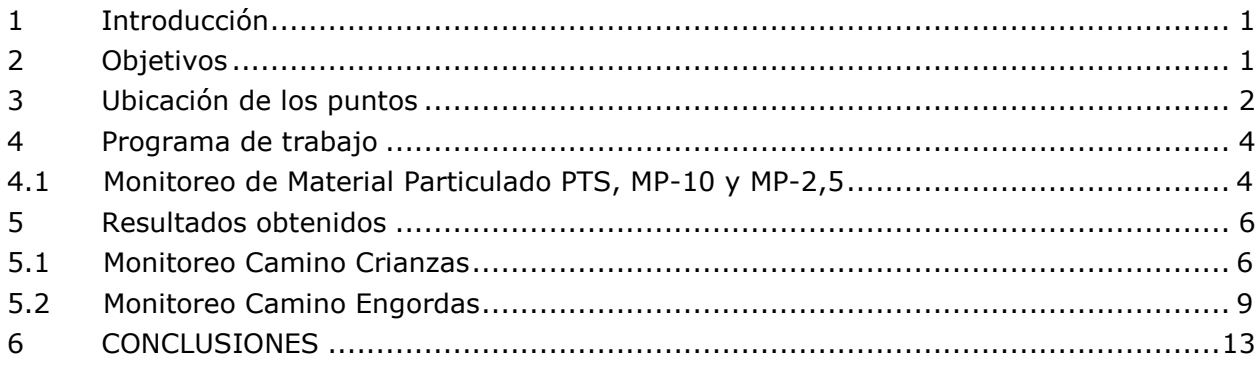

## **ÍNDICE DE TABLAS**

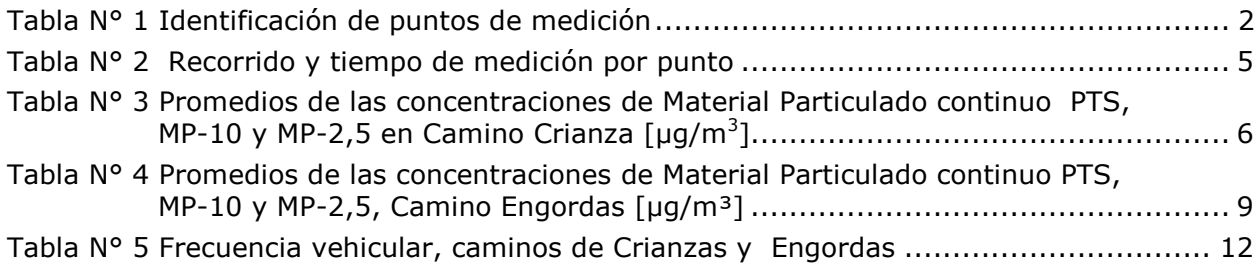

## **ÍNDICE DE FIGURAS**

[Figura N° 1 Ubicación Espacial Puntos de Monitoreo....................................................3](#page-129-0)

# **ÍNDICE DE GRÁFICOS**

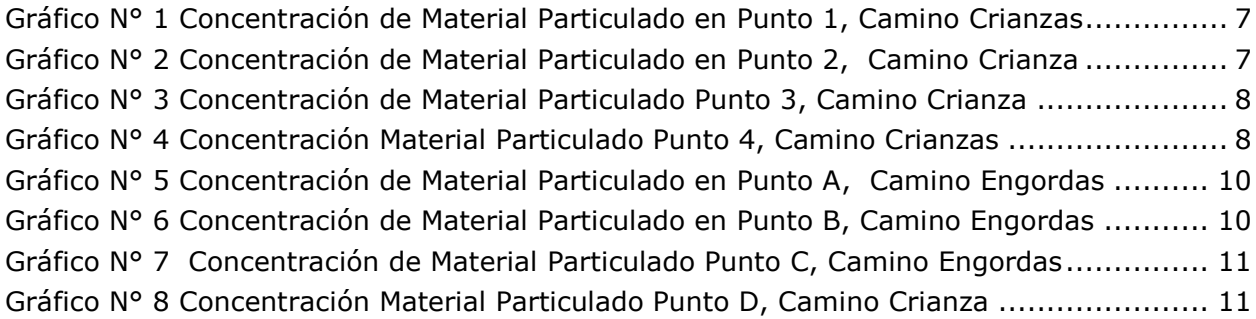

Algoritmos

# **ÍNDICE DE ANEXOS**

ANEXO I: FOTOGRAFÍAS MONITOREO [...............................................................](#page-141-0) 15 ANEXO II Concentraciones minuto a minuto, promedios, máximos y mínimos monitoreados en el Punto 1 del camino Crianzas........ **¡Error! Marcador no definido.**

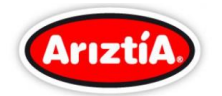

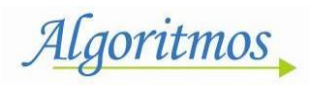

# <span id="page-127-0"></span>**1 Introducción**

El presente informe corresponde a los resultados obtenidos de las mediciones realizadas el día 13 de junio de 2013, correspondiente a la Campaña de Monitoreo de Material Particulado, denominada "Calidad del Aire MP-10, MP-2,5 y PTS", según Cotización HYR 001/13.

# <span id="page-127-1"></span>**2 Objetivos**

- Medición de las concentraciones del Material Particulado, en los caminos interiores del Fundo Tancor, propiedad de la empresa Ariztía, de acuerdo al compromiso ambiental tomado en la Resolución Exenta.N°198/07.
- Evaluación de las concentraciones entregadas por el equipo monitor.
- Entrega de informe de resultados de los monitoreos realizados.

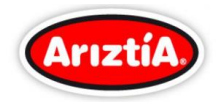

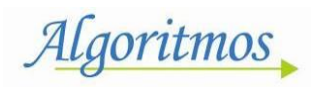

*2*

## <span id="page-128-0"></span>**3 Ubicación de los puntos**

El Analizador continuo de Material Particulado, fue instalado a la orilla de los caminos internos del Fundo Tancor, 4 puntos en el camino Engordas y 4 puntos en el Camino Crianzas.

<span id="page-128-1"></span>La ubicación del analizador, fue definida de acuerdo a las distancias y tramos de los Caminos del Fundo. Las coordenadas del Analizador en cada punto, son las que se muestran en la [Tabla N° 1.](#page-128-1)

| <b>Puntos</b>  | <b>Coordenada UTM</b> | <b>Valor</b> | <b>Observaciones</b>           |  |
|----------------|-----------------------|--------------|--------------------------------|--|
| $\mathbf 0$    | $E$ ste $(m)$         | 264.952,07   | Km 0 entrada a Fundo<br>Tancor |  |
|                | Norte (m)             | 6.256.540,72 |                                |  |
| $\mathbf{1}$   | $E$ ste $(m)$         | 264.739,19   | Km 0,4 Camino Crianzas         |  |
|                | Norte $(m)$           | 6.256.973,11 |                                |  |
| $\overline{2}$ | $E$ ste $(m)$         | 264.343,69   | Km 1 Camino Crianzas           |  |
|                | Norte (m)             | 6.257.449,02 |                                |  |
| 3              | $E$ ste $(m)$         | 264.114,15   | Km 1,6 Camino Crianzas         |  |
|                | Norte (m)             | 6.227.994,15 |                                |  |
| $\overline{4}$ | $E$ ste $(m)$         | 264.105,65   | Km 2,2 Camino Crianzas         |  |
|                | Norte (m)             | 6.258.432,06 |                                |  |
| A              | $E$ ste $(m)$         | 264.306,77   | Km 0,6 Camino<br>Engordas      |  |
|                | Norte $(m)$           | 6.256.693,23 |                                |  |
| B              | $E$ ste $(m)$         | 263.839,91   | Km 1,3 Camino<br>Engordas      |  |
|                | Norte (m)             | 6.256.915,03 |                                |  |
| $\mathsf{C}$   | $E$ ste $(m)$         | 263.638,12   | Km 1,8 Camino<br>Engordas      |  |
|                | Norte $(m)$           | 6.257.372,58 |                                |  |
| D              | $E$ ste $(m)$         | 263.774,46   | Km 1,8 Camino                  |  |
|                | Norte $(m)$           | 6.256.451,02 | Engordas                       |  |

**Tabla N° 1 Identificación de puntos de medición**

El registro fotográfico de los puntos de monitoreo son presentados en el Anexo I

A continuación, la [Figura N° 1](#page-129-0) muestra la ubicación espacial de los puntos monitoreados en los caminos interiores del Fundo Tancor.

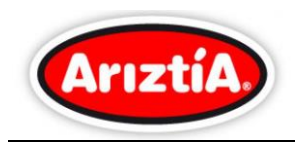

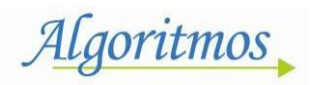

<span id="page-129-0"></span>**Figura N° 1 Ubicación Espacial Puntos de Monitoreo**

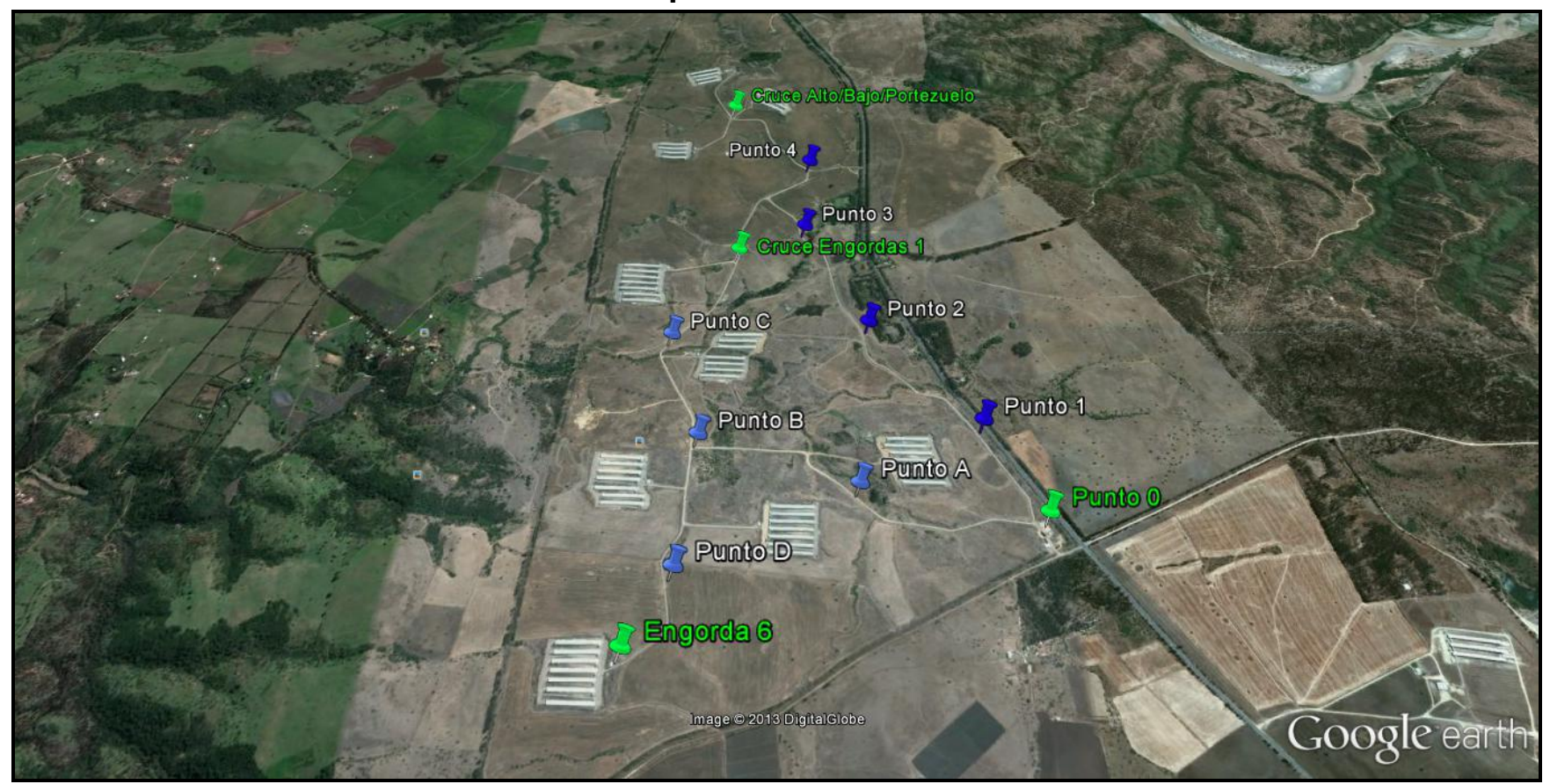

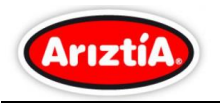

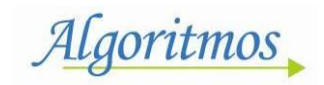

## <span id="page-130-0"></span>**4 Programa de trabajo**

## <span id="page-130-1"></span>**4.1** *Monitoreo de Material Particulado PTS, MP-10 y MP-2,5*

Se instaló un analizador de Material Particulado continuo, PTS, MP-10 y MP-2,5, en los caminos interiores (Crianzas y Engordas) del Fundo Tancor, ubicado en la comuna de San Pedro, Provincia de Melipilla, Región Metropolitana, para realizar el monitoreo comprometido.

Cada camino se dividió en cuatro tramos, realizándose 4 monitoreos para el Camino Crianzas (Punto 1, Punto 2, Punto 3 y Punto 4) y cuatro monitoreos para Camino Engordas (Punto A, Punto B, Punto C y Punto D).

Los puntos de medición, fueron definidos en la campaña anterior (antes de la incorporación del supresor de polvo), de acuerdo con las distancias de los tramos a recorrer y tomando en cuenta la representatividad de la medición en cuestión.

En la campaña final de muestreo de material particulado, se instaló el equipo en los mismos puntos que en la campaña del mes de abril.

Para la realización del monitoreo, se condujo una camioneta realizando un recorrido ida y vuelta, con una velocidad promedio entre 40 Km/h a 50 Km/h, desde un punto de partida hasta un punto de término definido, realizando 2 vueltas, es decir, la camioneta pasó 4 veces por cada punto de medición. Lo anterior, se realizó para repetir el escenario y condiciones de medición de la campaña realizada en abril de 2013.

Los tramos considerados y el tiempo de medición, se presentan en la [Tabla N° 2:](#page-131-0)

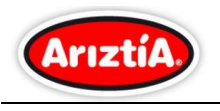

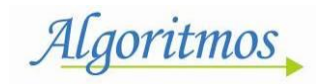

<span id="page-131-0"></span>

| <b>Puntos</b>  | Hora de medición |                | <b>Recorrido</b> |                                                       |
|----------------|------------------|----------------|------------------|-------------------------------------------------------|
|                | <b>Inicio</b>    | <b>Término</b> | <b>Desde</b>     | <b>Hasta</b>                                          |
| $\mathbf{1}$   | 13:30            | 13:45          | Punto 0          | Cruce<br>Alto/Bajo/Portezuelo                         |
| $\overline{2}$ | 14:00            | 14:15          |                  |                                                       |
| 3              | 14:30            | 14:45          |                  |                                                       |
| 4              | 15:00            | 15:15          |                  |                                                       |
| A              | 15:50            | 16:05          |                  | Punto B                                               |
| B              | 16:14            | 16:29          |                  | Engorda 6 (vuelta 1)<br>Cruce Engorda 1<br>(vuelta 2) |
| C              | 16:40            | 16:55          |                  | Cruce Engorda 1                                       |
| D              | 17:07            | 17:22          |                  | Engorda 6                                             |

*Tabla N° 2 Recorrido y tiempo de medición por punto*

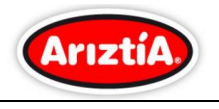

Algoritmos

## <span id="page-132-0"></span>**5 Resultados obtenidos**

### <span id="page-132-1"></span>**5.1 Monitoreo Camino Crianzas**

En la [Tabla N° 3,](#page-132-2) se entregan los valores promedios de las concentraciones de Material Particulado continuo, PTS, MP-10 y MP-2,5, registrados en ambas campañas de monitoreo.

#### <span id="page-132-2"></span>*Tabla N° 3 Promedios de las concentraciones de Material Particulado continuo PTS, MP-10 y MP-2,5 en Camino Crianza [µg/m<sup>3</sup> ]*

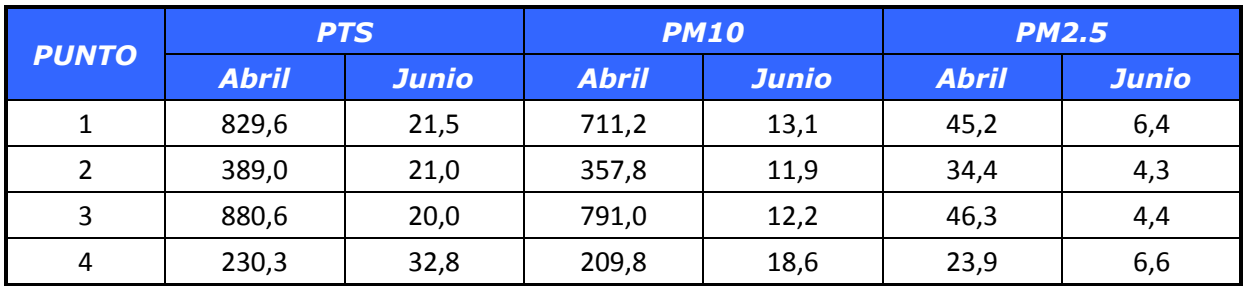

Las concentraciones son graficadas por puntos de medición, de acuerdo al siguiente detalle:

- [Gráfico N° 1,](#page-133-0) "Concentración de Material Particulado en Punto 1, Camino Crianzas"
- $\bullet$
- [Gráfico N°](#page-133-2) 2, "Concentración de Material Particulado en Punto 2, Camino Crianzas"
- [Gráfico N° 3](#page-134-0), "Concentración de Material Particulado en Punto 3, Camino Crianzas"
- $\bullet$
- [Gráfico N°](#page-134-2) *4*, "Concentración Material Particulado en Punto 4, Camino Crianza"

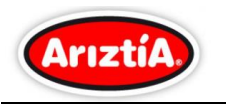

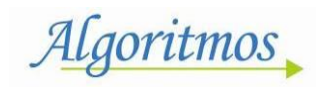

*Gráfico N° 1 Concentración de Material Particulado en Punto 1, Camino Crianzas*

<span id="page-133-0"></span>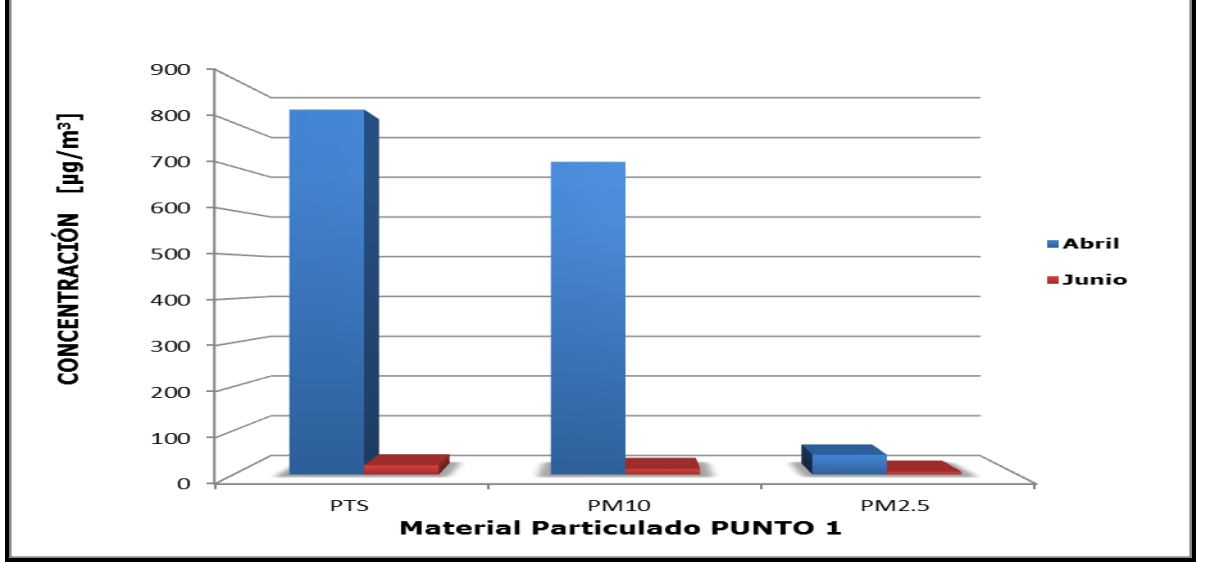

<span id="page-133-2"></span><span id="page-133-1"></span>*Gráfico N° 2 Concentración de Material Particulado en Punto 2, Camino Crianza*

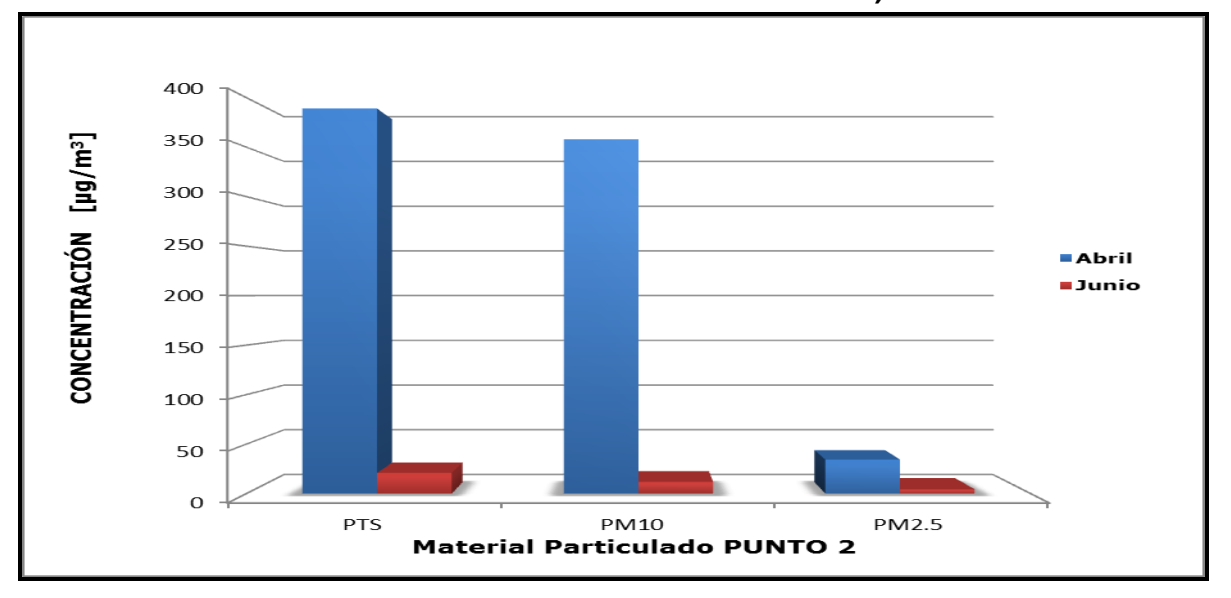

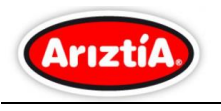

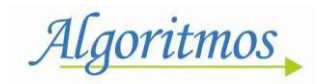

**Gráfico N° 3 Concentración de Material Particulado Punto 3, Camino Crianza**

<span id="page-134-0"></span>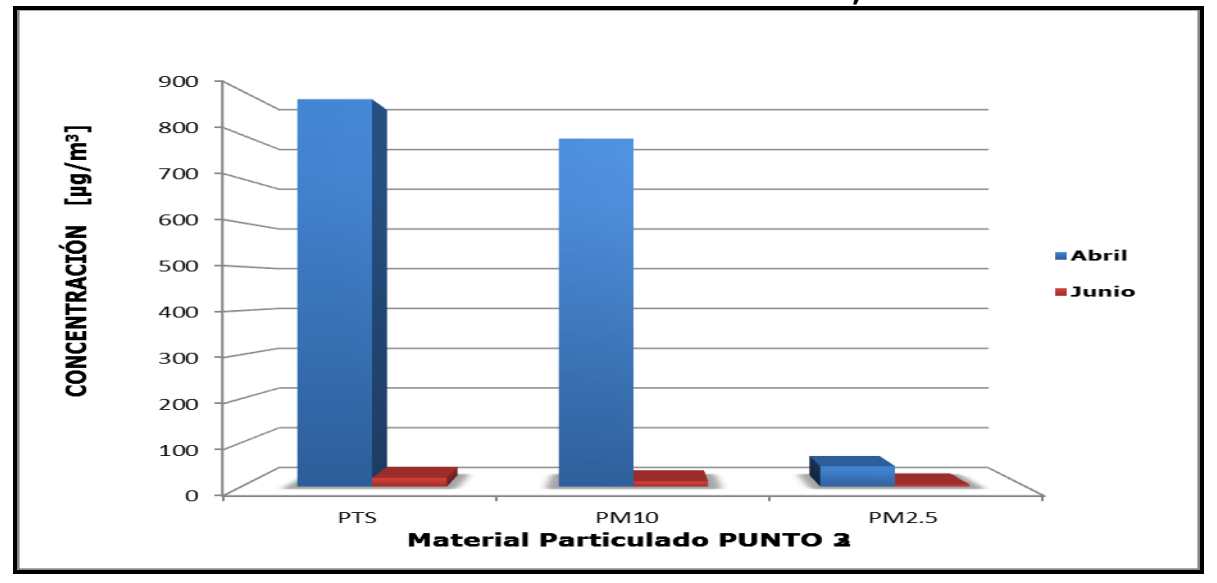

<span id="page-134-2"></span><span id="page-134-1"></span>**Gráfico N° 4 Concentración Material Particulado Punto 4, Camino Crianzas**

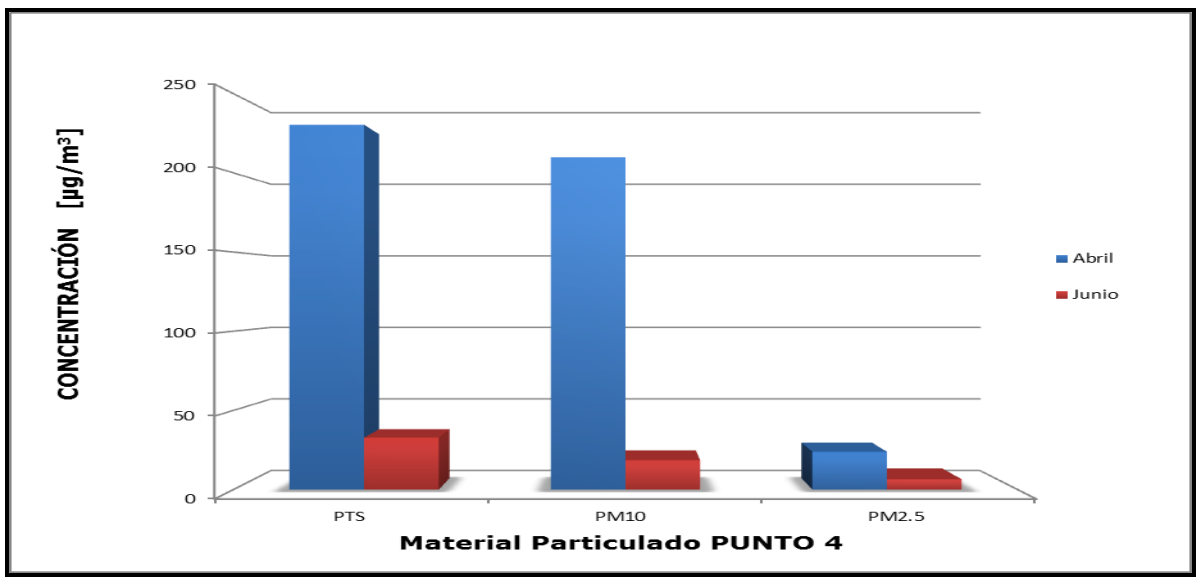

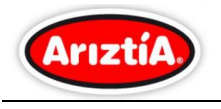

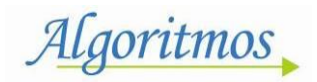

## <span id="page-135-0"></span>**5.2 Monitoreo Camino Engordas**

En la [Tabla N° 4,](#page-135-1) se entregan los valores promedios de las concentraciones de Material Particulado continuo, PTS, MP-10y MP-2,5, registrados en ambas campañas de monitoreo.

#### <span id="page-135-1"></span>**Tabla N° 4 Promedios de las concentraciones de Material Particulado continuo PTS, MP-10 y MP-2,5, Camino Engordas [µg/m³]**

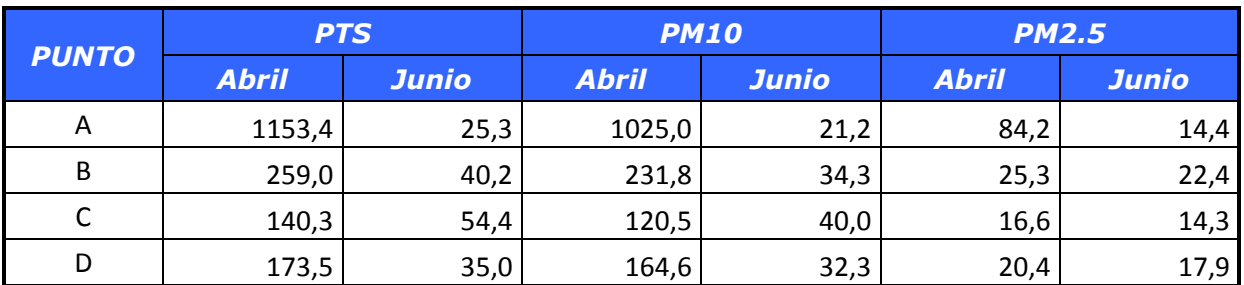

Lo anterior es graficado de acuerdo al nivel de concentración de mayor a menor, obtenidos en cada punto, según el siguiente detalle:

- [Gráfico N° 5](#page-136-0), "Concentración de Material Particulado en Punto A, Camino Engordas"
- $\bullet$
- [Gráfico N°](#page-136-2) *6*, "Concentración de Material Particulado en Punto B, Camino Engordas"
- [Gráfico N° 7](#page-137-0), "Concentración de Material Particulado en Punto C, Camino Engordas"

 $\bullet$ 

 [Gráfico N°](#page-137-2) *8*, "Concentración Material Particulado en Punto D, Camino Engordas"

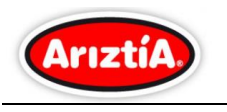

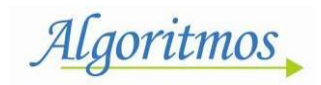

**Gráfico N° 5 Concentración de Material Particulado en Punto A, Camino Engordas**

<span id="page-136-0"></span>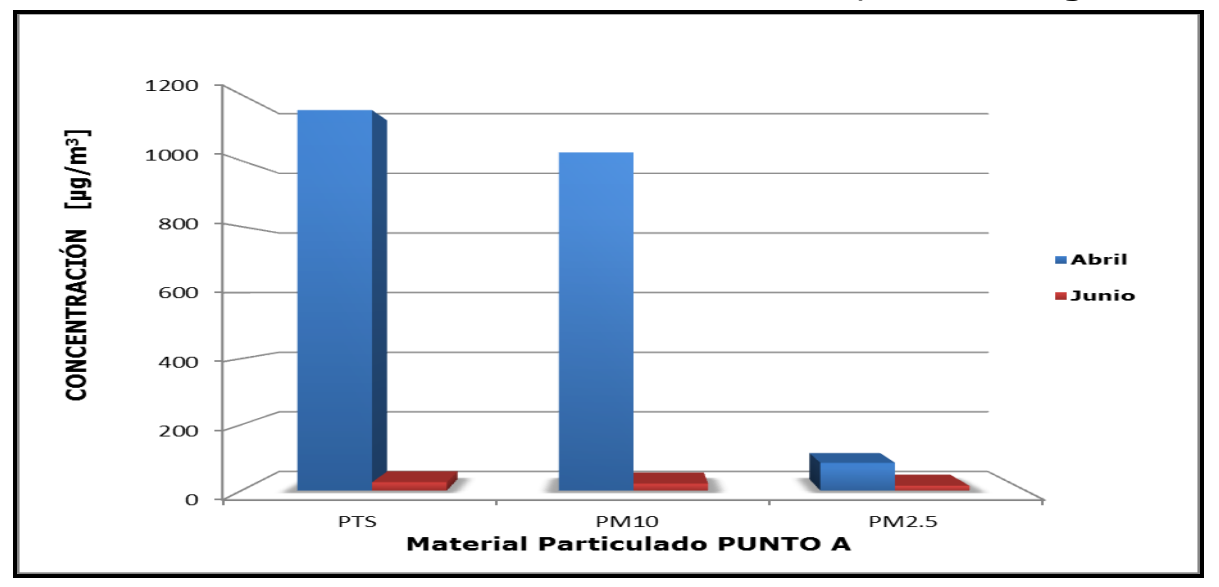

<span id="page-136-2"></span><span id="page-136-1"></span>**Gráfico N° 6 Concentración de Material Particulado en Punto B, Camino Engordas** 

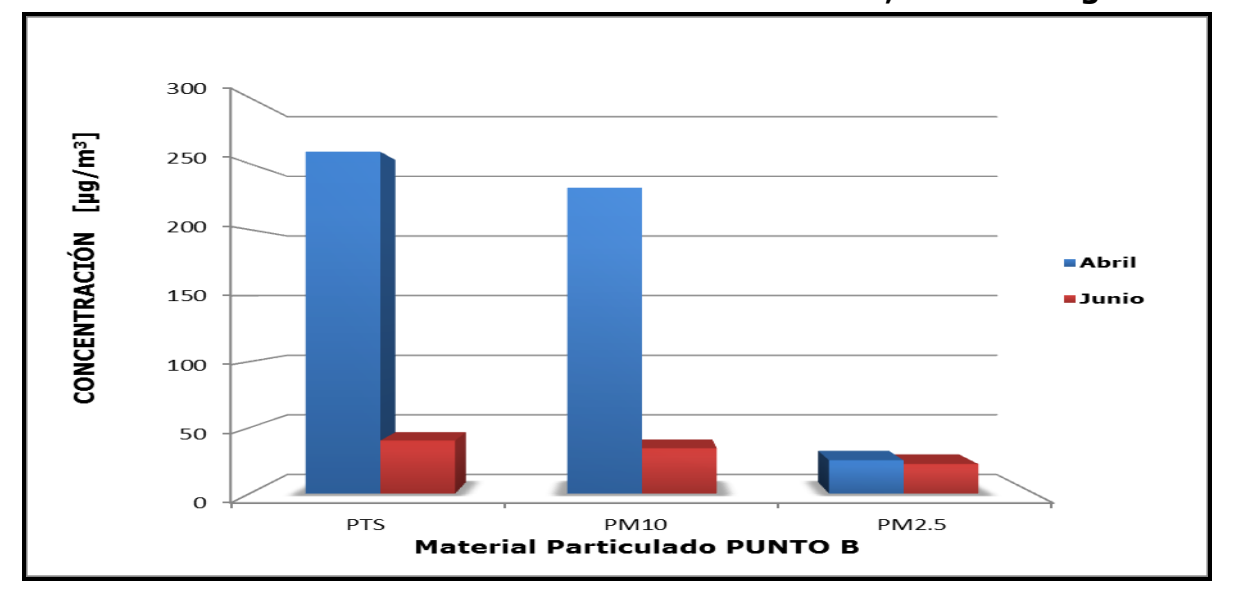

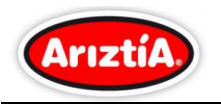

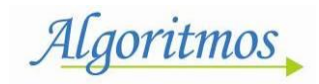

**Gráfico N° 7 Concentración de Material Particulado Punto C, Camino Engordas**

<span id="page-137-0"></span>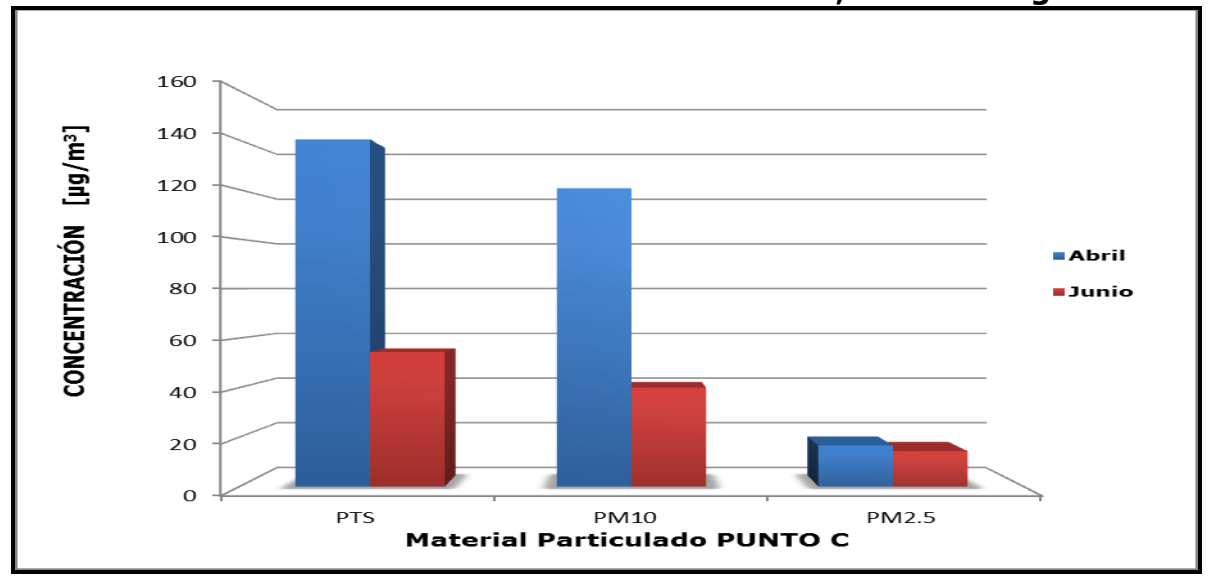

<span id="page-137-2"></span>**Gráfico N° 8 Concentración Material Particulado Punto D, Camino Crianza**

<span id="page-137-1"></span>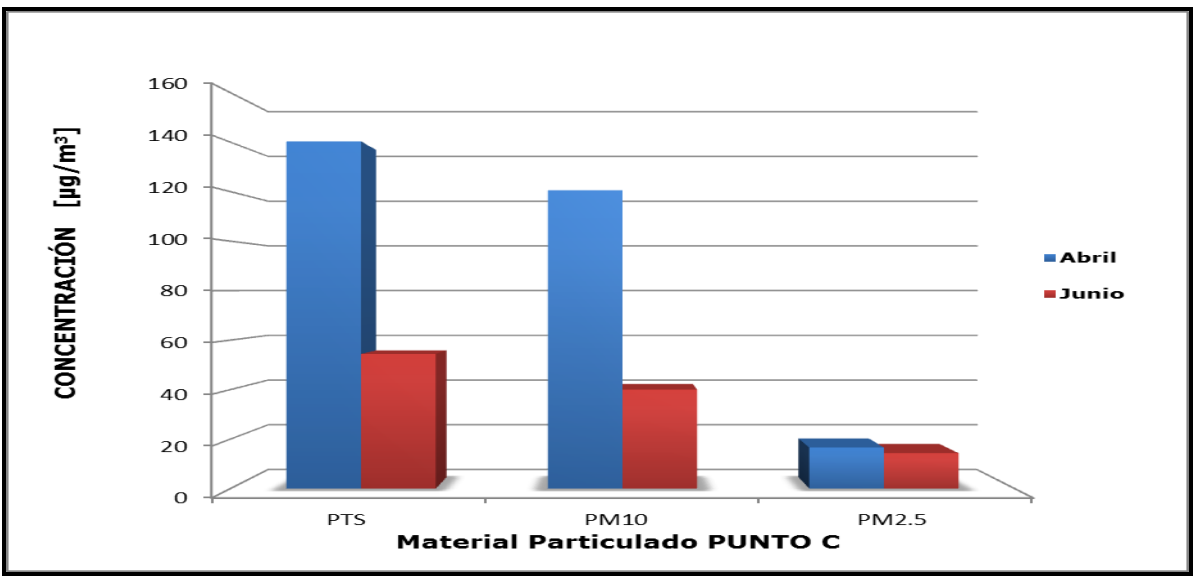

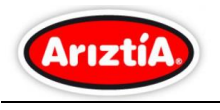

<span id="page-138-0"></span>En la Tabla N° 5, se entrega la frecuencia vehicular por los puntos de medición de los Caminos de Crianzas y Engordas:

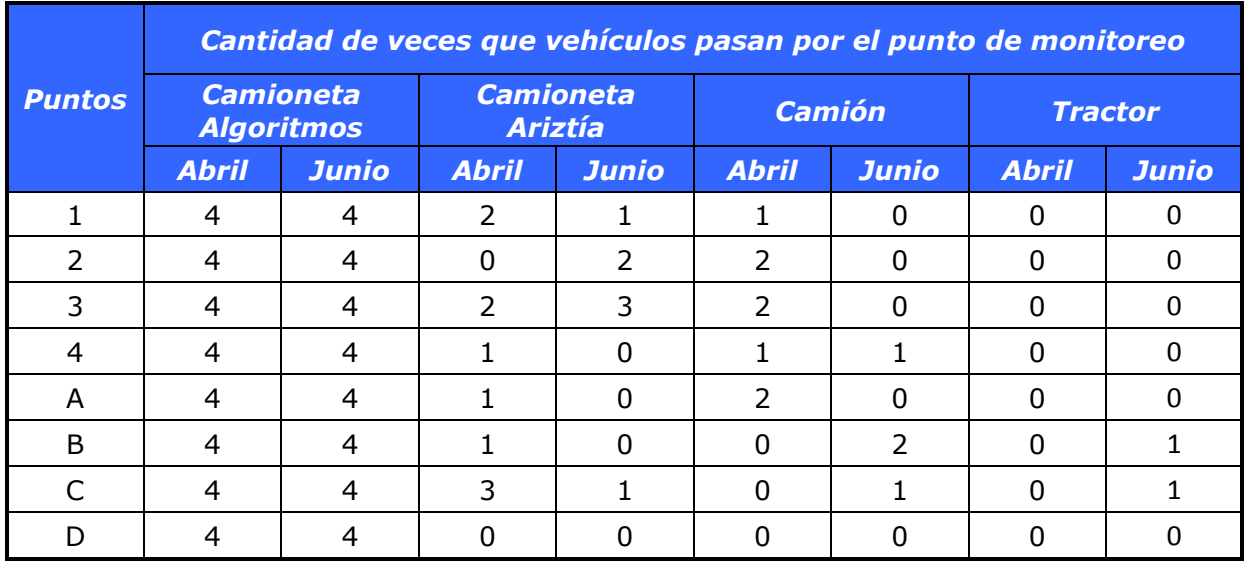

### **Tabla N° 5 Frecuencia vehicular, caminos de Crianzas y Engordas**

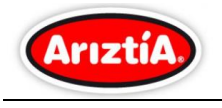

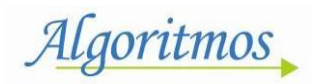

# <span id="page-139-0"></span>**6 CONCLUSIONES**

De acuerdo a los resultados obtenidos durante la campaña de junio de 2013, se puede concluir lo siguiente:

### **Camino Crianzas**

Para las concentraciones de PTS, el punto más afectado es el Punto 4, con una concentración promedio de 32,8  $[\mu g/m^3]$ , mientras que la concentración mínima se registró en el Punto 3, con un valor promedio de 20 [ $\mu$ g/m<sup>3</sup>].

Para las concentraciones de MP-10, el punto más afectado es el Punto 4, con una concentración promedio de 18,6 [ $\mu$ g/m<sup>3</sup>], mientras que la concentración mínima se registró en el Punto 2 con un valor promedio de 11,9 [ $\mu$ g/m<sup>3</sup>].

Para las concentraciones de MP-2,5, el punto más afectado es el Punto 4, con una concentración promedio de 6,6  $[\mu g/m^3]$ , mientras que la concentración mínima se registró en el Punto 2, con un valor promedio de 4,3 [ $\mu$ g/m<sup>3</sup>].

Por lo anterior, se puede inferir que en el **Camino Crianzas**, el Punto 4, es el que presenta la máxima concentración de Material Particulado PTS, MP-10 y MP-2,5.

El material particulado PTS durante la campaña de junio 2013 (32,8 [µg/m<sup>3</sup>]), baja 7 veces la concentración promedio con respecto a la campaña anterior  $(230,3 \text{ [µg/m}^3])$ , el MP-10 baja 11 veces (abril 209,8 [µg/m<sup>3</sup>] v/s junio 18 [ $\mu$ g/m<sup>3</sup>]), mientras que el MP-2,5 baja 3,6 veces la concentración promedio (abril 23,9 [µg/m<sup>3</sup>] v/s junio 6,6 [µg/m<sup>3</sup>]).

Lo anterior, se debe a la incorporación y eficacia del supresor de polvo en el Camino Crianzas.

### **Camino Engordas**

Para las concentraciones de PTS, el punto más afectado es el Punto C, con una concentración promedio de 54,4 [ $\mu$ g/m<sup>3</sup>], mientras que la concentración mínima se registró en el Punto A, con un valor promedio de 25,3 [ $\mu$ g/m<sup>3</sup>].

Para las concentraciones de MP-10, el punto más afectado es el Punto C, con una concentración promedio de 40  $[\mu g/m^3]$ , mientras que la concentración mínima se registró en el Punto A, con un valor promedio de 21,2 [ $\mu$ g/m<sup>3</sup>].

Para las concentraciones de PM-2,5, el punto más afectado es el Punto B, con una concentración promedio de 22,4 [ $\mu$ g/m<sup>3</sup>], mientras que la concentración mínima se registró en el Punto C, con un valor promedio de 14,3[ $\mu$ g/m<sup>3</sup>].

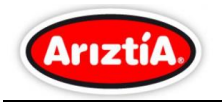

*Algoritmos* 

Según lo descrito anteriormente, se puede inferir que en el **Camino Engordas**, el Punto C, es el que presenta la máxima concentración de Material Particulado PTS y MP-10.

De acuerdo con los datos obtenidos durante la campaña de abril (PTS, 140 [ $\mu$ g/m<sup>3</sup>])(MP-10, 120[ $\mu$ g/m<sup>3</sup>]), el PTS (54,4 [ $\mu$ g/m<sup>3</sup>]) baja 2,6 veces la concentración promedio, mientras que el MP-10 (40  $[\mu g/m^3]$ ) baja 3 veces la concentración promedio durante la campaña de junio 2013.

Lo anterior, se debe a la incorporación eficacia del supresor de polvo en el Camino Engordas.

### **General**

Con la incorporación del supresor de polvo en los caminos internos del Fundo Tancor, propiedad de Ariztía, se puede concluir lo siguiente:

- Las curvas presentadas en las barras de los gráficos del material particulado PTS y material particulado respirable MP-10, tanto para camino Crianzas, como para camino Engordas, se observa que tal como en la campaña anterior (abril 2013), practicamente el total del material particulado, se encuentra bajo las 10 micras de diámetro aerodinámico, es decir, el mayor aporte del Polvo Total en Suspensión es de MP-10.
- De acuerdo a lo observado durante la campaña de junio, ya no se genera la nube de polvo en los caminos interiores del Fundo Tancor durante el paso vehicular.
- La concentración del Polvo Total en Suspensión (PTS) promediado en los ocho (8) puntos de muestreo (507  $[\mu g/m^3]$ ) ubicados en el Camino Crianzas y Camino Engordas, baja 21 veces con respecto a la concentración promedio de la campaña de abril  $(31,3 \; \left[\mu g/m^3\right])$ .
- La concentración promedio MP-10, obtenido de todos los puntos en monitoreo durante la campaña de junio (451,5 [ $\mu$ g/m<sup>3</sup>]) con respecto a la campaña de abril (23  $\left[\mu g/m^3\right]$ ), baja 28 veces.
- Durante la campaña de junio (37 [ $\mu$ g/m<sup>3</sup>]) v/s 11,3 [ $\mu$ g/m<sup>3</sup>]), bajo 4, 8 veces el promedio de la concentración del material particulado respirable MP-2,5.

A la luz de los resultados obtenidos, se puede inferir que el supresor de polvo incorporado en los caminos interiores del Fundo Tancor, reduce sustancialmente la contaminación de material particulado.

Se recomienda monitorear la emisión de material particulado en los caminos interiores del fundo cada seis meses.

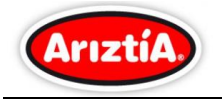

Algoritmos

# <span id="page-141-0"></span>**ANEXO I: FOTOGRAFÍAS MONITOREO**

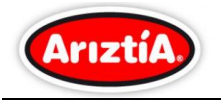

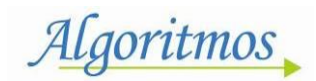

### *Punto 1*

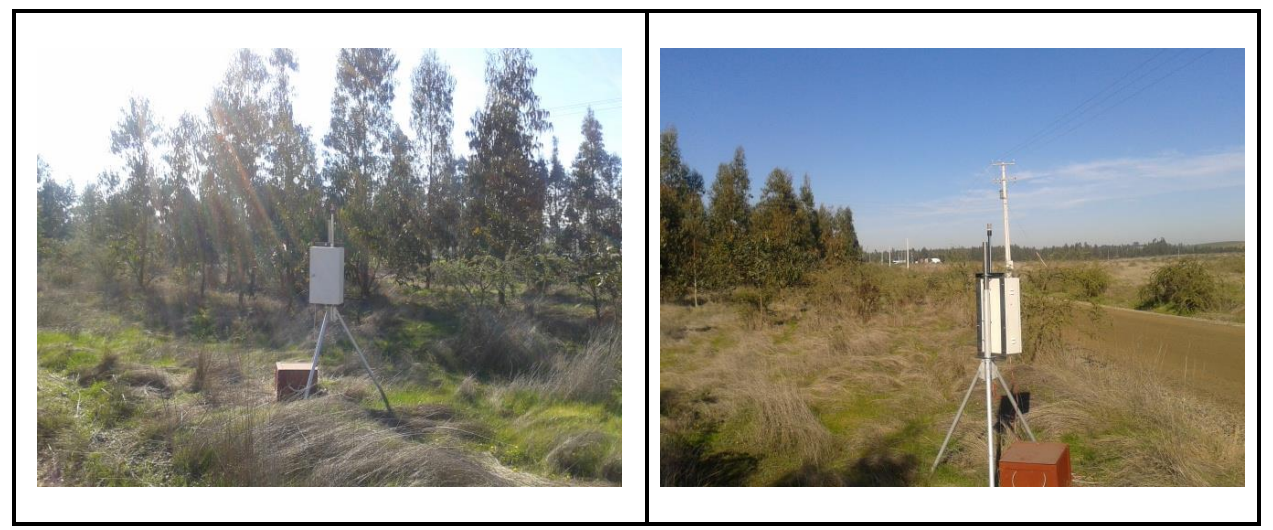

*Punto 2*

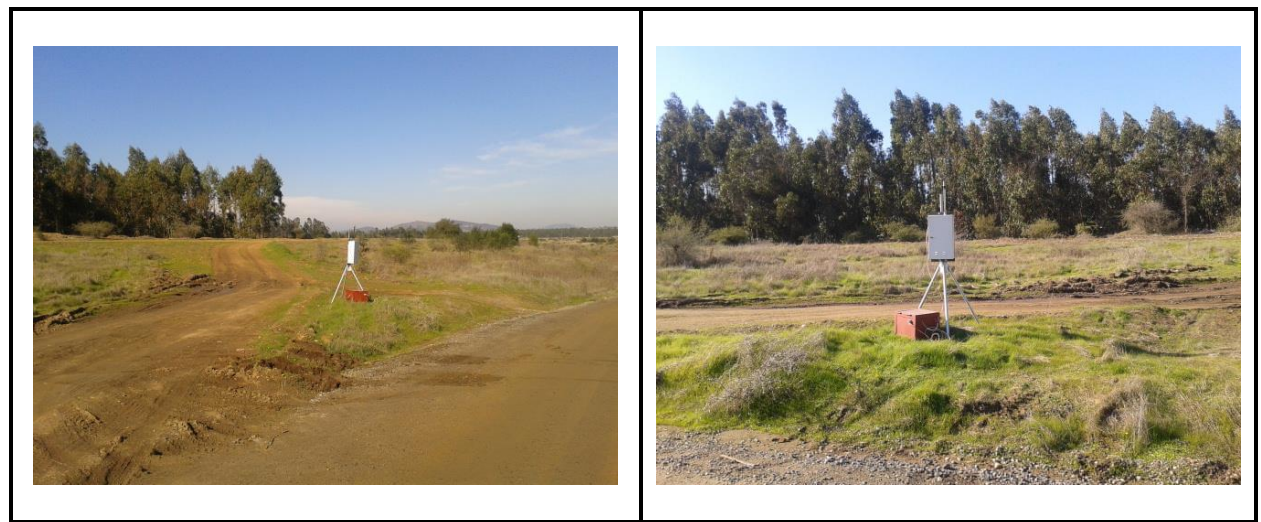

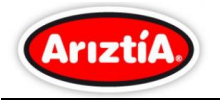

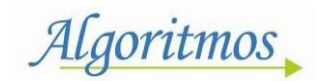

### *Punto 3*

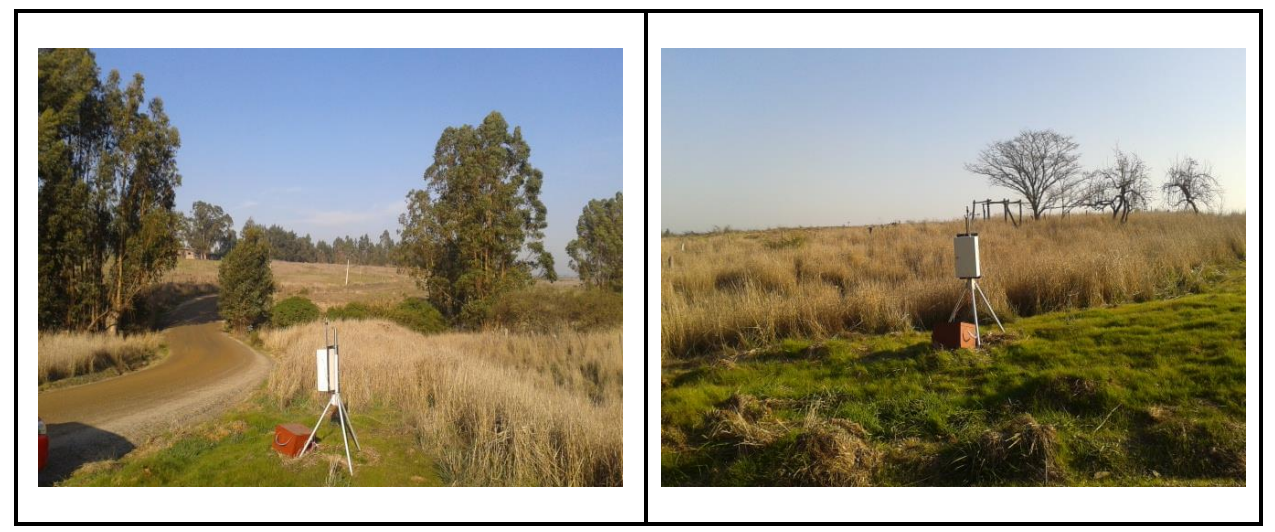

### *Punto 4*

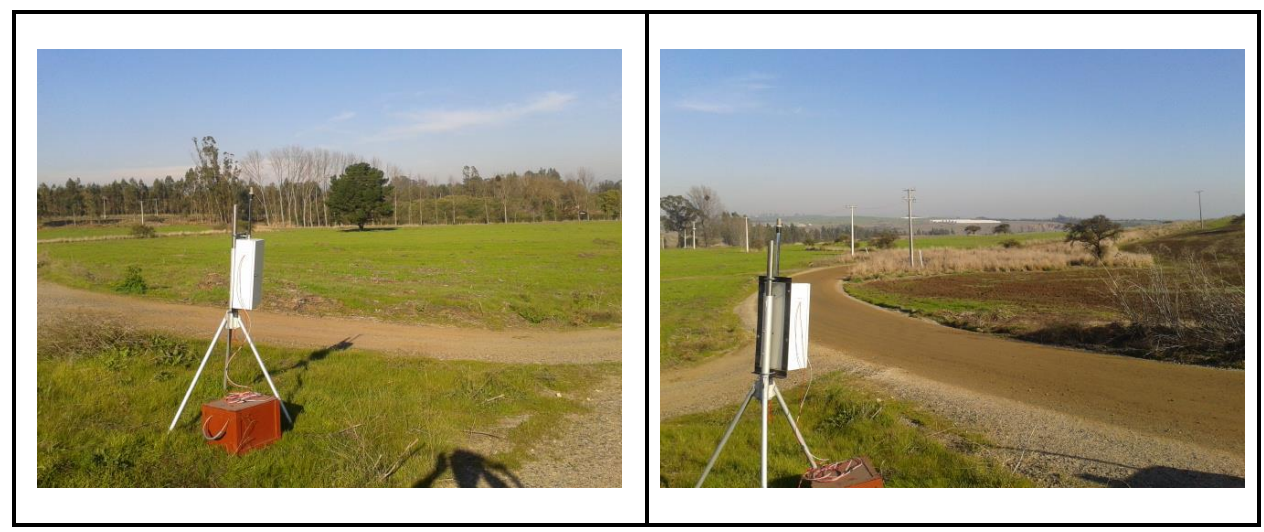
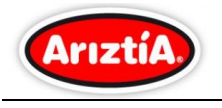

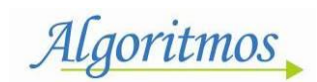

## *Punto A*

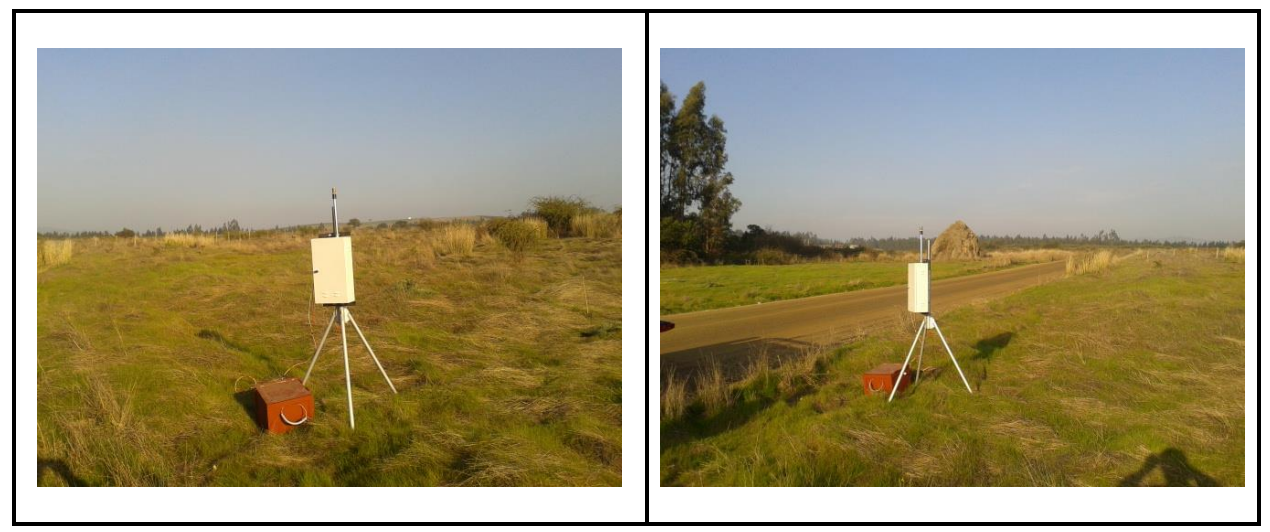

## *Punto B*

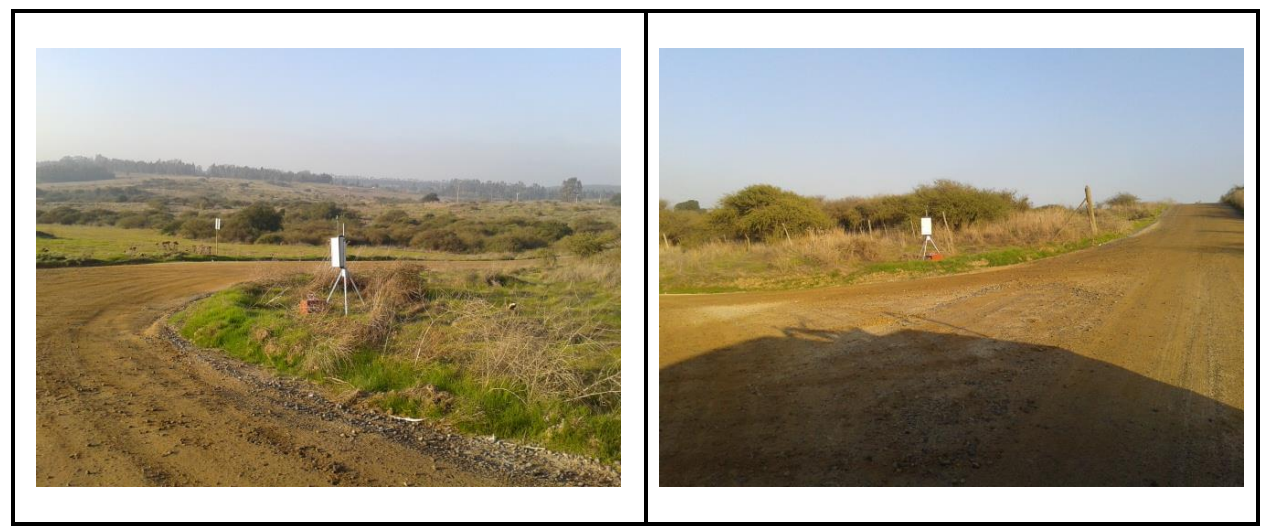

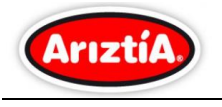

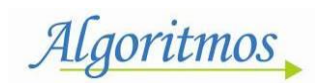

### *Punto C*

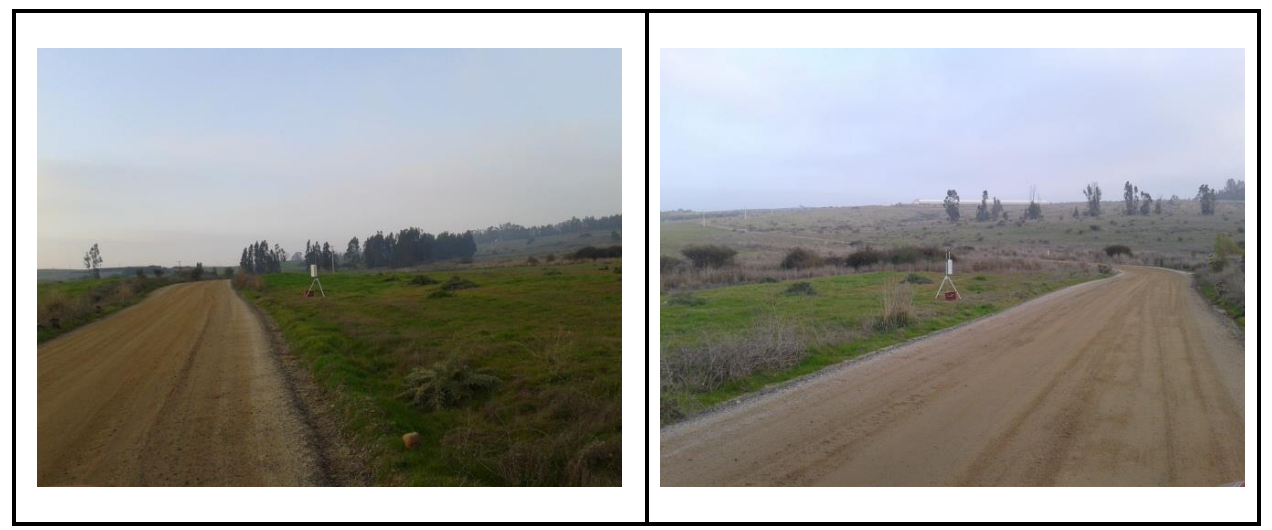

## *Punto D*

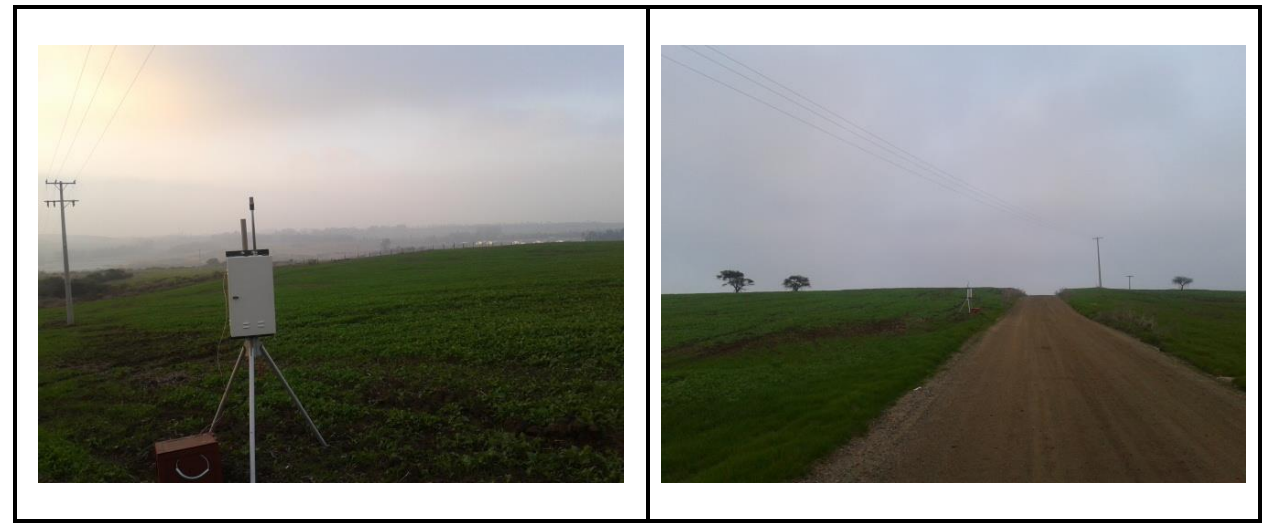

# SERVICIOS DE MANTENCION LTD

## Los Carrera N° 444 - Melipilla

### Fono: 56-2-6378000 FAX: 56-2-6378001

Chile

## ORDEN DE COMPRA N° 1289183

#### SEÑOR(ES) : SALES DE MAGNESIO LTDA.

## DIRECCIÓN : PLANTA LA NEGRA, SECTOR LA NEGRA ANTOFAGASTA

FECHA : 24-04-2013 77557430-5 RUT PROVEEDOR :

AT. SR. : FONO : FAX : LUIS GARRIDO

AriztiA

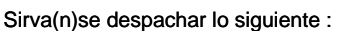

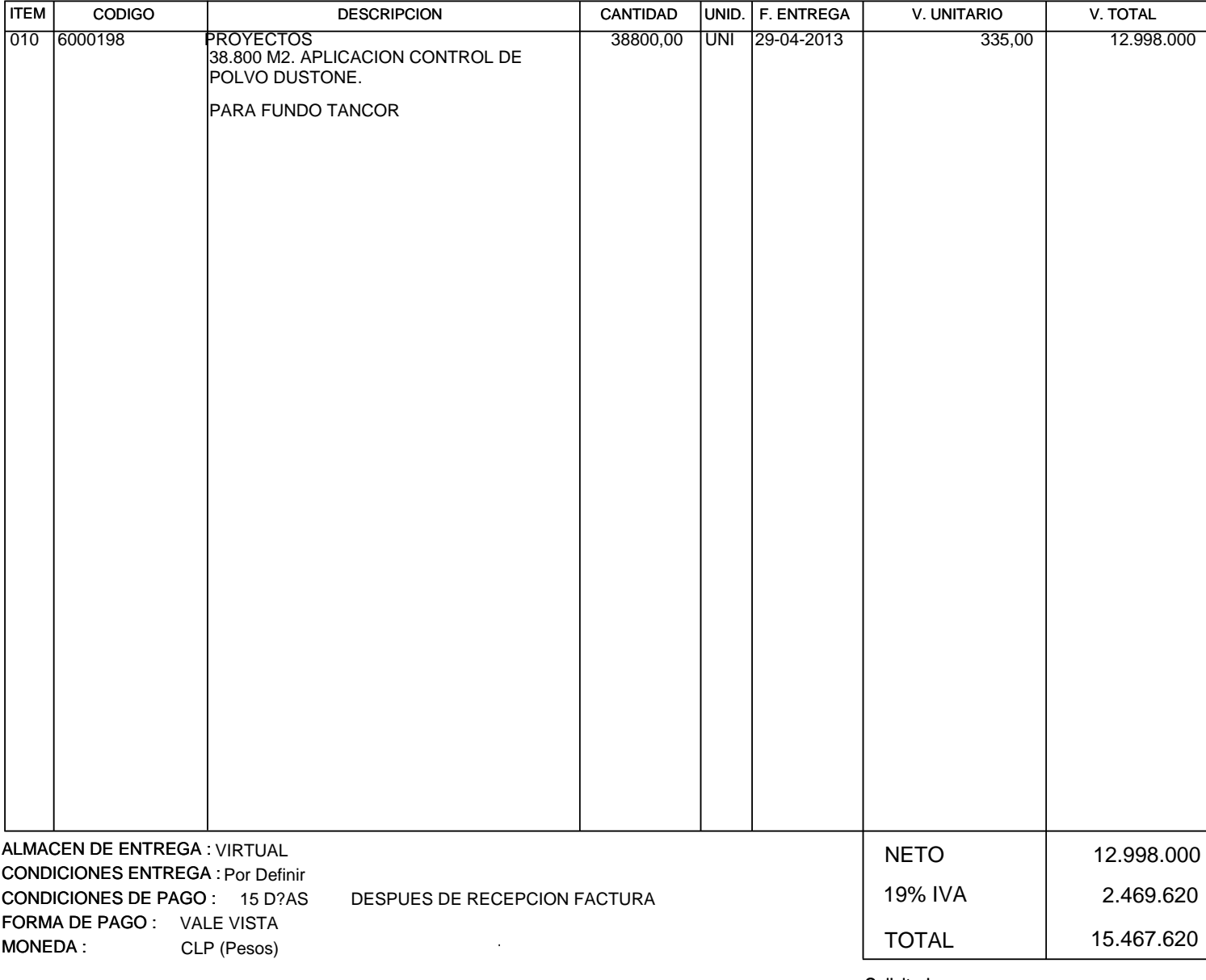

Solicitado por:

Autorizado por:

**FACTURAR A:** SERVICIOS DE MANTENCION LTDA. Rut : 78.910.400-K Los Carrera N° 444 - Melipilla Const. e Inst. de Obras No Clasif.

**OBSERVACIONES :**

### **PLANILLA RESUMEN MUESTREO DENSIDAD QUILLAYES FUNDO TANCOR**

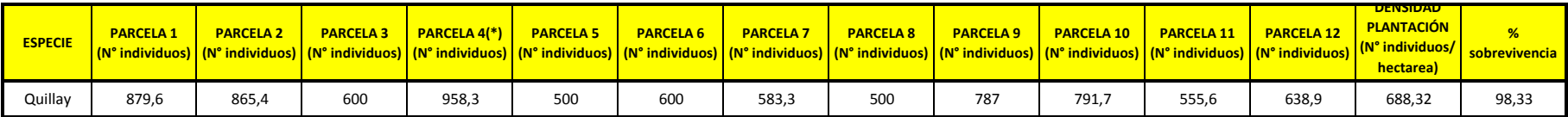

(\*) Cantidad con regeneración nativa de Maitén

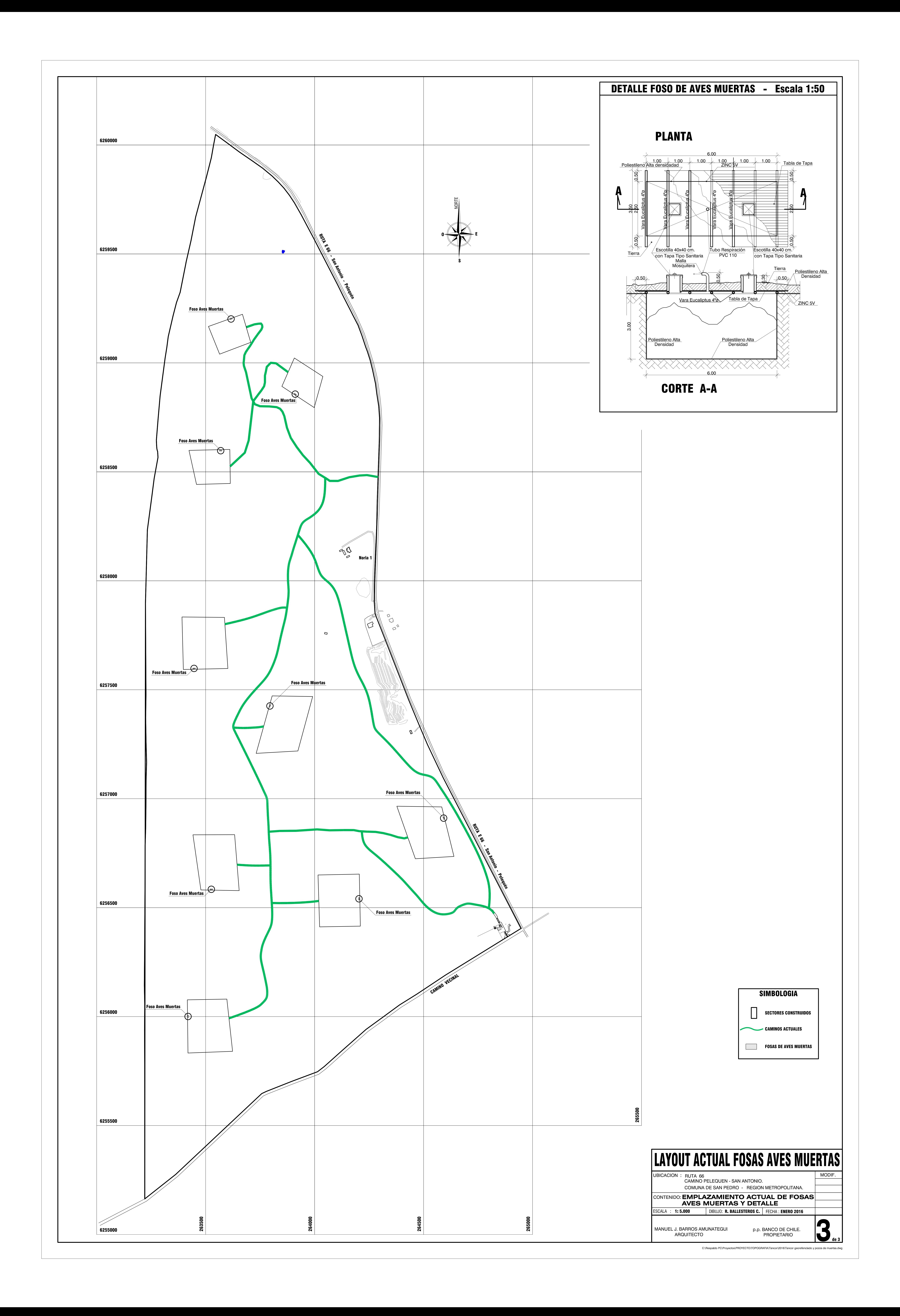

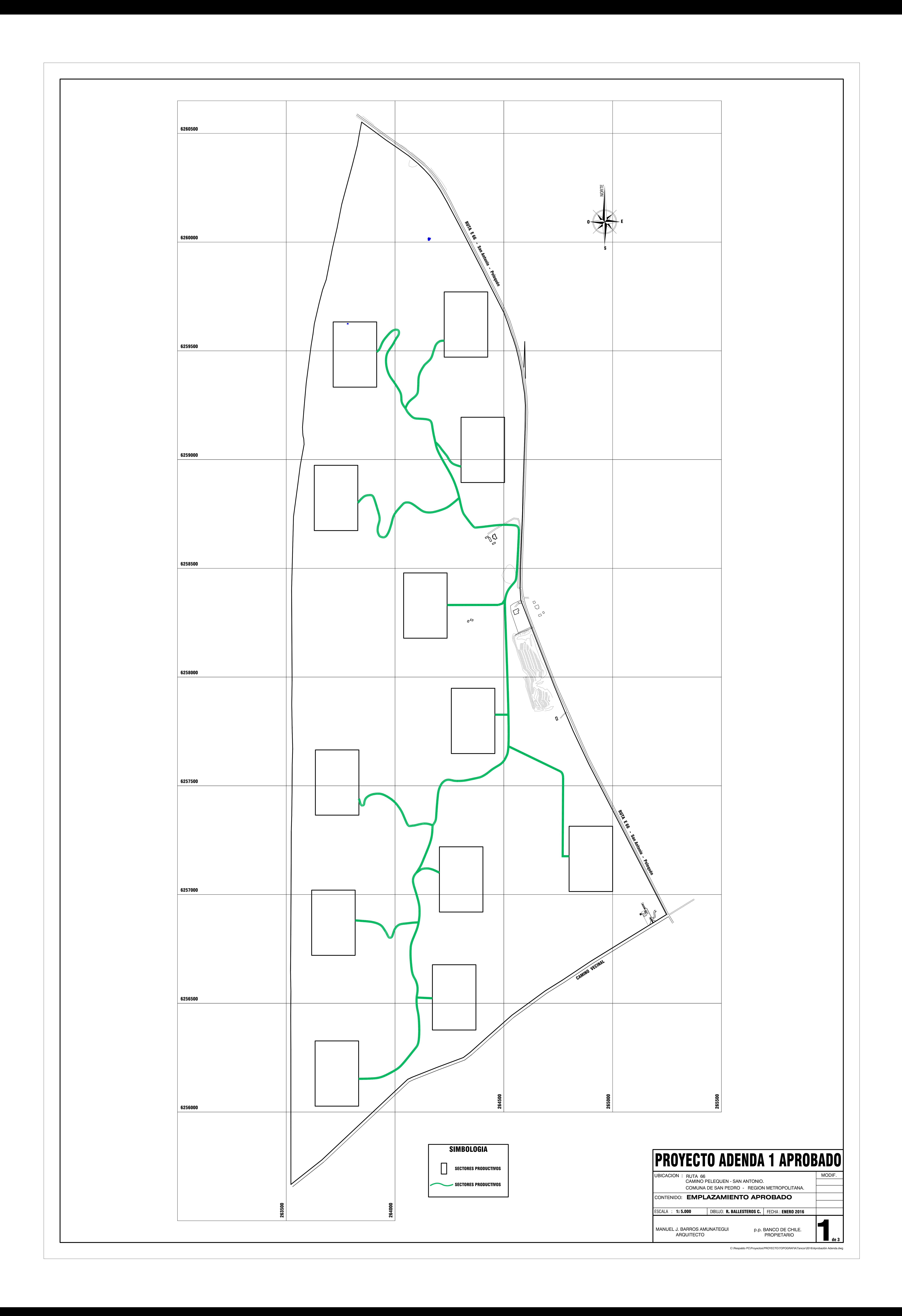

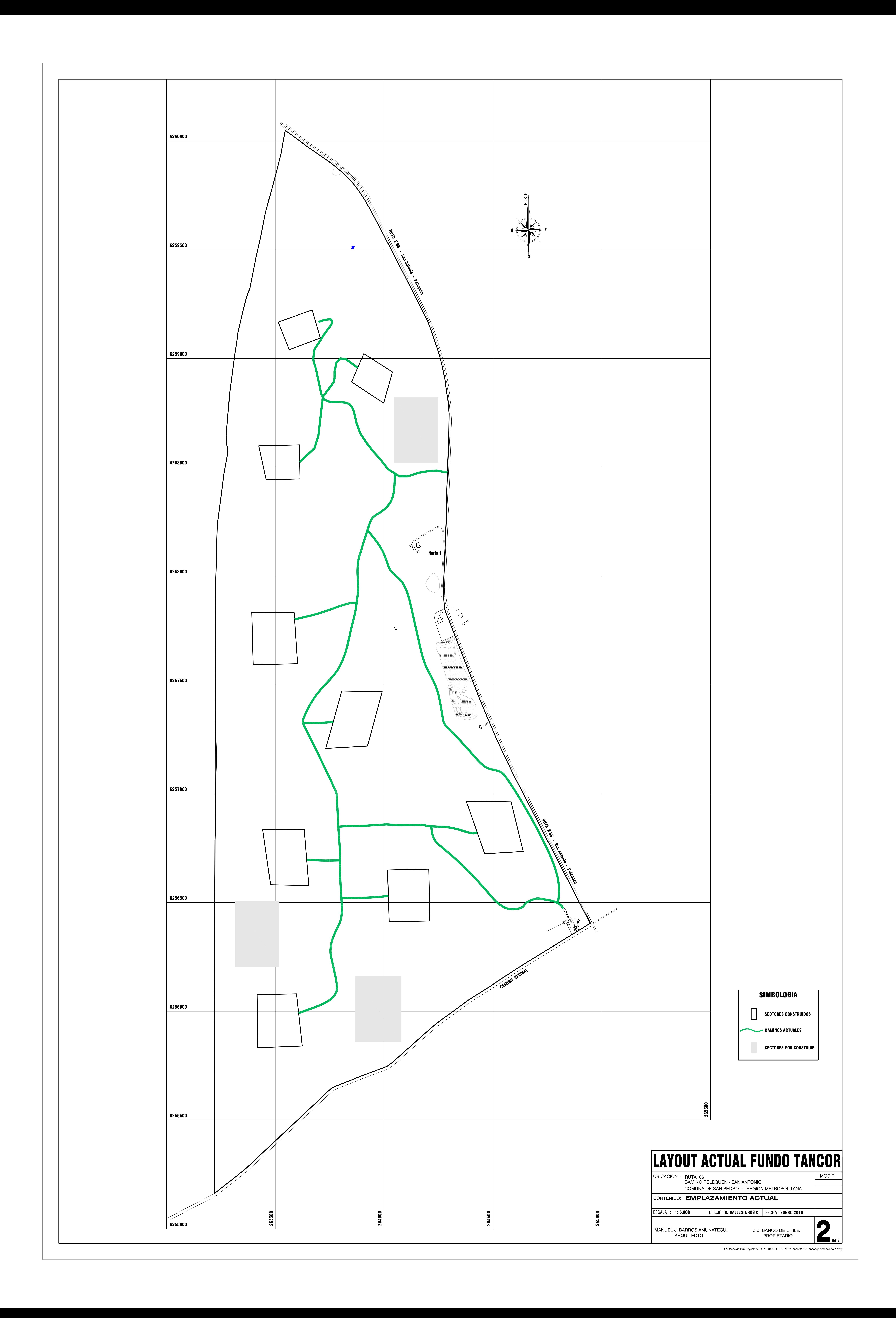

### **INFORME REQUERIMIENTO DE INFORMACIÓN SMA**

### **PLANTEL DE AVES TANCOR**

### **I. INTRODUCCIÓN**

Mediante Resolución N°1187, de fecha 16 de diciembre de 2015, la Superintendencia del Medio Ambiente (SMA) requirió a **AGRÍCOLA ARIZTÍA LTDA.** información relacionada con el proyecto "Plantel de Aves Tancor", calificado ambientalmente favorable mediante Resolución Exenta N°198, de fecha 15 de marzo de 2007, de la Comisión Regional de Medio Ambiente de la Región Metropolitana (RCA N°198/2007).

El requerimiento de información se sustenta en una fiscalización programada al proyecto señalado, realizada con fecha 27 de febrero de 2013 por funcionarios de la Corporación Nacional Forestal (CONAF) y de la Seremi de Salud, ambos de la Región Metropolitana, encomendados por la SMA.

De manera adicional a la documentación solicitada, **AGRÍCOLA ARIZTÍA LTDA.** ha estimado oportuno realizar en esta presentación algunas precisiones respecto de los documentos requeridos mediante la Resolución N°1187, en tanto éstos se refieren a medidas, condiciones o exigencias establecidas en la RCA N°198/2007.

Por lo tanto, para un mejor entendimiento de la documentación adjunta, creemos relevante que esta autoridad conozca algunos aspectos relevantes del proyecto y del proceso productivo que se realiza actualmente en el Plantel.

Como ya se señaló, **AGRÍCOLA ARIZTÍA LTDA.** es titular del Proyecto "Plantel de Aves Tancor", calificado ambientalmente favorable mediante RCA N°198/2007, de fecha 15 de marzo de 2007, de la entonces COREMA de la Región Metropolitana.

Mediante la RCA N°198/2007 se autorizó la construcción de un plantel de producción avícola, constituido por 12 sectores productivos de 10 pabellones (120 pabellones en total), para la crianza y engorda de pollos Broiler o pavos.

En la actualidad, el Plantel solo está enfocado en crianza y engorda de pavos comerciales y cuenta con 9 sectores en total, dentro de los cuales 3 sectores con 4 pabellones cada uno, son destinados a la etapa de crianza (1 día hasta el día 42). Cada pabellón de crianza cuenta con una capacidad de alojamiento de 19.200 pavitos.

Además, el proyecto cuenta actualmente con 6 sectores de engorda con 7 pabellones cada uno, con una capacidad de alojamiento por sector de 65.100 pavos.

La producción total por ciclo es de 371.400 pavos y anualmente se realizan 2.38 ciclos de engorda por lo que anualmente la granja produce 883.000 aves de engorda; con capacidad de alojar diariamente una cantidad superior a los 20.000 pavos.

El proceso de crianza comienza con la llegada de los pavitos de 1 día a los sectores de crianza, donde permanecen por 42 días, para luego ser trasladados a los sectores de engorda donde permanecen hasta por 140 días, finalizando con el traslado a planta faenadora, dando lugar al ciclo de limpieza de los pabellones.

Durante la Fase de Operación, el proyecto considera los siguientes ciclos operacionales:

- Ciclo de crianza‐engorda: El ciclo de crianza se inicia con la llegada de los pavitos de 1 día, con un peso de 60 gr. Estos permanecen al interior de los pabellones de los sectores de crianza,sobre cama de viruta en la cual realizan sus deposiciones. La alimentación se realiza en forma automática, desde silos ubicados al exterior de los pabellones. El agua se suministra por bebederos. Una vez finalizado el período de crianza (a los 42 días, con un peso promedio de 2,6 Kg), los pavos son trasladados en camión con jabas plásticas (marca Chevrolet año 2015 para 13.000 kgs.) hasta los sectores de engorda, donde permanecen por un período de hasta 140 días hasta alcanzar pesos de 6,5 kg, 8,5 kg y 19 kg. Finalmente, los pavos son trasladadas en camiones hacia la planta faenadora.
- Ciclo de limpieza y habilitación de pabellones de Crianza: Una vez finalizado el ciclo de crianza (35 a 45 días aprox.), los pabellones son aseados retirando el Guano de Ave de Carne (GAC) acumulado en el piso y que corresponde a la mezcla de las deposiciones de las aves con la cama. El retiro se realiza por medio de un mini cargador frontal y camiones, posteriormente se hace un barrido manual y/o mecánico del piso con escobillones, para luego proceder al lavado de estructuras y equipos con detergente y agua a presión. Finalmente, los pabellones y patios son desinfectados y armados con cama nueva antes de recibir un nuevo grupo de aves.
- Ciclo de limpieza y habilitación de pabellones de Engorda: Una vez finalizado el ciclo de Engorda (85 a 140 días aprox.), los pabellones son aseados retirando el Guano de Ave de Carne (GAC) acumulado en el piso y que corresponde a la mezcla de las deposiciones de las aves con la cama. El retiro se realiza por medio de un mini cargador frontal y camiones, posteriormente se hace un barrido manual y/o mecánico del piso con escobillones, para luego proceder al lavado de estructuras y equipos con detergente y agua a presión. Finalmente, los pabellones y patios son desinfectados y armados con cama nueva antes de recibir un nuevo grupo de aves.

Por lo expuesto, solicitamos a la SMA considerar para efectos del análisis documental requerido y acompañado en esta presentación que el Plantel opera actualmente con 9 sectores, en los cuales se distribuyen 54 pabellones para la crianza y engorda de pavos comerciales. Es decir, actualmente el Plantel opera con menos del 50% de los pabellones originalmente considerados y aprobados mediante la RCA N°198/2007, circunstancia que se clarifica con los planos comparativos acompañados en Anexo 1 de esta presentación.

### **II. ANTECEDENTES REQUERIDOS MEDIANTE RESOLUCIÓN SMA N°1187, DE 16 DE DICIEMBRE DE 2015.**

### *1. Acreditar la aprobación de un Plan de Manejo Forestal por la CONAF para 16,3 ha.*

La presente solicitud, según se constata en el Resuelvo I letra a) de la Resolución N°1187, se refiere a la obligación establecida en los Considerandos 7.1 y 14.1 de la RCA N°198/2007, relativa a la presentación a la CONAF de un Plan de Manejo de Reforestación para 34,1 ha., en relación al Plan de Manejo Forestal (PMF) aprobado por CONAF Región Metropolitana, mediante Resolución N°105/38‐23/10, de fecha 10 de diciembre de 2010, correspondiente a la reforestación de 17,8 ha.

En suma, lo que la SMA solicita es que **AGRÍCOLA ARIZTÍA LTDA.** acredite la presentación y aprobación de un PMF por la diferencia entre las 17,8 ha. reforestadas y las 34,1 ha. comprometidas en la RCA N°198/2007.

Sobre el particular, acompañamos en Anexo 2 a esta presentación el "**Informe de Cumplimiento Ambiental Proyecto Plantel de Aves Tancor, Programa de Reforestación de Especies Nativas de Agrícola Ariztía Ltda.**", de fecha 25 de enero de 2016, emitido por el ingeniero forestal don Alfonso Muñoz Galleguillos, por medio del cual se constata la reforestación con especies nativas de 17,8 ha. aprobadas en virtud de la Resolución N°105/38‐23/10, de fecha 10 de diciembre de 2010, de la CONAF Región Metropolitana.

En dicho Informe se expone que la DIA del Proyecto "Plantel de Aves de Tancor" consideraba a nivel de anteproyecto la construcción de 12 sectores con 10 pabellones de crianza de pavos cada uno, distribuidos en forma aleatoria, pues lo relevante era analizar su impacto sobre el medio natural donde se emplazaría este plantel.

Según se señala en el Informe, el emplazamiento del proyecto diseñado en la presentación que se hizo en el año 2005 ante la Comisión Nacional del Medio Ambiente de la Región Metropolitana, consideraba sectores o grupos de pabellones distribuidos aleatoriamente sin mayor precisión de su localización, basado en estudios de topografía o de impacto sobre el medio, y efectivamente en ese emplazamiento se impactaban 34.1 hectáreas de vegetación nativa, del tipo esclerófilo sub tipo espinal. Producto de ello se definió un plan de manejo forestal del tipo obras civiles, que debía ser presentado a la CONAF, en que se consideraba la corta y reforestación por la misma superficie.

Sin embargo, una vez concluidos estudios más avanzados de topografía y, esencialmente, de movimiento de suelos en la construcción de los terraplenes donde se instalarían los pabellones de crianza de pavos, se decide modificar la localización y distribución de los sectores proyectados.

Esta modificación espacial de los sectores de los pabellones, no significativa en términos de la dimensión del proyecto, disminuyó sensiblemente el impacto de la intervención sobre el medio ya que, de hecho, en vez de 120 pabellones solo se construyen 54 unidades, lo que equivale, en la práctica, a menos del 50% del proyecto original aprobado ambientalmente, lo que implicó, consecuencialmente, una disminución de la superficie de corta de bosque nativo, ya que, de este modo, sólo fue necesario cortar 17.8 ha de bosque nativo y no las 34.1 ha propuestas originalmente en la DIA y en la Adenda 1 del proyecto.

De esta manera, señala el Informe, **AGRÍCOLA ARIZTÍA LTDA.** decidió construir solo 9 sectores de distinto tamaño, 3 de ellos con 4 pabellones cada uno para la crianza de pavos, y 6 sectores de 7 pabellones para la engorda de pavos, en total, 54 pabellones.

De estos 9 sectores, solo se cortaría bosque nativo en 4 de ellos y no en los 6 originalmente proyectados, disminuyendo la superficie de corta a solo 17,8 ha, por lo que la reforestación correspondía también a 17,8 ha.

Esta situación fue constatada por CONAF con la aprobación de la solicitud de Plan de Manejo Corta de Bosques para Ejecutar Obras Civiles N°105/38‐23/10 en el año 2010.

En definitiva, el Informe certifica que la construcción de los sectores de aves del proyecto "Plantel de Aves Tancor" solo impactó con la corta de 17,8 hectáreas de bosque esclerófilo sub tipo espinal, y la reforestación de la misma superficie con la especie quillay (*Quillaja saponaria*), con una densidad de establecimiento de 700 individuos por hectárea, no siendo procedente, por lo tanto, la aprobación de un PMF por la CONAF para 16,3 ha.

En Anexo 1 se acompañan **planos de proyecto comparativos entre lo aprobado en la RCA N°198/2007 y lo construido actualmente en el predio para el Plantel de Aves Tancor**.

**2.** *Acreditar la reforestación realizada en virtud del Plan de Manejo Forestal aprobado por la CONAF Región Metropolitana, mediante Resolución N°105/38‐23/10, de 10 de diciembre de 2010, correspondiente a reforestación de 17,8 ha. y la reforestación realizada en virtud del PMF por 16,3 ha.*

Sobre el particular, acompañamos en Anexo 2 a esta presentación el "**Informe de Cumplimiento Ambiental Proyecto Plantel de Aves Tancor, Programa de Reforestación de Especies Nativas de Agrícola Ariztía Ltda.**", de fecha 25 de enero de 2016, emitido por el ingeniero forestal don Alfonso Muñoz Galleguillos, por medio del cual se constata y acredita la reforestación con especies nativas de 17,8 ha. aprobadas en virtud de la Resolución N°105/38‐23/10, de fecha 10 de diciembre de 2010, de la CONAF Región Metropolitana.

Tal como ya se indicó en el párrafo anterior y de acuerdo al Informe acompañado, no fue necesario que **AGRÍCOLA ARIZTÍA LTDA.** presentara una solicitud de PMF y obtuviera la aprobación por parte de CONAF de un PMF por 16,3 ha., por lo que tampoco fue necesario realizar una reforestación por esa superficie.

El Informe acompañado contiene la información solicitada por la SMA en el Resuelvo I letra b) i) de la Resolución SMA N°1187, y adjunta los planos correspondientes. Además, en Anexo 2 se acompaña la **planilla Excel** requerida en Resuelvo I letra b) ii) y en el mismo Anexo se adjunta el **Curriculum**

**Vitae del ingeniero forestal que acredita el inventario solicitado en dicha planilla**, solicitado en el Resuelvo I letra b) iii) de la Resolución citada.

*3. Acreditar la implementación de medidas asociadas a mitigación de emisiones de polvo en etapa de operación desde marzo de 2013 a la fecha y, en específico, acreditar la aplicación anual de producto supresor de polvo en caminos del proyecto, en los términos que se señalan en la respuesta N°2.1.7 de la Adenda N°1 de la RCA N°198/2007 y remitir los resultados de inspecciones mensuales del estado de los caminos.*

El presente requerimiento, según se constata en el Resuelvo I letra c) de la Resolución N°1187, se refiere a la obligación establecida en los Considerandos 5.1.14 y 5.1.15 y respuesta N°2.1.7 de la Adenda N°1 de la RCA N°198/2007, relativa a la obligación de implementar un Programa de Aplicación de Producto Supresor de Polvo durante la fase de operación del proyecto.

Sobre el particular, cabe informar a la autoridad que la aplicación de producto supresor de polvo sólo se realizó durante el año 2013, según dan cuenta los documentos que se acompañan en Anexo 3.

Aunque durante los años 2014 y 2015 no se aplicó el producto supresor de polvo en caminos del proyecto, acompañamos en Anexo 4 de esta presentación el "**Informe de Resultados Memoria de Cálculo de Emisiones en la Etapa de Operación Actual del Proyecto Plantel de Aves Tancor**", preparado por Algoritmos, de enero de 2016, que da cuenta de los resultados obtenidos al realizar el inventario de emisiones de material particulado respirable PM 10, provenientes de la etapa de operación actual del proyecto.

Según se concluye de dicho Informe, el proyecto actualmente genera un 38% menos de emisiones de material particulado que las declaradas en la DIA del proyecto y establecidas en la RCA N°198/2007, lo que significa que las emisiones del proyecto se han mantenido controladas y cumpliendo los parámetros comprometidos en la RCA, aun cuando no se haya aplicado el producto supresor de polvo en los años 2014 y 2015.

En cuanto a las inspecciones mensuales del estado de los caminos, en Anexo 5 se adjuntan fotografías de las mantenciones de los caminos internos del proyecto.

Sin perjuicio de las fotografías acompañadas que comprueban la mantención de los caminos, se debe señalar que, si bien conforme al Considerando 5.1.14 letra g) de la RCA N°198/2007, el Programa de Aplicación de Producto Supresor de Polvo consideraba medidas de contingencia consistentes en inspecciones mensuales por el personal de Agrícola Ariztía Ltda. para verificar el estado de los caminos, la RCA N°198/2007 no establece la obligación de registrar los resultados de dichas inspecciones, por lo que, si bien se inspeccionan periódicamente los caminos internos del proyecto, de ello no queda constancia ni registro en la empresa.

## **4.** *Acreditar que lasfosas de aves muertas contienen tapas completamente herméticas y que evitan el ingreso de aguas lluvias.*

La presente solicitud, según se constata en el Resuelvo I letra d) de la Resolución N°1187, se refiere a la obligación establecida en los Considerandos 5.3.4, 5.9.7 y 11.1.7 de la RCA N°198/2007, relativa al manejo y características técnicas de las fosas que debían ser construidas para depositar las aves muertas.

Con el fin de acreditar lo solicitado por la SMA, en Anexo 6 se acompaña un plano georreferenciado de la ubicación de las fosas de aves muertas que se distribuyen en cada uno de los sectores del proyecto, y que indica las características técnicas y de diseño que tienen dichas fosas, conforme a la RCA N°198/2007.

## **5.** *Acreditar la obtención de autorización sanitaria para disponer aves muertas en lugares distintos a las fosas de aves muertas.*

El presente requerimiento, según se constata en el Resuelvo I letra e) de la Resolución N°1187, se refiere a la obligación establecida en los Considerandos 5.3.4 y 5.9.15 de la RCA N°198/2007, relativa al manejo y disposición de aves muertas en las fosas construidas con dicho fin en el Plantel de Aves Tancor.

Se debe tener presente que, de acuerdo al Considerando 5.9.15 de la RCA N°198/2007, la necesidad de obtención de autorización sanitaria sólo es exigible en el caso que **AGRÍCOLA ARIZTÍA LTDA.** disponga las aves muertas en lugares distintos a las fosas existentes en el plantel.

Al respecto, cabe hacer presente que **AGRÍCOLA ARIZTÍA LTDA.** dispone todas las aves muertas generadas del proceso productivo en las fosas construidas especialmente para dicho efecto, no disponiendo aves muertas en lugares distintos a dichas fosas. En consecuencia, **AGRÍCOLA ARIZTÍA LTDA.** no se encuentra obligada a obtener la autorización sanitaria que indica la SMA.

Se acompaña en Anexo 7 el documento denominado "**Procedimiento de Eliminación de Animales Muertos a través de Fosas o Pozos**", que constituye un manual de procedimientos para todos los planteles de **AGRÍCOLA ARIZTÍA LTDA.** en los que se depositan aves muertas en fosas, como es el caso del Plantel de Aves Tancor.

### **6.** *Acreditar la obtención de autorización sanitaria de las fosas de aves muertas.*

La presente solicitud, según se constata en el Resuelvo I letra f) de la Resolución N°1187, se refiere a la obligación establecida en el Considerando 5.9.7 de la RCA N°198/2007, que establece que las fosas de aves muertas serán sometidas a aprobación de la autoridad sanitaria.

Al respecto, debemos señalar que **AGRÍCOLA ARIZTÍA LTDA.** presentó a tramitación, durante la evaluación ambiental del proyecto Plantel de Aves Tancor, el permiso ambiental sectorial del artículo 93 del DS N°95/2001, Reglamento del Sistema de Evaluación de Impacto Ambiental, referido a la construcción, acumulación, selección, industrialización, comercio o disposición final de basuras y desperdicios de cualquier clase.

Este permiso, en el caso del proyecto, correspondía precisamente a la disposición final de aves muertas en fosas especialmente diseñadas para asegurar un adecuado manejo sanitario y la aplicación de cal cada vez que las aves fueran depositadas en ellas.

La Seremi de Salud de la Región Metropolitana, durante la evaluación ambiental del proyecto, mediante Ord. N°5063, de fecha 26 de julio de 2006, señaló que el titular del proyecto entregó la documentación necesaria para otorgar el permiso ambiental, por lo que se pronunció conforme y otorgó el permiso ambiental sectorial del artículo 93 del DS N°95/2001, del Ministerio Secretaría General de la Presidencia.

Por su parte, la RCA N°198/2007, en el Considerando 11, indicó que en la DIA del proyecto y su Adenda se señalaron los antecedentes necesarios para la construcción, acumulación, selección, industrialización, comercio o disposición final de basuras y desperdicios de cualquier clase y, haciendo mención al Ord. N°5063, de fecha 26 de julio de 2006, de la Seremi de Salud de la Región Metropolitana, concluyó que los antecedentes aportados por el titular del proyecto permiten otorgar el permiso ambiental sectorial del artículo 93 del DS N°95/2001, referido a los artículos 79 y 80 del DFL N°725/67, Código Sanitario.

En el Resuelvo de la RCA N°198/2007, además de calificarse favorablemente el proyecto, se certificó que el proyecto Plantel de Aves Tancor cumple con la normativa de carácter ambiental, incluidos los requisitos de carácter ambiental contenidos en el permiso ambiental sectorial del artículo 93 del DS N°95/2001.

De esta manera, el hecho que **AGRÍCOLA ARIZTÍA LTDA.** no disponga materialmente de la autorización sanitaria de las fosas de aves muertas constituye simplemente una omisión involuntaria de **AGRÍCOLA ARIZTÍA LTDA.**, que se regularizará en el más breve plazo.

### **Documentos Adjuntos:**

Anexo 1: **Planos comparativos entre lo aprobado mediante RCA N°198/2007 y lo construido actualmente en predio Tancor.**

Anexo 2: **a) Informe de Cumplimiento Ambiental Proyecto Plantel de Aves Tancor, Programa de Reforestación de Especies Nativas de Agrícola Ariztía Ltda. y planos adjuntos; b) Planilla Excel** **requerida en Resuelvo I letra b) ii) de Resolución SMA N°1187; c) Curriculum Vitae de don Alfonso Muñoz Galleguillos, ingeniero forestal que acredita el inventario solicitado en planilla acompañada, solicitado en Resuelvo I letra b) iii) de la Resolución SMA N°1187.**

Anexo 3: **a) Informe de Resultados Campaña de Monitoreo de Calidad del Aire MP 10, MP 2,5 y PTS, preparado por Algoritmos, Abril de 2013; b) Informe de Resultados Campaña de Monitoreo** de Calidad del Aire MP 10, MP 2,5 y PTS, preparado por Algoritmos, Junio de 2013; c) Informe de aplicación tratamiento de supresor de polvo Dustone, de fecha 4, 5 y 6 de junio de 2013; d) Orden **de Compra aplicación supresor de polvo año 2013.**

Anexo 4**: Informe de Resultados Memoria de Cálculo de Emisiones en la Etapa de Operación Actual del Proyecto Plantel de Aves Tancor, preparado por Algoritmos, de enero de 2016.**

Anexo 5: **Fotografías de mantención de caminos en predio Tancor.**

Anexo 6: **Plano georreferenciado de la ubicación y características de lasfosas de aves muertas que se distribuyen en cada uno de los sectores del proyecto.**

Anexo 7: **Procedimiento de Eliminación de Animales Muertos a través de Fosas o Pozos.**